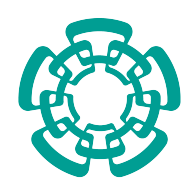

CENTRO DE INVESTIGACIÓN Y DE ESTUDIOS AVANZADOS

DEL INSTITUTO POLITÉCNICO NACIONAL

#### Unidad Zacatenco

Departamento de Control Automático

## Control de un Exoesqueleto para Asistir en la Bipedestación y la Marcha de una Persona

Tesis que presenta

#### Hipolito Aguilar Sierra ´

para obtener el Grado de

Doctor en Ciencias

en la Especialidad de

Control Automático

Directores de Tesis

Dr. Wen Yu Liu Dr. Sergio Salzar Cruz

México, Ciudad de México Noviembre 2016

## <span id="page-2-0"></span>Agradecimientos

A Dios Por mi amada y querida esposa, por mis padres, hermanos, suegros y amigos.

A mi país México

Porque me siento muy orgulloso de haber nacido en esta grandiosa tierra, y porque aspiro a poner su nombre en lo más alto.

A mi esposa

Jessica Guadalupe García López

Porque llegaste a mi vida en el momento y lugar indicado y por tu bella sonrisa que es solo para mi, por tus brazos que me consuelan cuando siento que todo va mal, y me permiten seguir adelante. Eres la mejor esposa que hay y si tuviera que elegirte nuevamente lo haría de nuevo un millón de veces sin lugar a dudas.

A mis padres

Raymunda Sierra Vargas y Roberto Aguilar Castañeda Por toda la educación, cariño, apoyo y amor incondicional que me han brindado durante toda

mi vida, por que sin su apoyo no estaría hoy aquí y por que aspiro a ser algún día tan buena persona como ellos lo son.

A mis compañeros y amigos Elba Antonio Yañez, Rafael Nuñez Cruz y a mis pompis Joél Hernández y Fermin Castillo.

A mis directores de tesis

El Dr. Wen Yu Liu y el Dr. Sergio Salazar Cruz por el apoyo para la realización de esta tesis.

A mis instituciones

Al Instituto Politécnico Nacional, al Centro de Investigación y de Estudios Avanzados, unidad Zacatenco y al Laboratorio UMI - LAFMIA CNRS 3175 por la realización de este proyecto.

Al Consejo Nacional de Ciencia y Tecnología por el apoyo económico a través de la beca de posgrado otorgada.

### Resumen

<span id="page-4-0"></span>Este trabajo aborda el desarrollo, construccion y control de un prototipo de exoesqueleto ´ mecánico con arquitectura pseudo - antropomórfica con cuatro grados de libertad. El exoesqueleto potenciará los movimientos de flexión/extensión en las articulaciones de cadera y rodilla, a través de un sistema híbrido neumático-eléctrico compuesto principalmente por un actuador Harmonic Drive fijado directamente a las articulaciones. A su vez este sistema se encuentra acoplado a una transmisión por cable, mediante una polea y un juego de engrane piñón, utilizando una configuración antagonista de dos músculos neumáticos, con el objetivo de poder generar en las articulaciones los torques necesarios para completar la bipedestación. La articulación de cadera tiene 3 grados de libertad; la abducción/aducción y la rotación interna/externa son pasivas y la flexión/extensión es activa. La articulación de rodilla tiene un grado de libertad pasivo para la abducción/extensión y uno activo para la flexión/extensión. Cada articulación, está fabricada en Nylamid para tener un equilibrio entre resistencia mecánica y peso, por otra parte los elementos ajustables del mismo, son tubos y barras de aluminio. Los elementos ajustables para el muslo y la pierna incorporan un amortiguador de resorte para disminuir el efecto de las colisiones en las extremidades y cada elemento puede cambiar su longitud hasta por 100 mm.

El exoesqueleto fue diseñado para funcionar como un sistema de aumento de fuerza, con el objetivo principal de llevar a cabo la bipedestación, pero también para funcionar como un sistema de rehabilitación activa/pasiva de la marcha en conjunto con una caminadora automática. Todo esto fue tomando en cuenta las necesidades y dimensiones de la poblacion mexicana, ´ tanto femenina como masculina, que se encuentren entre los 18 a los 65 años de edad, que es considerada la población económicamente activa.

## Abstract

<span id="page-6-0"></span>This works deals about the design, built and control of an exoskeleton robot with pseudoanthropomorphic architecture with four active degrees of freedom. The exoskeleton will enhance the flexion/extension movements in the hips and knees joints by means of a hybrid pneumaticelectric system consisting mainly of a harmonic drive actuator fixed directly to the joints. This system is coupled to a transmission by a cable through a pulley with a pair of gearn and sprocket, using an antagonist configuration with two pneumatic muscles, this with the aim of generating in the joints the necessary torques to carry on with the stand-up action. The hip has 3 degrees of freedom in the developed structure; abduction/adduction and the internal/external rotation are passive (not actioned) and the flexion/extension one is active. The knee joint has a passive one degree of freedom for the abduction/extension movement and an active one for the flexion/extension movement.Each joint was made of Nylamid in order to have a good balance between the mechanical resistance and the weight. On the other hand, the adjustable elements are tubes and aluminium bars. The adjustable elements of the thigh and the leg have a spring damper to decrease the impact of the collisions in the limbs of the user, and each element can change its length up to 100 mm.

The exoskeleton robot was designed to work as a force augmenting device with the main objective of performing bipedestation but also to work together with an automatic treadmill as an active/passive rehabilitation system of the walking process. The design took into account the needs and dimensions of the Mexican population masculine as well as feminine considered to be economically active between the ages of 18 and 65years old.

## ´ Indice general

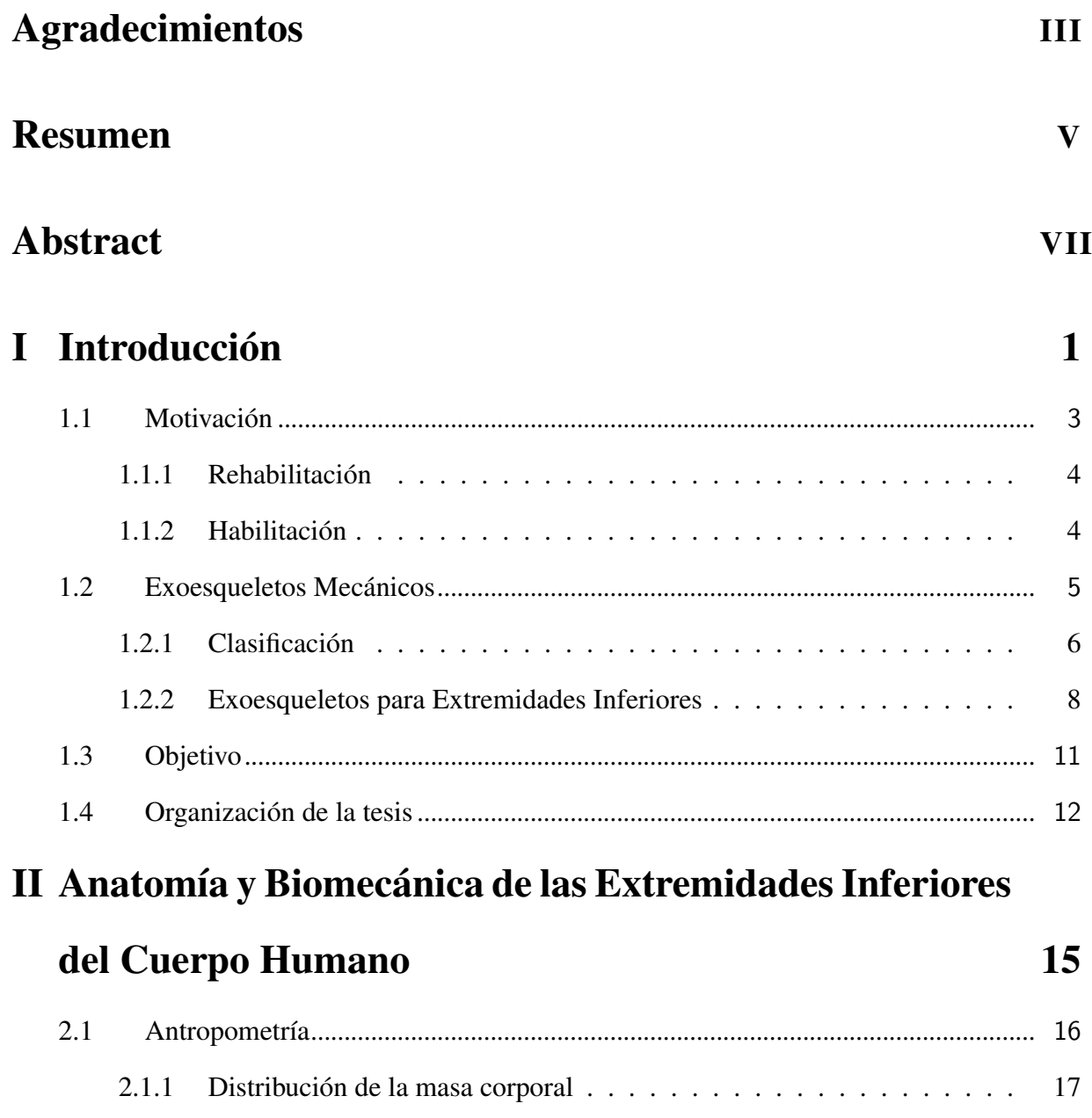

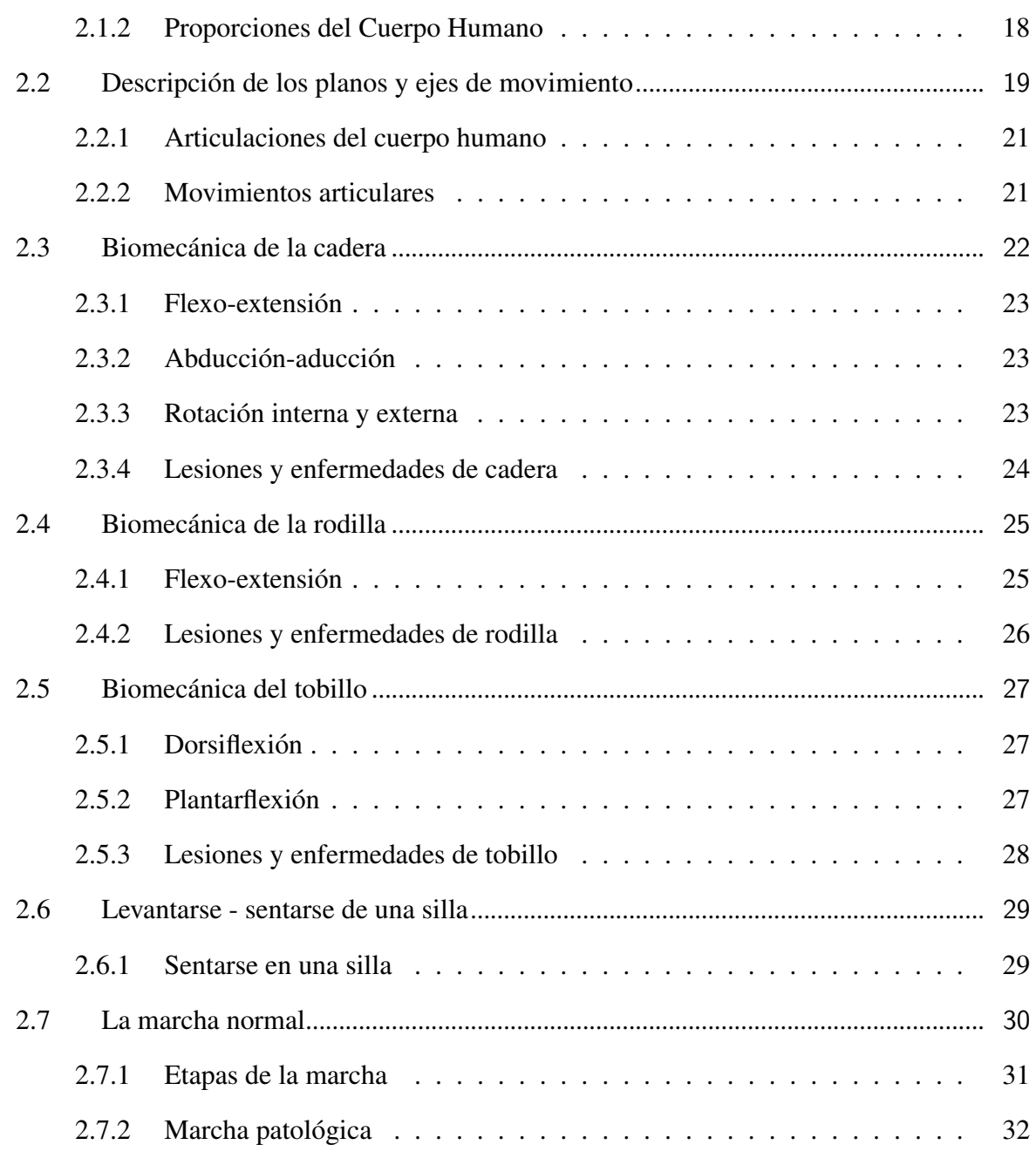

### III Diseño y Construcción del prototipo. Exoesqueleto UMI

#### [-Metstin](#page-54-0) 35

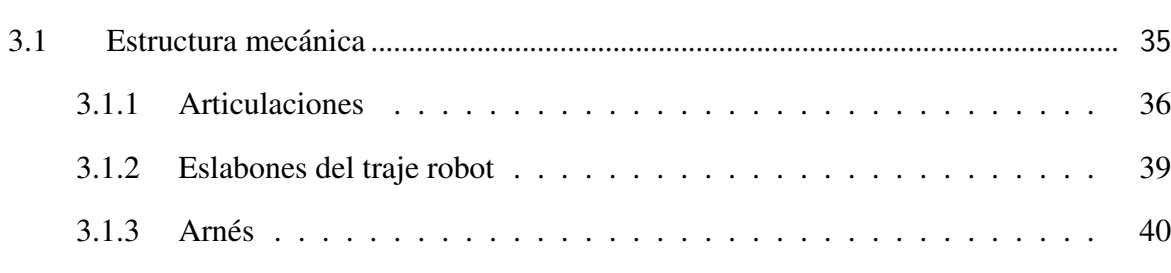

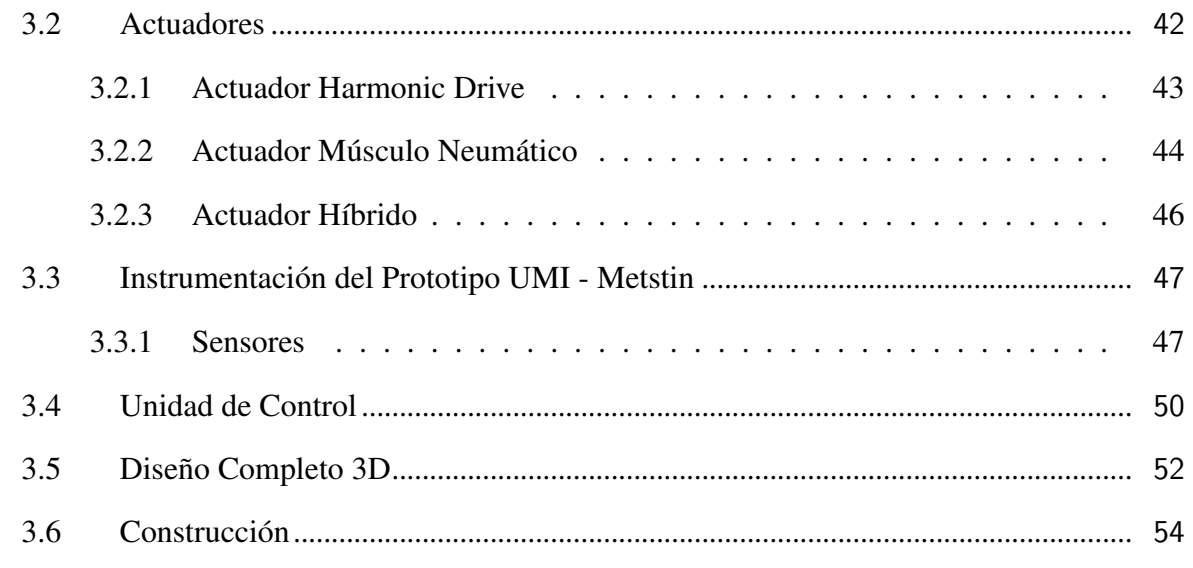

#### IVModelado Matemático **59**

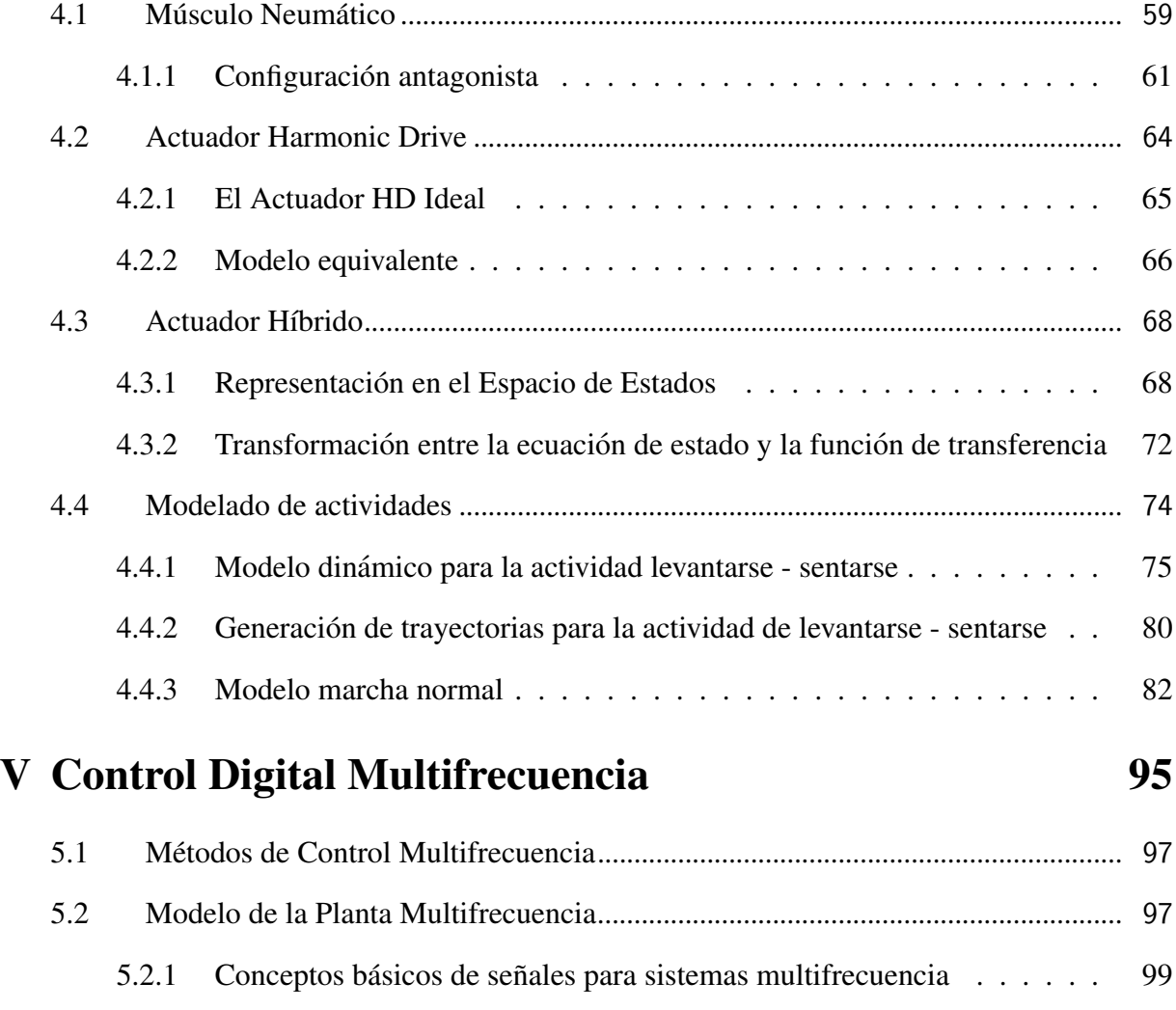

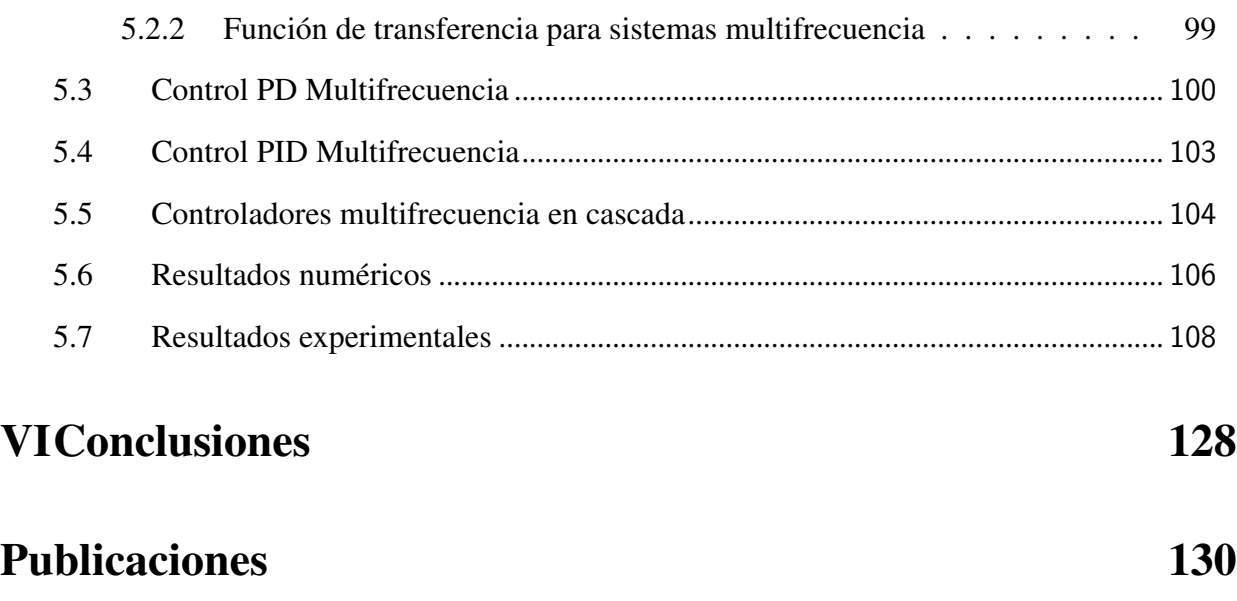

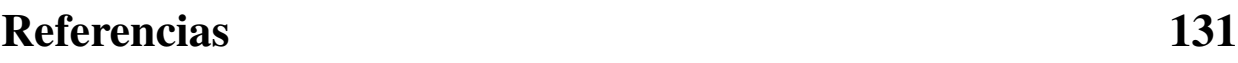

## ´ Indice de tablas

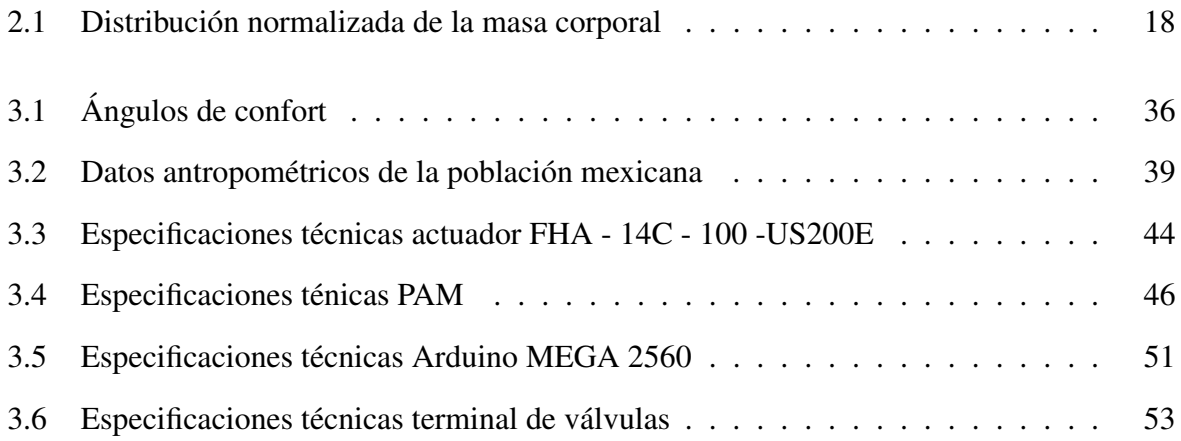

## ´ Indice de figuras

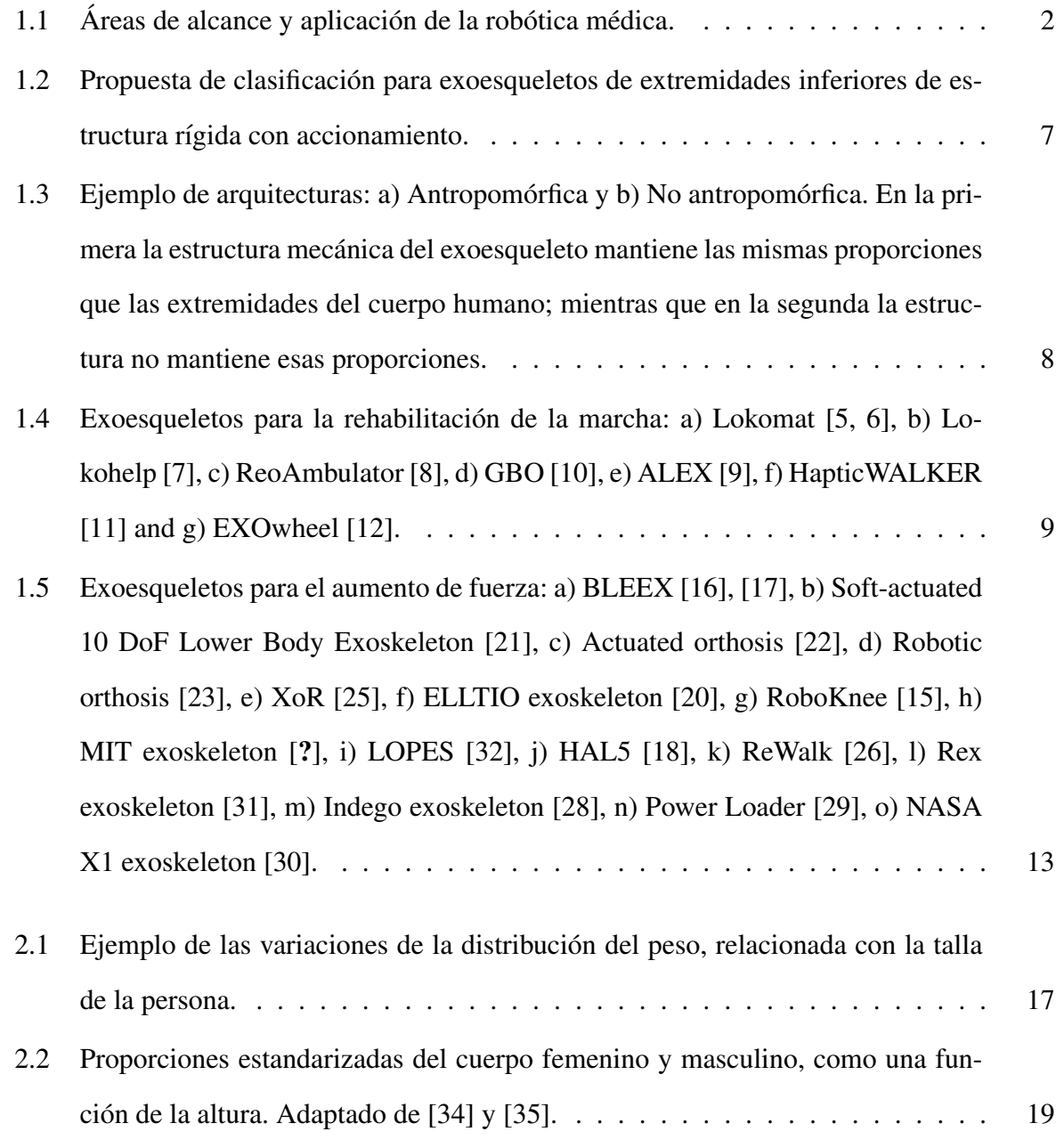

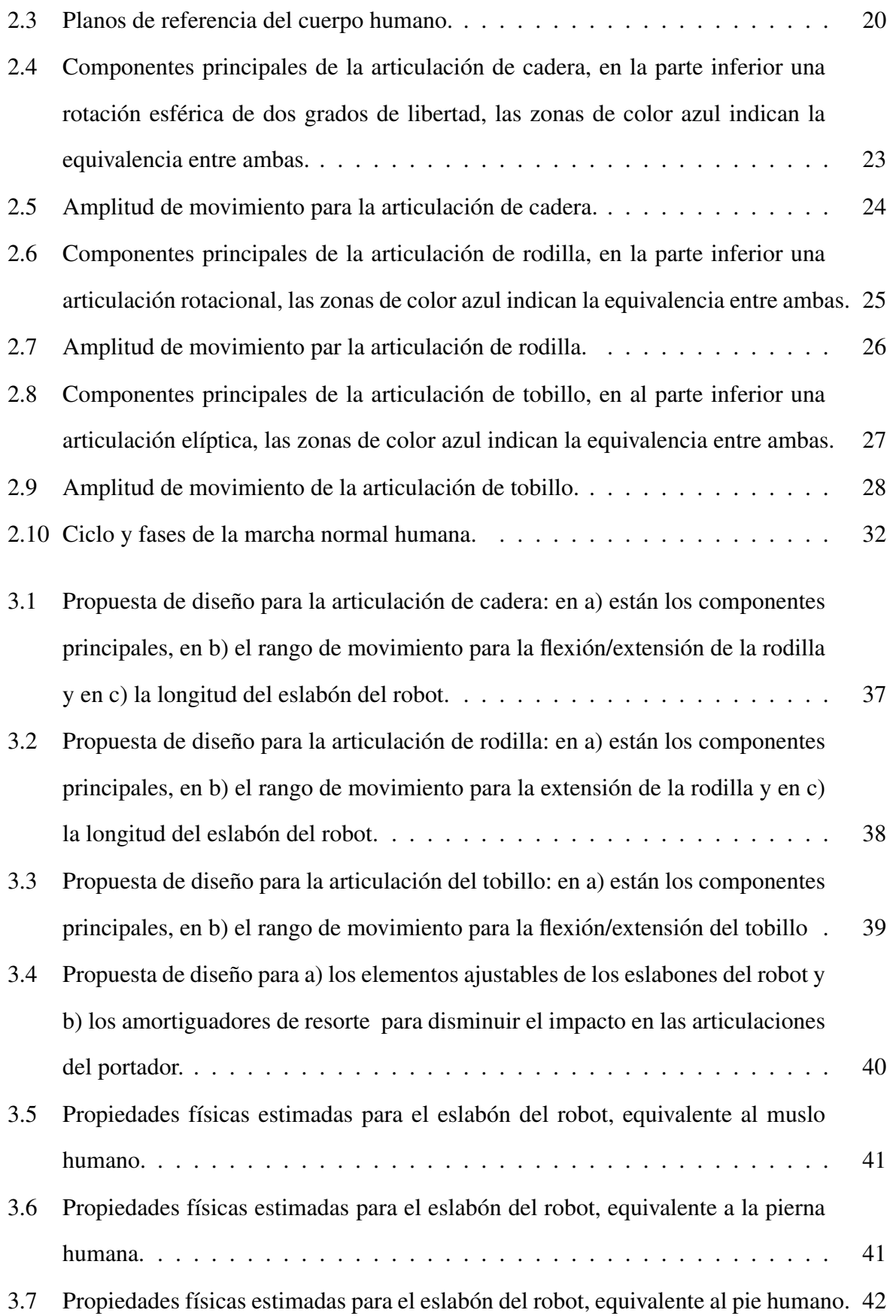

#### ÍNDICE DE FIGURAS

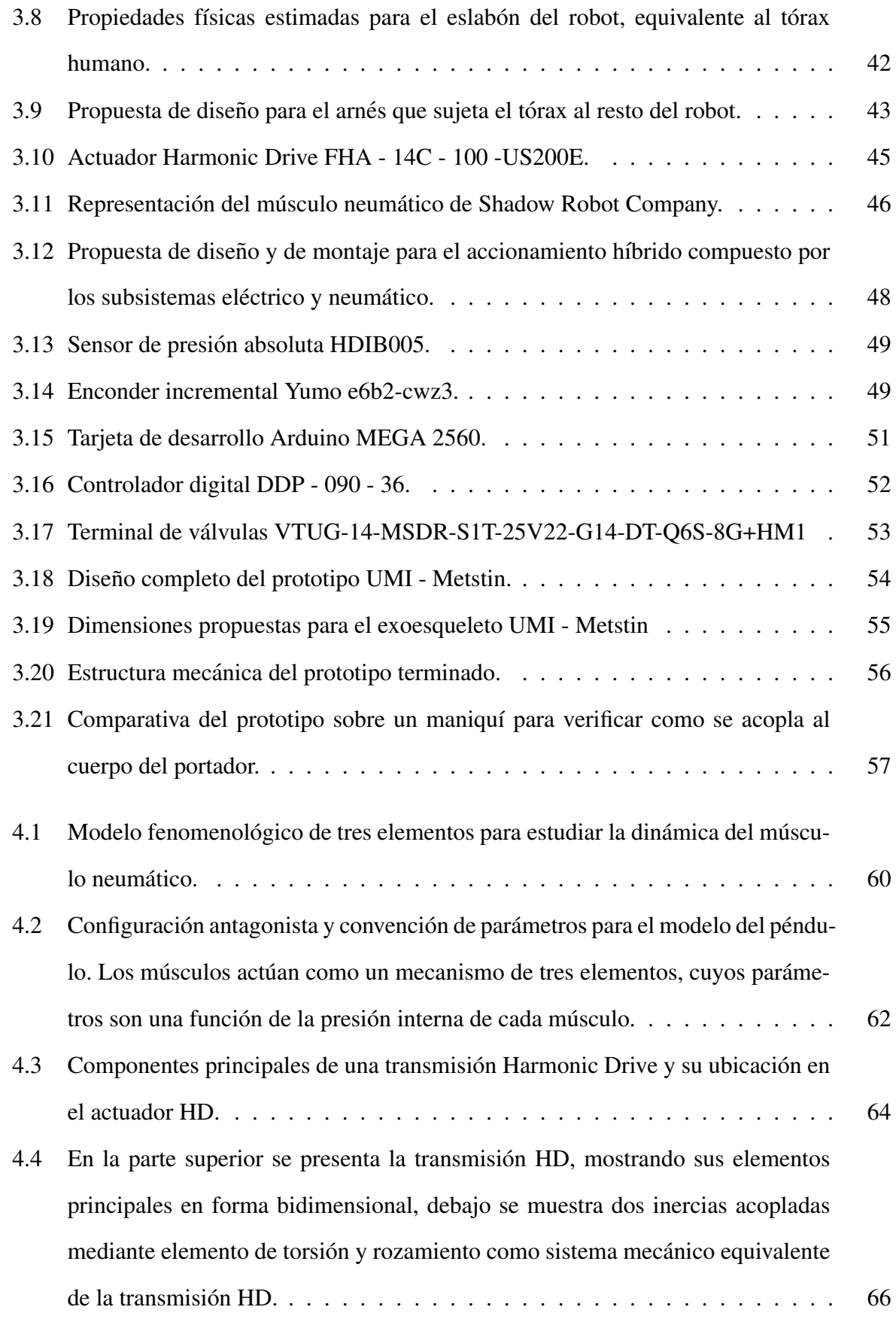

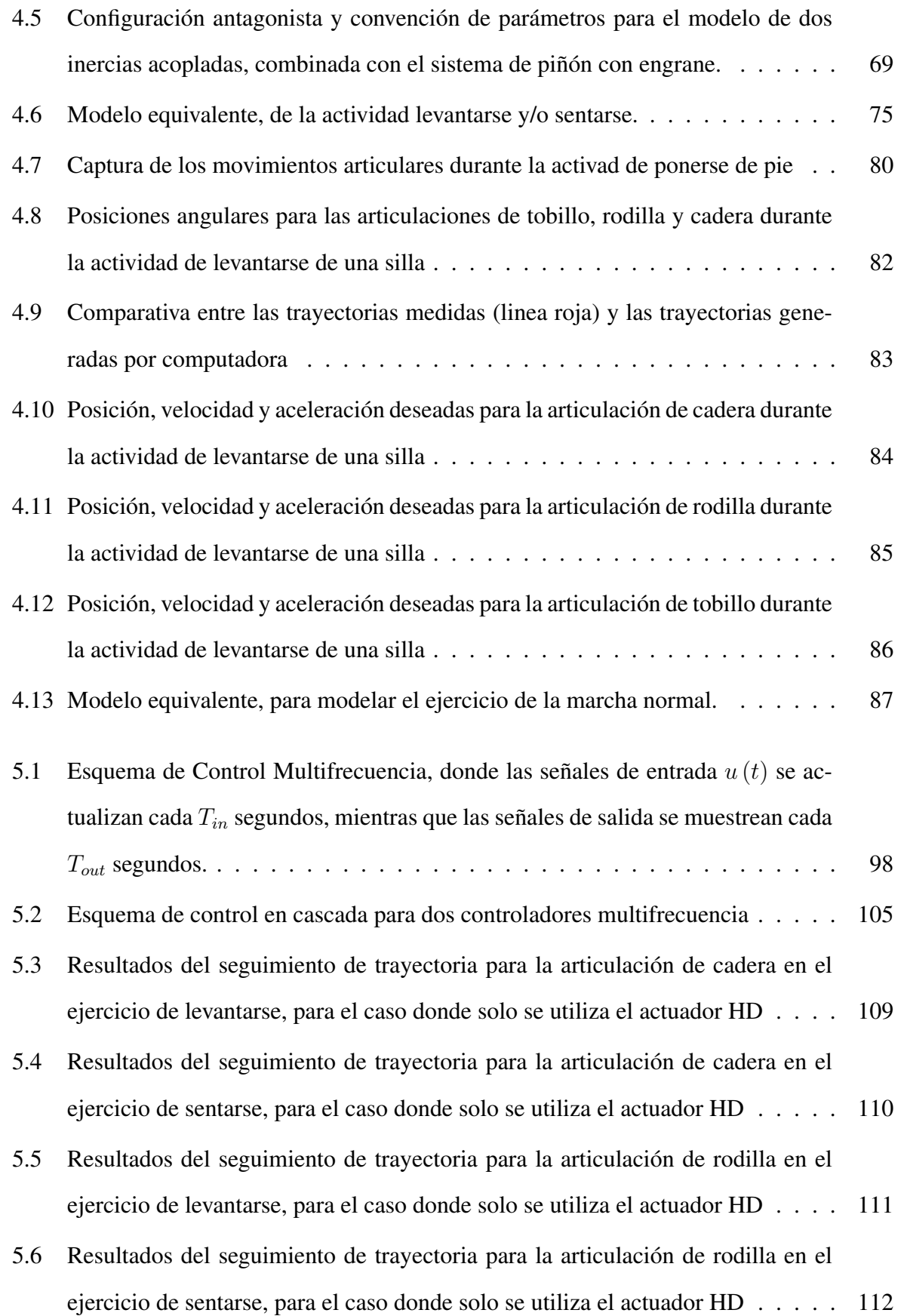

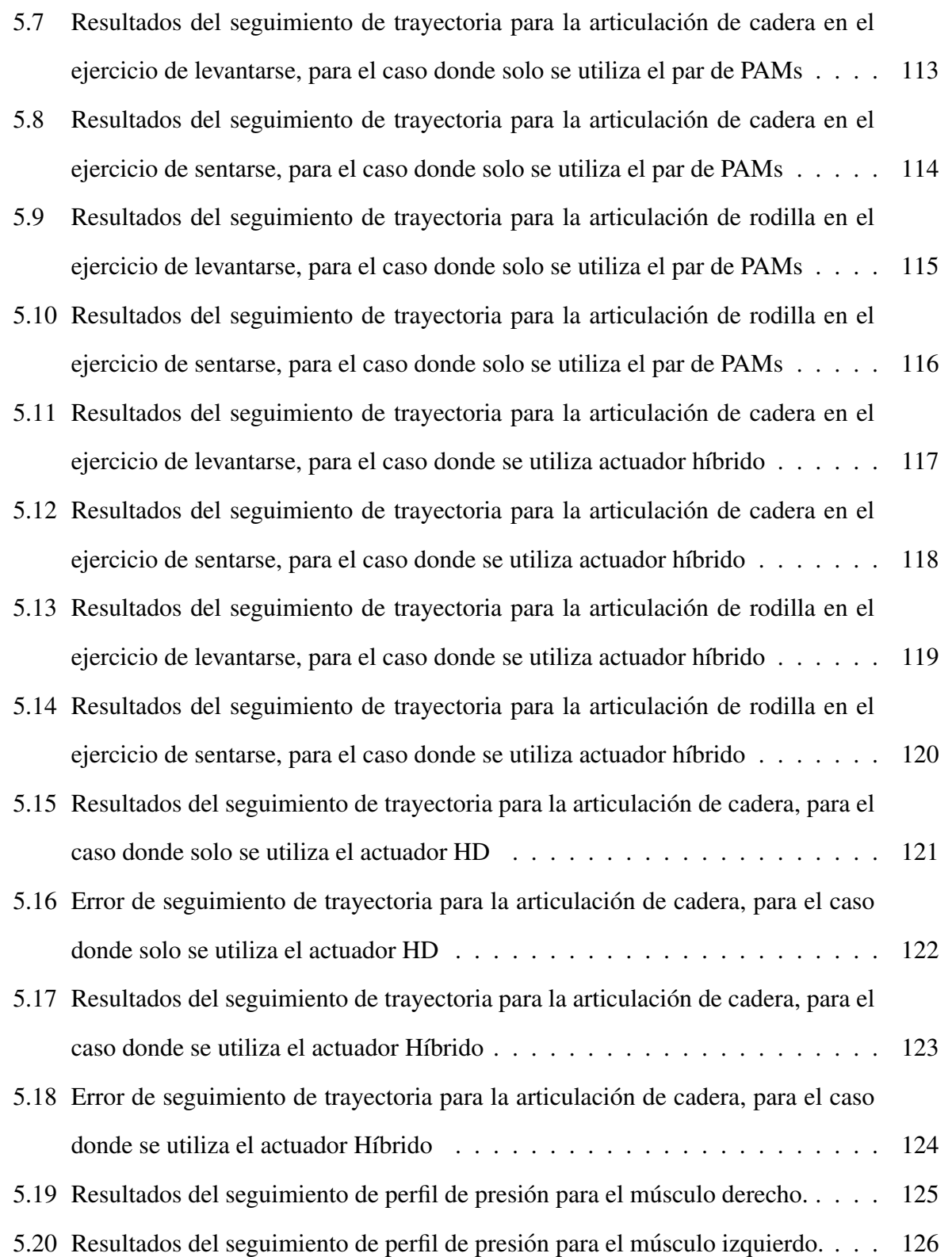

# <span id="page-20-0"></span>I

## **Introducción**

Desde los principios de la robótica, está siempre ha estado intrínsecamente relacionada a la interacción entre el hombre y la máquina, esta se ha vuelto cada vez ás estrecha dando como resultado que la robotica se vea presente en diferentes ocupaciones del hombre, como lo son ´ la milicia, industria, el sector salud, el entretenimiento, entre muchos más. En un principio, los robots tenían la finalidad de sustituir a los operadores humanos de las tareas repetitivas y riesgosas, así como de las que exigían precisión. Tras años de investigación y nuevos desarrollos esta tendencia fue cambiando, hasta el punto en que hoy los robots ayudan y facilitan la labor del operador, y no lo sustituyen como se pensaba en un principio. Esto se logró mejorando y perfeccionando la interacción hombre-máquina, dando como resultado dispositivos robóticas, concebidos con el objetivo de mejorar la calidad de vida de las personas, tanto en sus actividades de la vida diaria, como en su desempeño laboral.

Debido a estas tendencias, la medicina es una de las disciplinas más beneficiadas a través del impulso que a adquirido en los últimos años el desarrollo de herramientas como las que se muestran en la Figura [1.1.](#page-21-0) Dichas herramientas han mejorado el desempeño y facilitado la tarea de médicos y enfermeros; así como permitido una más rápida recuperación y/o rehabilitación de los pacientes.

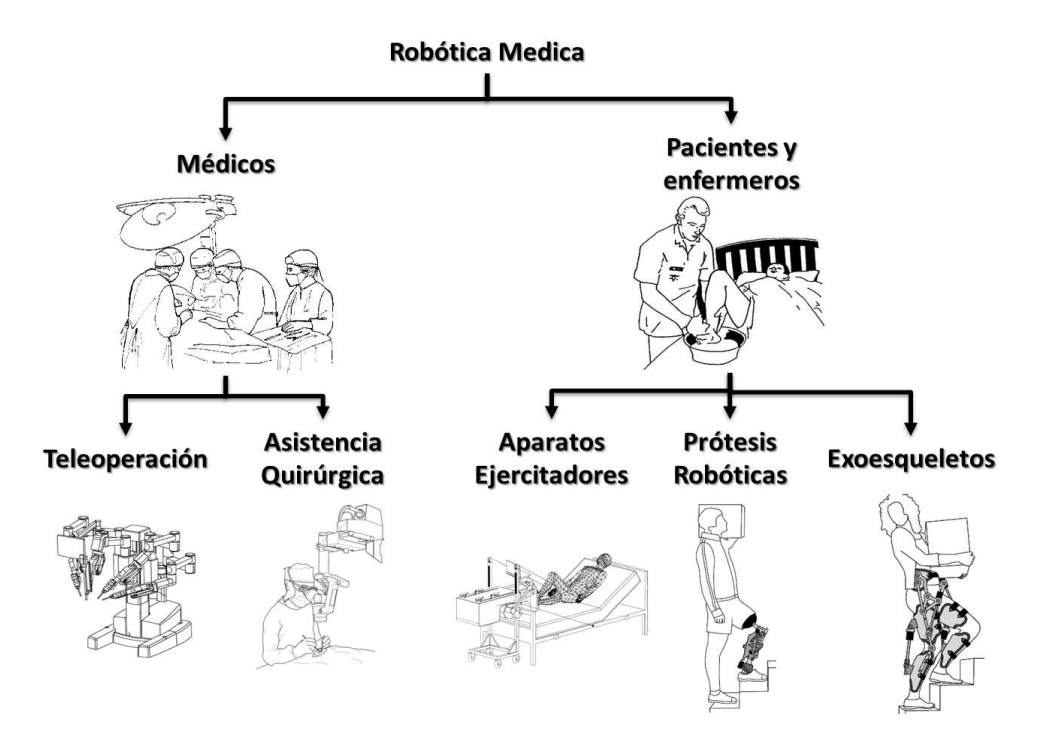

<span id="page-21-0"></span>Figura 1.1: Áreas de alcance y aplicación de la robótica médica.

Por un lado cuando una persona no cuenta con alguna de sus extremidades, ya sea por un mal congénito, enfermada o accidente, están pueden ser remplazadas por completo, ya sea por una prótesis pasiva o robótica. Las robóticas pueden llegar a replicar de manera casi exacta la funcionalidad y capacidad de las extremidades que sustituyen, con la ventaja que pueden ser actualizadas y/o mejoradas.

Por otra parte está el exoesqueleto mecánico, como su nombre lo dice, hace referencia a los exoesqueletos de crustaceos que sostienen al animal desde el exterior, es decir, una estructura ´ metalica (por lo general) para ser usada sobre el cuerpo humano a manera de prenda, tal como ´ lo describe el término inglés *wearable robots*, que sirve como apoyo y se usa para asistir los movimientos y/o aumentar las capacidades del cuerpo humano. El término wearable no significa necesariamente que el exoesqueleto sea móvil, portable o autónomo, eso se debe principalmente a las limitaciones de la tecnología con que se cuenta, particularmente para actuadores y fuentes de alimentación.

Aun en la actualidad existe confusión entre prótesis robótica y exoesqueleto mecánico, ya

que por principio de construccion ambos dispositivos son robots, pero una forma de diferenciar ´ uno del otro, es en primer lugar que la prótesis robótica remplaza por completo las extremidad, mientras que el exoesqueleto potencia o complementa las capacidades de la misma y desde un punto de vista de la cadena cinemática del robot, la prótesis se conecta en serie al portador y el exoesqueleto de forma paralela.

#### <span id="page-22-0"></span>**Motivación**

Según la OMS (Organización mundial de la salud) proyecta que en el año 2050 la población mayor a 65 años habrá incrementado en un 73 % en los países industrializados, en esta edad las personas son más propensas a accidentes cerebrovasculares, de la misma forma, se presentará una tendencia ascendente de la demanda para la rehabilitación y la habilitación de esta población [\[1\]](#page-150-4). Esto conducirá a un crecimiento constante en la atención médica y consumo de recursos hospitalarios. En específico para México, los resultados obtenidos después del censo de población realizado en el año 2010 se contabilizo que el 5.1 % de la población nacional, es decir, 5 millones 739 mil 270 personas en el país padecen algún tipo de discapacidad [\[2\]](#page-150-5), siendo la limitación de la movilidad la de mayor frecuencia entre la población; alrededor de la mitad de las limitaciones declaradas se refieren a caminar o moverse, vale la pena mencionar que una persona puede tener más de una discapacidad, por ejemplo: el accidente cerebrovascular tiene por consecuencia la perdida de amplitud de movimiento en el aparato locomotor y el deterioro ´ de la capacidad del habla en algunos casos, limitando así la vida independiente y la autosuficiencia economica de las personas afectadas. Los motivos que producen discapacidad pueden ´ ser variados, pero el INEGI los clasifica en cuatro grupos de causas principales: nacimiento, enfermedad, accidente y edad avanzada, siendo la enfermedad y la edad avanzada las principales causas de discapacidad entre la población.

Por ello es necesario generar los recursos y medios necesarios para incrementar la eficiencia y desempeño de los fisioterapeutas mediante una mejor dosificación de la terapia de forma cuantitativa, intensiva y repetitiva a este grupo de la poblacion, con la meta de lograr una completa ´ recuperación o por lo menos sobrellevar sus estado de salud, permitiéndole una mejor calidad de vida y estar en condiciones de igualdad con el resto de la poblacion. ´

#### <span id="page-23-0"></span>**Rehabilitación**

La asistencia medica es la encargada de desarrollar las herramientas y recursos humanos ´ necesarios para auxiliar al grupo de la población que presenta algún nivel de discapacidad. En este contexto, comenzaremos hablando acerca de la rehabilitacion en medicina, la cual esta ´ definida por la OMS como:

#### *El conjunto de medidas sociales, educativas y profesionales destinadas a restituir al paciente minusvalido la mayor capacidad e independencia posibles. ´*

Es decir, la rehabilitación consiste en una serie de ejercicios físicos y/o mentales como parte de un proceso global y continuo con duracion limitada y con objetivos encaminados a permitir ´ que una persona con deficiencia alcance tanto un nivel físico como mental óptimo, dándole a la persona las herramientas necesarias para poder alcanzar un nivel de independencia y libertad importantes para llevar su vida diaria. Existen dos tipos de rehabilitación física fundamentalmente, la pasiva y la activa.

- $\blacksquare$  En la rehabilitación pasiva, el afectado no realiza ningún tipo de esfuerzo físico, sino que un fisioterapeuta controla sus extremidades durante los ejercicios.
- La rehabilitacion activa, consiste en que el afectado haciendo uso de sus propias fuer- ´ zas realice ejercicios físicos, ya sea asistido por un fisioterapeuta o utilizando un aparato ejercitador.

#### <span id="page-23-1"></span>**Habilitación**

De acuerdo al nivel de discapacidad presente, no siempre es posible recuperar la capacidad motriz en su totalidad, a pesar de haberle brindado la rehabilitación necesaria, siempre existirá un nivel máximo de recuperación Una vez que se a alcanzado este nivel, se deberán proporcionar los medios y recursos para permitir al afectado una vida normal. Es así que podemos definir la habilitación en medicina como:

*La asistencia o servicios prestados a personas que, sufriendo de una incapacidad temporal o permanente, han perdido su capacidad o habilidad para actuar en la vida educativa, profesional y/o social.*

En otras palabras, se refiere a todos los servicios medicos prestados tanto humanos (fisiote- ´ rapeutas) o físicos tales como órtesis y dispositivos robóticos, que permita a las personas con algun tipo de discapacidad, realizar sus tareas cotidianas tanto laborales como personales en ´ condiciones de igualdad con respecto al resto de la poblacion, ya sea por tiempo limitado o ´ permanentemente dependiendo del grado de discapacidad que presenten.

#### <span id="page-24-0"></span>Exoesqueletos Mecanicos ´

Los exoesqueletos pueden ser estructuras pasivas o activas, es decir que contengan o no actuadores para el movimiento y por lo tanto necesitan o no un sistema de control asociado al accionamiento de dichos actuadores. La gran mayoría de los exoesqueletos, desarrollos para la medicina, se adaptan al cuerpo con sistemas inteligentes de procesamiento y medicion de ´ señales para la toma de decisiones en la ejecución de una tarea previamente definida. El diseño de estos mecanismos, se concibe con la ayuda de distintas disciplinas por ejemplo la medicina, electrónica, mecánica y teoría de control. Por otra parte, la interacción entre el operador y el exoesqueleto depende de si la fuerza es "externa" o "interna" y esta varía dependiendo de la aplicación.

#### Exoesqueletos de Aumento de Fuerza:

Los exoesqueletos que aumentan la fuerza de su operador, se basan en el concepto de fuerza externa, ya que su objetivo es multiplicar la fuerza de su portador, y que la fuerza de reacción generada por la interacción con el ambiente, sea absorbida por la estructura del exoesqueleto, dejando solo que una pequeña parte de esta fuerza sea ejercida sobre el

operador. Por tal motivo esta clase de exoesqueletos necesitan una referencia a tierra física ya sea fija o móvil, siendo la única interacción entre el mecanismo y las extremidades del operador, una entrada de control o retroalimentacion [\[3\]](#page-150-6). ´

#### Exoesqueletos Ortopédicos:

Por otro lado los exoesqueletos "ortopédicos" se basan en el concepto de fuerza "interna", ya que tienen como funcion reforzar las extremidades del operador, cuando este presenta ´ debilidad o perdida de la funcion de las mismas, es decir, el exoesqueleto complementa o ´ remplaza las funciones del sistema musculo-esquelético del operador. En este tipo de dispositivos, la fuerza y potencia se transmiten entre las extremidades del portador mediante el exoesqueleto [\[3\]](#page-150-6).

#### <span id="page-25-0"></span>Clasificación

Como se mencionó en la sección anterior, existen múltiples factores tanto conceptuales como de aplicación, que intervienen en la creación de los exoesqueletos mecánicos. Pero aun así esta amplia gama de factores, tienen algo en común y esa es la arquitectura con que es diseñada la estructura mecánica del exoesqueleto, la cual está estrechamente relacionada con el número de Grados De Libertad (GDL), es decir, el número articulaciones. Existen principalmente tres tipos de arquitecturas, que se mencionan a continuación.

#### Arquitectura antropomórfica

Este tipo de arquitectura, está diseñada para que la estructura mecánica del exoesqueleto, empate de manera exacta con la forma del cuerpo humano. Debido a esto se debe considerar una gran versatilidad para ajustar las longitudes de los segmentos del robot para poder acoplarse a diferentes tipos de usuarios. Finalmente, la arquitectura antropomórfica es considerada erróneamente la mejor elección por ser más fiel a la morfología humana, pero en realidad su de diseño implica mayor complejidad en la construcción y fabricación del exoesqueleto [\[17\]](#page-152-1).

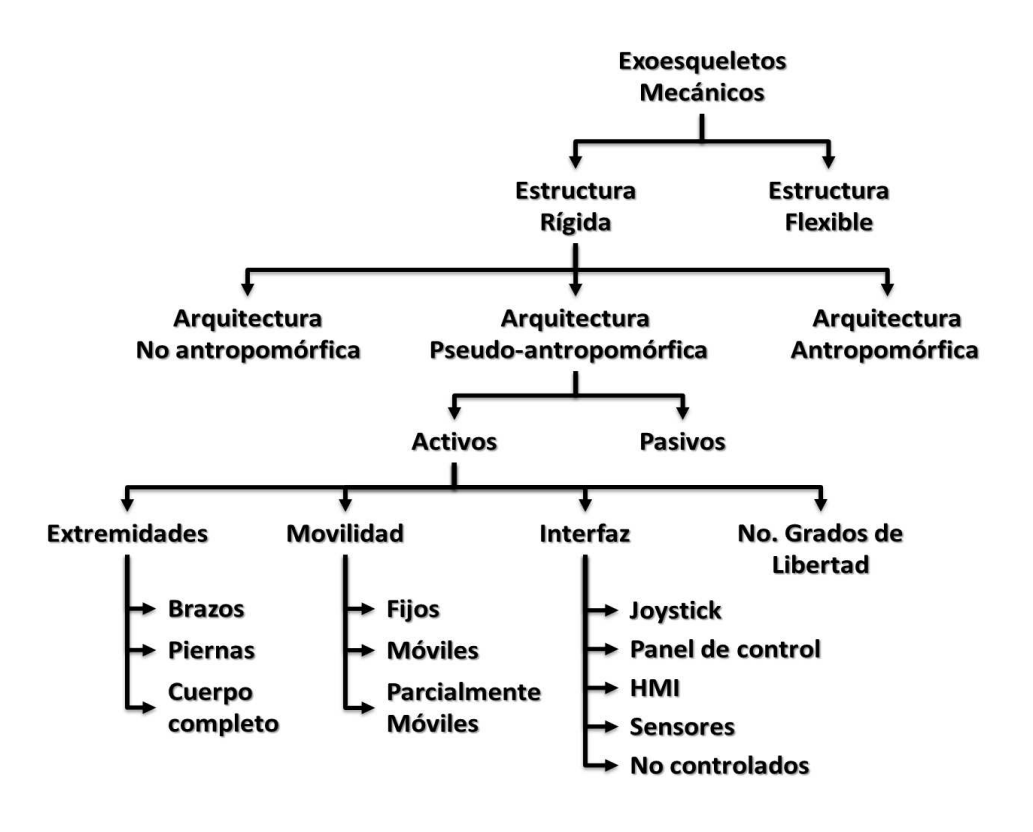

<span id="page-26-1"></span>Figura 1.2: Propuesta de clasificación para exoesqueletos de extremidades inferiores de estructura rígida con accionamiento.

#### Arquitectura no antropomórfica

Es más común encontrarla en exoesqueletos para extremidades superiores, que para inferiores, aunque muchos diseños que utilizan esta arquitectura son de gran éxito. Esto se debe en gran parte a que explota y aprovecha la tecnología existente para robots manipuladores, por lo que este tipo de arquitectura es más adecuada para aplicaciones en interiores, donde su operación se realiza en espacios controlados y bien estructurados [\[17\]](#page-152-1).

#### Arquitectura pseudo antropomórfica

<span id="page-26-0"></span>Este tipo de arquitectura, al igual que la antropomórfica se ajusta a la forma del cuerpo humano, pero sin replicar de manera exacta la cinematica de los movimientos del cuerpo. Esto se ´ logra convirtiendo las articulaciones del exoesqueleto a puramente rotatorias, actuando única-mente el movimiento de las articulaciones del usuario en un plano específico [\[17\]](#page-152-1).

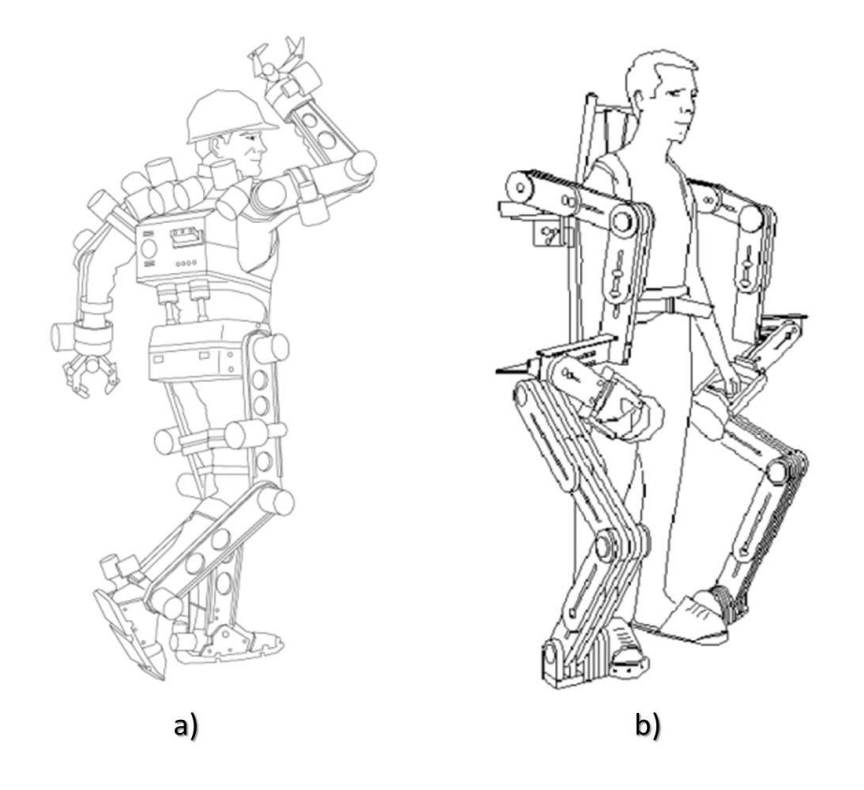

<span id="page-27-0"></span>Figura 1.3: Ejemplo de arquitecturas: a) Antropomórfica y b) No antropomórfica. En la primera la estructura mecánica del exoesqueleto mantiene las mismas proporciones que las extremidades del cuerpo humano; mientras que en la segunda la estructura no mantiene esas proporciones.

#### Exoesqueletos para Extremidades Inferiores

Los estudios y avances realizados en los exoesqueletos con fines médicos, son innumerables y diferentes unos de otros, pues son muchos los problemas que pueden presentarse en las extremidades superiores e inferiores del cuerpo.

#### Exoesqueletos para la rehabilitacion de las extremidades inferiores ´

Dado que la principal función de las extremidades inferiores es proporcionar soporte, estabilidad y movilidad, son las más susceptibles a lesiones; la mayoría de los diseños existentes de exoesqueletos mecánicos son para estas y han sido diseñados para compensar las deficiencias que se puedan presentar durante la marcha, en combinación principalmente de una caminadora automatica, por esto mismo esta clase de exoesqueletos se han vuelto una importante herramien- ´

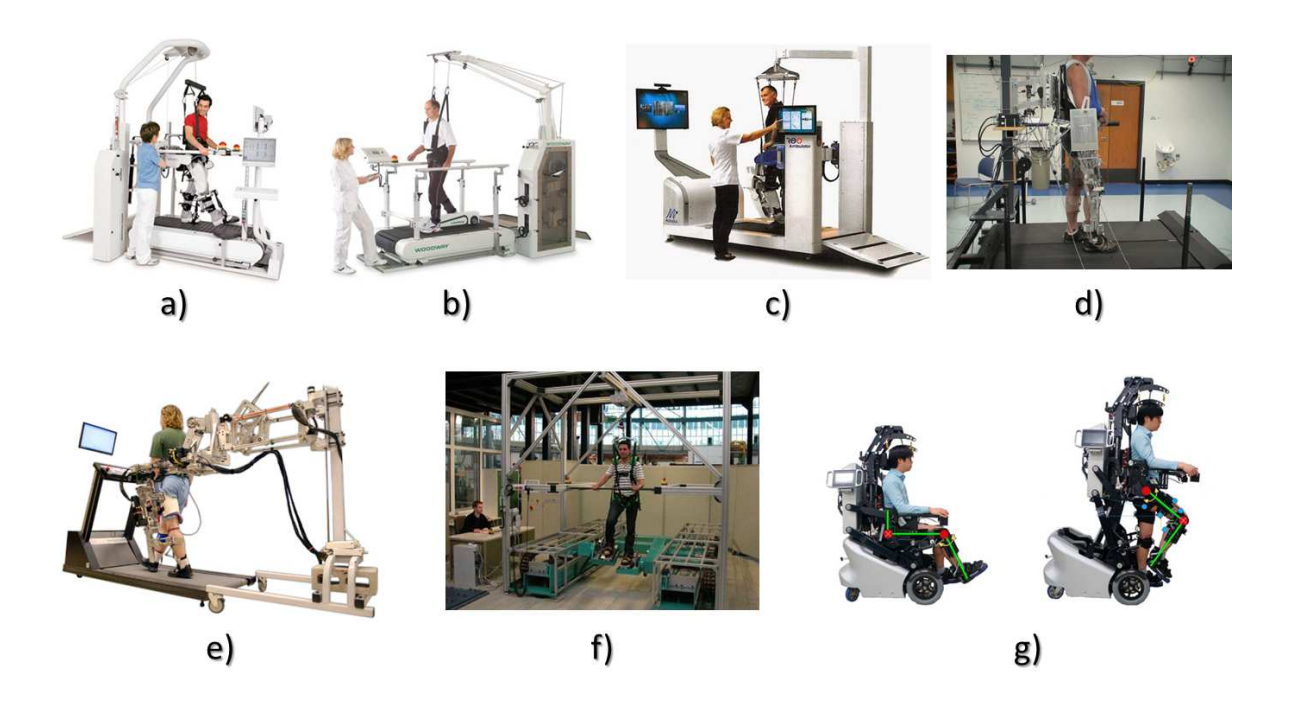

<span id="page-28-0"></span>Figura 1.4: Exoesqueletos para la rehabilitación de la marcha: a) Lokomat [\[5,](#page-150-1) [6\]](#page-150-2), b) Lokohelp [\[7\]](#page-150-3), c) ReoAmbulator [\[8\]](#page-151-0), d) GBO [\[10\]](#page-151-1), e) ALEX [\[9\]](#page-151-2), f) HapticWALKER [\[11\]](#page-151-3) and g) EXOwheel [\[12\]](#page-151-4).

ta para la medicina, con fines de rehabilitación tanto física como neurológica [\[4\]](#page-150-7). Para ejemplifi-car este tipo de robots y su importancia en la rehabilitación física se encuentra el Lokomat [\[5,](#page-150-1) [6\]](#page-150-2), que se ha vuelto uno de los dispositivos más utilizados por su versatilidad que le permite ajustarse tanto a niños como adultos y la fácil programación de nuevas rutinas. De igual manera existen dispositivos similares como el lokohelp [\[7\]](#page-150-3), el ReoAmbulator [\[8\]](#page-151-0), GBO [\[10\]](#page-151-1), ALEX [\[9\]](#page-151-2) donde el peso del usuario, es parcialmente soportado por un arnés y por último el HapticWALKER [\[11\]](#page-151-3), con la novedad de que puede ser utilizado como dispositivo de interfaz háptica, generando una retroalimentación de fuerza en las extremidades, dependiendo de la interacción con un am-biente virtual. Finalmente entre los desarrollos más recientes se encuentran el EXOwheel [\[12\]](#page-151-4), uno novedoso dispositivo que remplaza la caminadora automatica de los ejemplos anteriores, a ´ través de una silla de ruedas convertible, que dota al robot de mayor movilidad y otra propuesta de silla transformable es el Hybrid Exoskeleton for Mass Handling (HEMH) [\[13\]](#page-151-6), pero con la diferencia de que es unicamente para la bipedestación.

#### Exoesqueletos para el aumento de la fuerza

Además de la rehabilitación, otros exoesqueletos tienen como finalidad brindar soporte o aumentar la fuerza humana. Originalmente descritos, por su término en inglés como *extenders*, pertenecen a una clase de robots que extienden la fuerza de una persona más allá de sus capacidades naturales, mientras que el humano proporcional control de movimiento sobre el robot. Esta clase de exoesqueletos, tienen como particularidad que la mayoría de los diseños existentes utilizan principalmente arquitecturas antropomórficas y pseudo-antropomórficas, dado que se busca que el exoesqueleto se acople lo mejor posible al cuerpo del portador. Entre los proyectos más exitosos y reconocidos se encuentra el exoesqueleto Berkley Lower Extremety Exoskeleton (BLEEX), un robot de 7 GDL activos (cadera, rodilla y tobillo) por extremidad y fue desarrollado por la universidad de Berkley [\[16,](#page-152-0) [17\]](#page-152-1), con el apoyo del proyecto DARPA de los Estados Unidos de América, su accionamiento articular esta potenciado a través de actuadores hidraulicos, y cuenta con más de 40 sensores para monitorear el movimiento de las piernas, sus algoritmos para la toma de decisiones estan implementados en una computadora abordo, y estas ´ se toman rígidamente bajo el enfoque del control basado en el modelo. También existen desarrollos donde el potenciamiento articular se realiza mediante actuadores neumaticos, por ejemplo ´ los dos prototipos que se presentan en [\[21\]](#page-152-2), cada uno de ellos están dirigidos a la rehabilitación y al aumento de fuerza respectivamente, cuentan con 5 grados de libertad activos en cada extremidad, su accionamiento consiste en una configuración antagonista de dos músculos neumáticos para generar movimiento rotacional, al utilizar esta clase de actuadores se logra obtener una mejor relacion entre peso y potencia, ya que con solo 100 g de peso se pueden generar fuerzas ´ de hasta 7000 N, comparado al accionamiento basado en motores eléctricos, también podemos encontrar ortesis activas de 1 GDL, impulsadas por músculos neumáticos [\[22\]](#page-152-3) y [\[23\]](#page-152-4) y a través de pistón de doble efecto  $[24]$ , por último esta el exoesqueleto XoR  $[25]$ , con un sistema de accionamiento híbrido compuesto de un subsistema neumático y otro eléctrico, el primero consta de músculos neumáticos ubicados estratégicamente para generar fuerza en la dirección deseada y el segundo esta compuesto por un motor de corriente directa, el cual transmite su potencia a traves de un cable y una polea. Por otra parte existen varios desarrollos que utilizan Actuadores ´

Elasticos Seriales lineales (Linear SEA) como lo son el prototipo ELLTIO [\[20\]](#page-152-5), construido en ´ el laboratorio UMI-LAFMIA en el CINVESTAV con accionamiento para rodilla y cadera; la ventaja de utilizar este tipo de actuador es que permite una precisa retroalimentacion de fuerza, ´ además de que por su construcción permite estimar directamente la intención de movimiento del usuario, así como la fuerza que este esta ejerciendo, de igual manera el RoboKnee utiliza estos actuadores [\[15\]](#page-151-5), pero con la particularidad de que el accionamiento de este, es a traves de una ´ transmisión de cable y polea para cada articulación, otros actuadores con esta misma tecnología son la ortesis activa del MIT [\[14\]](#page-151-7) y robo LOPES [\[32\]](#page-154-0). Finalmente, encontramos los exoesqueletos que son accionados utilizando motores de corriente continua, entre los ás conocidos están el Hybrid Assitive Limb (HAL) [\[18,](#page-152-6) [19\]](#page-152-8), desarrollado por la empresa Cyberdyne, se trata de un exoesqueleto de cuerpo completo para potenciar las capacidades de las articulaciones de cadera, rodilla, hombro y codo, utilizando tecnología EMG para detectar la intención de movimiento del portador y con el que ya se han llevado pruebas cl´ınicas, otros son el ReWalk [\[26,](#page-153-1) [27\]](#page-153-6) y el Rex [\[31\]](#page-153-2), dirigidos a personas con lesion lumbar baja, con capacidad de programar las articulaciones ´ permitiendo al portador ser habilitado en la caminata, luego estan el Indego Exoskeleton [\[28\]](#page-153-3), ´ con la novedad de que a pesar de ser un sistema completo para ambas piernas, puede desacoplarse de tal forma que cada articulación es independiente del resto del robot y por último están los desarrollos Power loader de Panasonic [\[29\]](#page-153-4), el NASA X1 [\[30\]](#page-153-5), ambos dirigidos a potenciar las capacidades de las extremidades inferiores.

#### <span id="page-30-0"></span>Objetivo

<span id="page-30-1"></span>El objetivo de esta tesis es el diseño, construcción e implementación de estrategias de control para un prototipo de exoesqueleto mecanico para extremidades inferiores, con 4 grados de ´ libertad activos (cadera y rodilla), dirigido a diferentes tallas de usuario, para ser utilizado en la rehabilitación y habilitación de las extremidades inferiores para alcanzar la bipedestación y generación de patrones de caminata.

#### Organización de la tesis

En el capítulo II, se introducen los principales conceptos de la anatomía y biomecánica del cuerpo humano, así como las definiciones concernientes a los movimientos articulares de las extremidades inferiores y finaliza con la descripción de marcha normal y patológica de una persona. En el capítulo III se describen el diseño mecánico del prototipo desarrollado a lo largo de este trabajo, incluyendo el análisis mecánico del mismo y todos los factores de seguridad que se debieron considerar en su diseño, por otra parte se describen y justifican el tipo de actuadores seleccionados, finalizando con la descripción de los sensores utilizados para capturar el movimiento. Lo que concierne al modelado matemático de los subsistemas neumático, eléctrico y mecánico del exoesqueleto se encuentran en el capitulo IV. En el capítulo V se describen todas las estrategias de control propuestas, para realizar las diferentes tareas que realiza el exoesqueleto. Los resultados de la implementación tanto a nivel de simulación numérica, como en tiempo real de los algoritmos de control propuestos en el capítulo anterior, se presentan en el capítulo VI. Finalmente en el capítulo VII, se muestran las conclusiones obtenidas en esta tesis, así como las contribuciones realizadas y el trabajo futuro a realizar.

<span id="page-32-0"></span>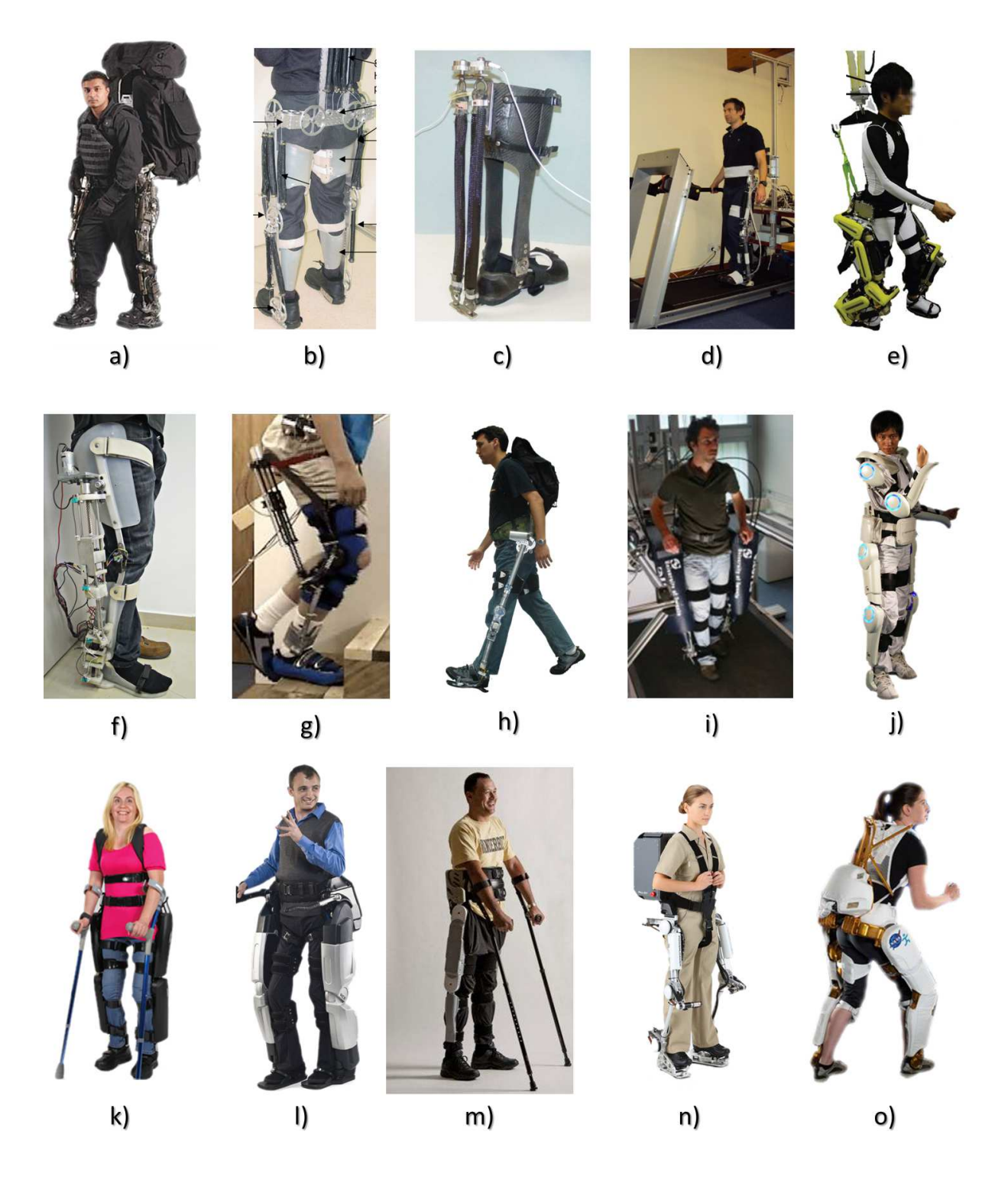

Figura 1.5: Exoesqueletos para el aumento de fuerza: a) BLEEX [\[16\]](#page-152-0), [\[17\]](#page-152-1), b) Soft-actuated 10 DoF Lower Body Exoskeleton [\[21\]](#page-152-2), c) Actuated orthosis [\[22\]](#page-152-3), d) Robotic orthosis [\[23\]](#page-152-4), e) XoR [\[25\]](#page-153-0), f) ELLTIO exoskeleton [\[20\]](#page-152-5), g) RoboKnee [\[15\]](#page-151-5), h) MIT exoskeleton [?], i) LOPES [\[32\]](#page-154-0), j) HAL5 [\[18\]](#page-152-6), k) ReWalk [\[26\]](#page-153-1), l) Rex exoskeleton [\[31\]](#page-153-2), m) Indego exoskeleton [\[28\]](#page-153-3), n) Power Loader [\[29\]](#page-153-4), o) NASA X1 exoskeleton [\[30\]](#page-153-5).

## <span id="page-34-0"></span>II

## Anatomía y Biomecánica de las Extremidades Inferiores del Cuerpo Humano

El conocer las medidas y proporciones del cuerpo humano es muy importante, puesto que nos permite identificar las diferencias entre personas, grupos, razas, etc. Es por eso que es muy importante a la hora de desarrollar un exoesqueleto, sin importar que tipo de arquitectura de diseño sea seleccionada, conocer y considerar los estudios antropométricos realizados a la población de individuos, al cual el proyecto va dirigido como usuarios finales.

<span id="page-34-1"></span>Por otra parte, también es muy importante conocer la biomecánica del cuerpo humano, para estar al tanto de sus capacidades y limitaciones articulares, conocer los musculos involucrados ´ en los movimientos del cuerpo, la forma en que caminamos, subimos escaleras, nos sentamos, etc., todo con el fin de poder desarrollar los mecanismos y generar trayectorias deseadas, para acelerar el proceso de rehabilitación.

#### Antropometría

La antropometría es una disciplina que consiste en una serie de mediciones técnicas sistematizadas que expresan cuantitativamente, las dimensiones y relaciones del cuerpo humano. Su uso es muy común en el ámbito laboral y en la ciencia del deporte, pero en los últimos años se ha vuelto fundamental para la biomedicina, especialmente en el área de rehabilitación, así como en el diseño de los espacios necesarios para la misma. La antropometría permite crear un entorno de trabajo adecuado permitiendo un correcto diseño de los equipos y su adecuada distribución, permitiendo configurar un buen diseño del mobiliario, de las herramientas manuales, de los equipos a emplear, etc. Las distintas medidas antropométricas varían de una población a otra, de lo cual se deriva la necesidad de disponer con los datos antropométricos de la población concreta a objeto de estudio.

Son muchos los parámetros que influyen, aunque podemos destacar algunos tales como:

- Sexo: Establece diferencias en prácticamente todas las dimensiones corporales. Las longitudinales de los varones son mayores que las de las mujeres del mismo grupo, lo que puede representar hasta un 20 % de diferencia.
- Raza: Las características físicas y diferencias entre los distintos grupos étnicos están determinadas por aspectos genéticos, alimenticios y ambientales entre otros. Por ejemplo, la población de los países del continente africano tiende a tener piernas más largas, mientras que la población proveniente del continente asiático tiende a tener el tronco más largo.
- Edad: Sus efectos están relacionados con la fisiología propia del ser humano. Así, por ejemplo, se produce un acortamiento en la estatura a partir de los 50 años. También cabe resaltar que el crecimiento pleno en los hombres se alcanza en torno a los 20 años mientras que en las mujeres se alcanza unos años antes.
- Alimentación se ha demostrado que una correcta alimentación, y la ausencia de graves enfermedades en la infancia, contribuyen al desarrollo del cuerpo.
Existen tablas antropométricas de diferentes países y poblaciones. Es por tanto importante conocer la procedencia y composición de la muestra de población, ya que puede no ajustarse a nuestras necesidades.

## Distribución de la masa corporal

El peso corporal es una medida de la masa. Es heterogénea, debido a las extremidades son una composición de muchos tejidos que, a menudo, varían independientemente. Aunque el peso debe ser medido con el individuo desnudo, por lo general, este hecho no se puede practicar. Por consiguiente, frecuentemente se toma el peso del individuo vestido con ropas ligeras (short de gimnasia y camisa), sin calzado.

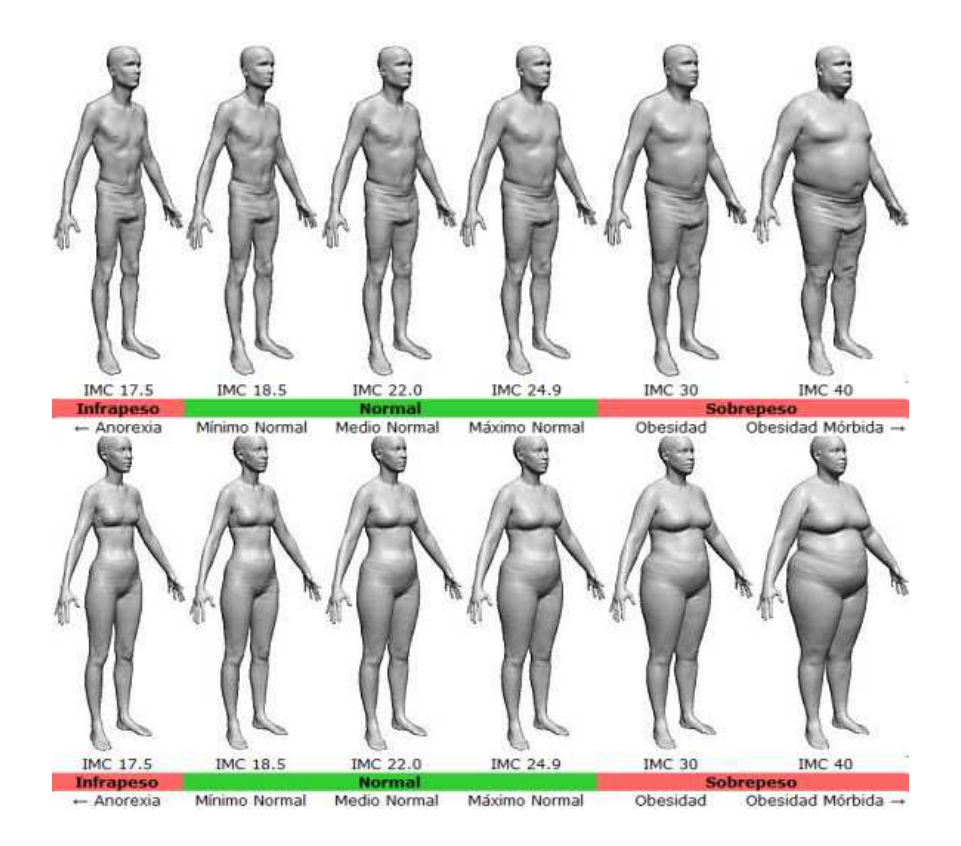

Figura 2.1: Ejemplo de las variaciones de la distribucion del peso, relacionada con la talla de la ´ persona.

Debido a que esta distribucion varia en cada individuo, dependiendo de los factores previa- ´ mente mencionados, se optó por obtener una distribución normaliza de la masa corporal total del cuerpo, con respecto a los miembros que lo conforman de forma porcentual de la masa total como se muestra en la Tabla [2.1.](#page-37-0)

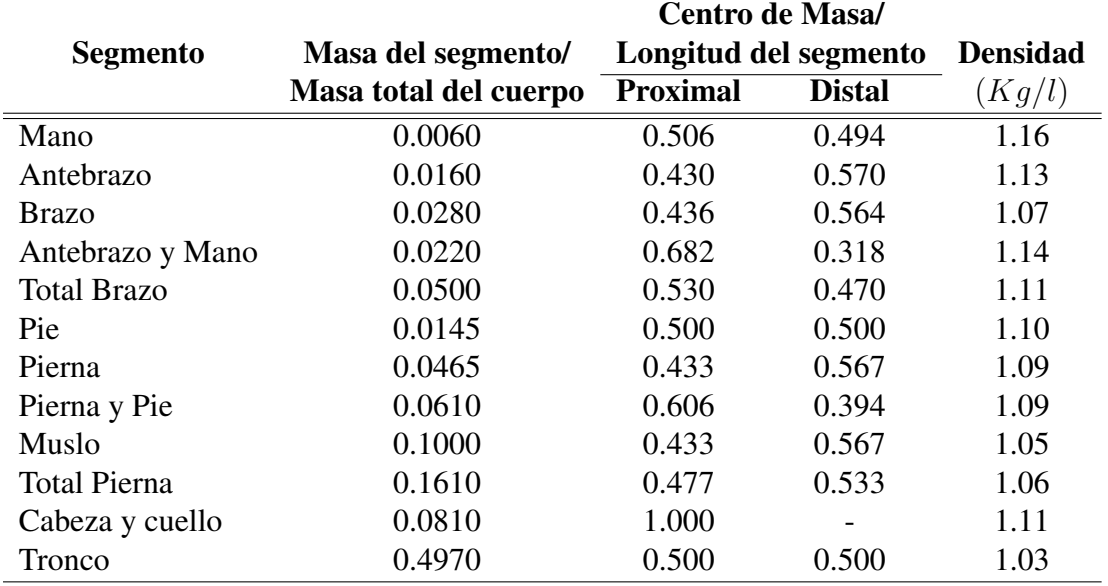

<span id="page-37-0"></span>Tabla 2.1: Distribución normalizada de la masa corporal total del cuerpo, adaptada de [\[33\]](#page-154-0).

## Proporciones del Cuerpo Humano

El interés por conocer las medidas y proporciones del cuerpo humano es muy antiguo. Los egipcios ya aplicaban una fórmula fija para la representación del cuerpo humano con unas reglas muy rígidas.

La antropometría estática o estructural es aquella cuyo objeto es la medición de dimensiones estáticas, es decir, aquellas que se toman con el cuerpo en una posición fija y determinada. El conocimiento de las dimensiones estáticas es básico para el diseño de los puestos de trabajo y permite establecer las distancias necesarias entre el cuerpo y lo que le rodea, las dimensiones del mobiliario, herramientas, etc. Las dimensiones estructurales de los diferentes segmentos del cuerpo se toman en individuos con posturas estaticas, normalizadas bien de pie o sentado. ´

En la Figura [2.2](#page-38-0) se pueden ver algunas de las medidas antropometricas estandarizadas con ´ respecto a la altura total del individuo, tanto para mujeres como hombres [\[35\]](#page-154-1).

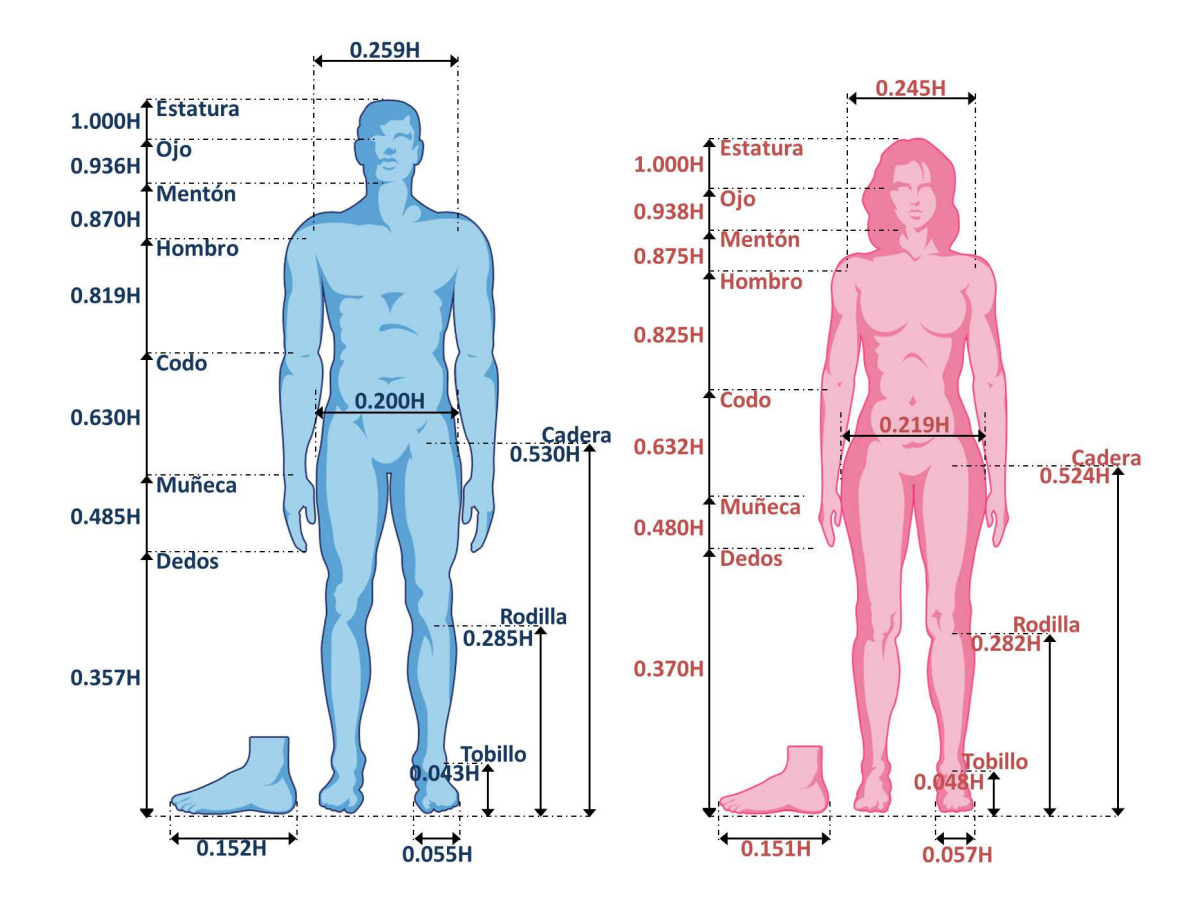

<span id="page-38-0"></span>Figura 2.2: Proporciones estandarizadas del cuerpo femenino y masculino, como una función de la altura. Adaptado de [\[34\]](#page-154-2) y [\[35\]](#page-154-1).

## Descripción de los planos y ejes de movimiento

Para poder describir el cuerpo humano y los movimientos que éste puede realizar, se parte de la llamada "Posición Anatómica". Ésta consiste en estar parado de frente, con las palmas de las manos viendo hacia el frente también.

A partir de esta postura se realizará la descripción de los planos y ejes del cuerpo humano, así como la de movimientos. Existen tres planos corporales que sirven para definir una serie de movimientos. Estos planos son el sagital, frontal y transverso, Figura [2.3.](#page-39-0)

Cada plano corporal se asocia con unos movimientos determinados, pero en la práctica, estos se realizan en planos mixtos.

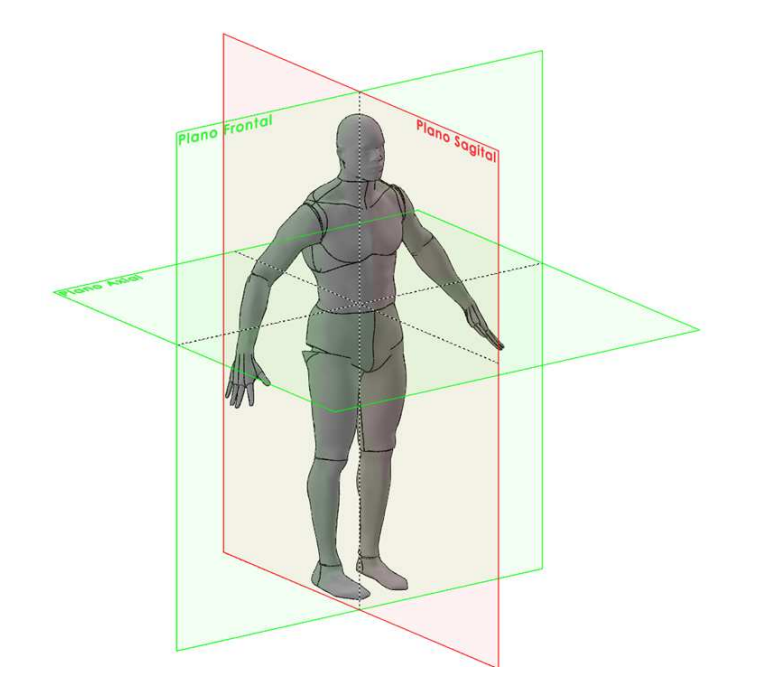

<span id="page-39-0"></span>Figura 2.3: Planos de referencia del cuerpo humano.

- Plano Sagital: Plano que divide el cuerpo en segmentos derecho e izquierdo. Todos los planos paralelos a este, se les denominan como sagitales.
- Plano Frontal: Plano que divide el cuerpo en segmentos anteriores (ventrales) y posteriores (dorsales).

Plano Transveral: Plano que divide el cuerpo en segmentos superiores inferiores.

Existe otro plano que se utiliza mucho como referencia en la toma de datos antropométricos: es el plano de Frankfurt. Este se define como un plano horizontal normalizado que pasa por el punto mas alto de la abertura del meato auditivo externo (abertura exterior de la oreja) y el punto ´ más bajo del borde orbital inferior (arista inferior de la órbita ocular), cuando el plano medial de la cabeza se mantiene vertical.

Este plano sirve de referencia para asegurar una medida antropometrica (por ejemplo esta- ´ tura) bien equilibrada, de forma que el individuo no tenga la cabeza demasiado erguida o baja, pudiendo de esa forma alterar los resultados de la medida.

## Articulaciones del cuerpo humano

Las articulaciones forman parte del aparato locomotor. Son el punto de contacto entre 2 o más huesos, entre hueso y cartílago o entre un tejido óseo y los dientes. Su función es la de facilitar los movimientos mecánicos del cuerpo.

Están formadas por elementos duros que son las superficies articulares de los huesos próximos entre sí, y por elementos blandos llamados ligamentos, cartílagos, meniscos, cápsula articular y membrana sinovial. Todos estos elementos blandos sirven de unión y amortiguación, facilitando los movimientos articulares.

Dentro de las articulaciones se hallan nervios articulares que derivan de los nervios cutáneos. Estos tienen como función principal la de informar sobre la posición del cuerpo o sus sensaciones. Por este motivo, tanto las cápsulas fibrosas como los ligamentos, poseen una gran cantidad de fibras muy sensibles al dolor.

Para poder estudiar las articulaciones, se dividen según su funcionalidad o movilidad:

- Articulaciones fijas: Son de tipo fibrosas y desprovistas de movimiento, constituidas por la unión sólida de dos o más segmentos ó seos que forman así una capa protectora para los tejidos blandos que recubren.
- Articulaciones semifijas: Son cartilaginosas y presentan un grado mínimo de movilidad. Los huesos no están vinculados directamente entre sí, sino separados por un fibrocartílago cuya consistencia permite que se deforme provisionalmente para proporcionar cierto grado de movimiento
- Articulaciones móviles: Son las articulaciones más numerosas y permiten una amplia gama de movimiento al cuerpo humano. También se las conoce como sinoviales.

## Movimientos articulares

Cada uno de los movimientos que realiza el cuerpo humano reciben nombres muy precisos, ellos son:

- Flexión: Movimiento articular que desplaza el segmento corporal delante del plano frontal.
- **Extensión:** Movimiento articular que desplaza el segmento corporal detrás del plano frontal.
- Abducción: Movimiento articular que desplaza el segmento corporal alejándolo del plano sagital del cuerpo, es decir lo separa del cuerpo.
- Aducción: Movimiento articular que desplaza el segmento corporal acercándolo al plano sagital del cuerpo, es decir lo acerca al cuerpo.
- Rotación externa: Movimiento de rotación en el eje longitudinal de la articulación hacia afuera del plano sagital del cuerpo.
- Rotación interna: Movimiento de rotación en el eje longitudinal de la articulación hacia adentro del plano sagital del cuerpo.

En algunas partes del cuerpo se pueden realizar más de dos ejercicios, por ejemplo para los hombros: flexión, abducción o alejamiento, extensión, aducción o acercamiento y finalmente rotacion interna y externa. Para otras partes de nuestro cuerpo, como es el caso de las rodillas, ´ sólo se pueden realizar dos: Flexión y Extensión.

## Biomecánica de la cadera

La articulación de cadera permite a las extremidades inferiores, moverse a través e los tres planos de referencia del cuerpo humano. La cadera cuenta con 17 músculos, catalogados en cuatro principales grupos que son: el gluteal, lateral, rotatorio, aductor e iliopsoas.

Cuando nos referimos principalmente al problema de la marcha humana y el ejercicio de levantarse-sentarse, la articulación de cadera juega un rol muy importante, por ello es conveniente definir las capacidades de movimiento con que cuenta esta.

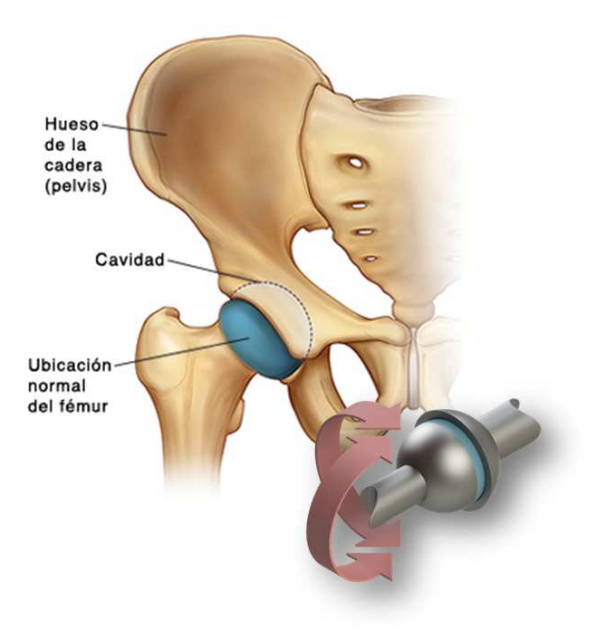

Figura 2.4: Componentes principales de la articulación de cadera, en la parte inferior una rotación esférica de dos grados de libertad, las zonas de color azul indican la equivalencia entre ambas.

## Flexo-extension´

Se generan alrededor del plano transversal. La extensión de la pierna hacia atrás tiene un ángulo limite de aproximadamente 15°, mientras que para la flexión tiene un ángulo limite que varia entre los 130◦ a 140◦ , en cada persona.

## Abducción-aducción

Ocurren sobre el plano sagital. La abducción cuenta con una amplitud de movimiento 30° a  $45^\circ$  alejándose del cuerpo, y por otra parte la aducción tiene una amplitud de movimiento  $20^\circ$  a 3 ◦ , cruzando sobre la otra pierna.

## Rotación interna y externa

Ambas rotaciones son alrededor de un eje vertical. Para generar una rotación interna, hay que rotar el muslo hacia el cuerpo, mientras se mantiene la pierna flexionada se alcanza una

amplitud de 30◦ a 45◦ . Por otro lado, cuando se rota el muslo hacia fuera del cuerpo, mientras se mantiene flexionada la pierna se alcanza una amplitud de movimiento del 40° a 50°.

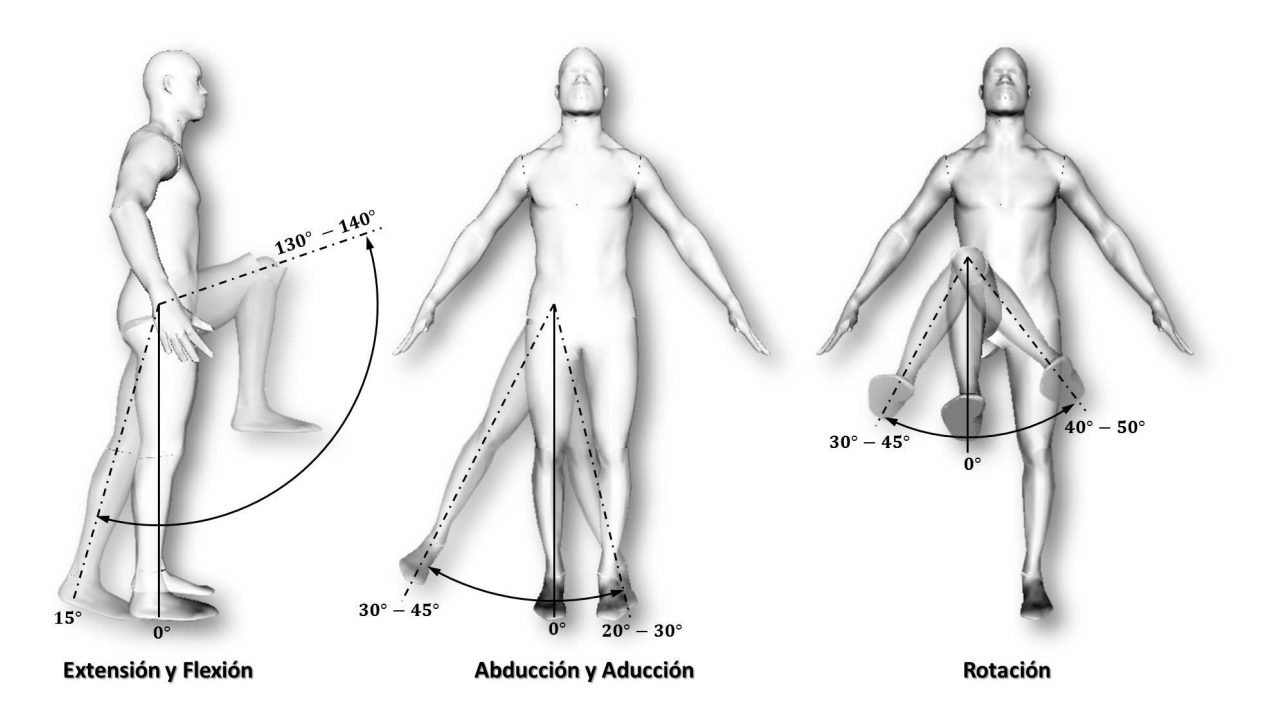

Figura 2.5: Amplitud de movimiento para la articulación de cadera.

## Lesiones y enfermedades de cadera

Las caderas son muy estables, cuando están sanas, hace falta mucha fuerza para lastimarlas. Sin embargo, algunas veces los deportes, correr, el uso excesivo o las caídas pueden conducir a lesiones en las caderas. Estas incluyen: Distensiones, bursitis, dislocaciones y fracturas.

Algunas enfermedades también pueden conducir a lesiones o problemas con la cadera. Por ejemplo la osteoartritis puede causar dolor y limitar los movimientos. La osteoporosis en cadera causa que se debiliten los huesos y se rompan facilmente. Ambos cuadros son comunes en ´ personas de edad avanzada.

El tratamiento de los problemas para las articulaciones de cadera puede incluir reposo, medicinas, fisioterapia o cirugía, incluyendo reemplazo de cadera.

## Biomecánica de la rodilla

La articulación de rodilla, es la más grande del cuerpo humano. Esta compuesta por la acción de conjuntar el femur, tibio, rotula y dos discos fibrocartilaginosos. Los movimientos de la rodi- ´ lla son guiados y restringidos por dos grupos de ligamentos: los colaterales (medial y lateral) y los cruzados (anterior y posterior). Los músculos encargados de realizar la flexión son los bíceps femorales y para la extensión los cuadríceps.

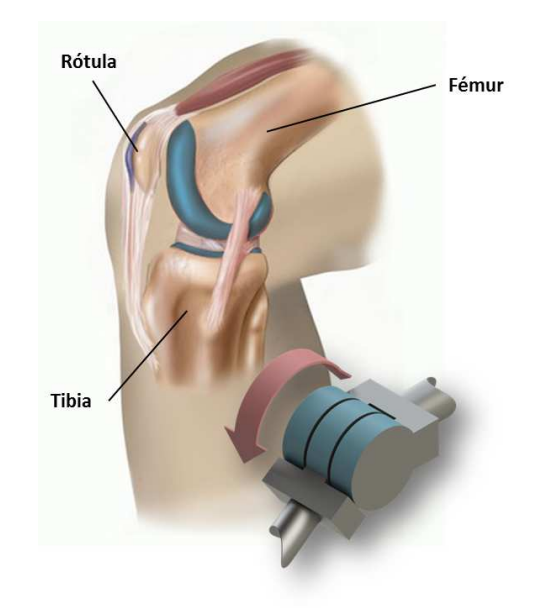

Figura 2.6: Componentes principales de la articulacion de rodilla, en la parte inferior una arti- ´ culacion rotacional, las zonas de color azul indican la equivalencia entre ambas. ´

## Flexo-extension´

Al flexionar la rodilla, se genera un ángulo entre el fémur y la tibia; este varia dependiendo de la flexibilidad de cada persona. Su amplitud de movimiento va desde los 0° a 155°, cuando la pierna esta totalmente extendida. Si se fuerza un poco los músculos cuadríceps, hay personas con capacidad de hiperextensión de hasta  $-10°$ , con respecto a la pierna totalmente extendida a  $0^{\circ}$ .

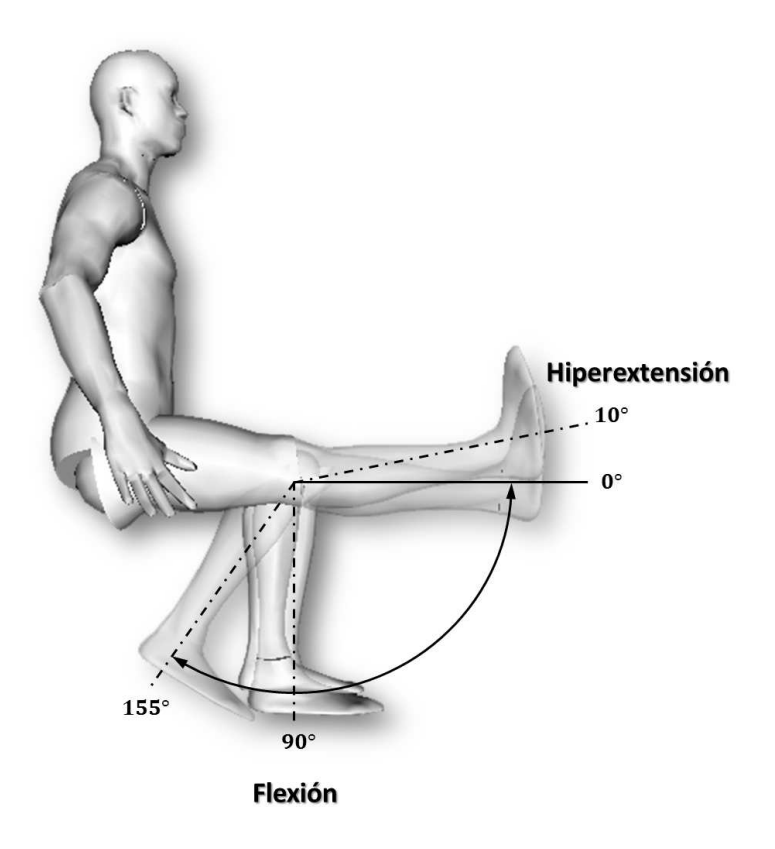

Figura 2.7: Amplitud de movimiento par la articulación de rodilla.

## Lesiones y enfermedades de rodilla

Los músculos y tendones ayudan a que la rodilla se mueva en su articulación. Cuando alguna de estas estructuras se lastima o enferma, surgen los problemas con la rodilla. Pueden provocar dolor y dificultades para caminar.

La enfermedad más común que afecta los huesos de las rodillas es la artritis . El cartílago de la rodilla se desgasta gradualmente y provoca dolor e inflamación. Las lesiones en los ligamentos y tendones también causan problemas con la rodilla. Una lesión común se produce en el ligamento cruzado anterior (LCA). Estas lesiones frecuentemente suelen ocurrir por un movimiento de torsion repentino. Las lesiones del LCA y otras son lesiones deportivas comunes. ´

El tratamiento de los problemas con la rodilla depende de la causa. En algunos casos, el médico puede recomendar un reemplazo de rodilla.

## Biomecánica del tobillo

La articulación del tobillo, esta conformada por la unión de dos articulación, la primera esta formada por la tibia, peroné y el astrágalo en pie; y la segunda conformada por astrágalo del pie con el hueso calcáneo y el escafoides. Los grupos musculares de esta sección del cuerpo, permiten al tobillo dos tipos de movimientos: la dorsiflexión y plantarflexión.

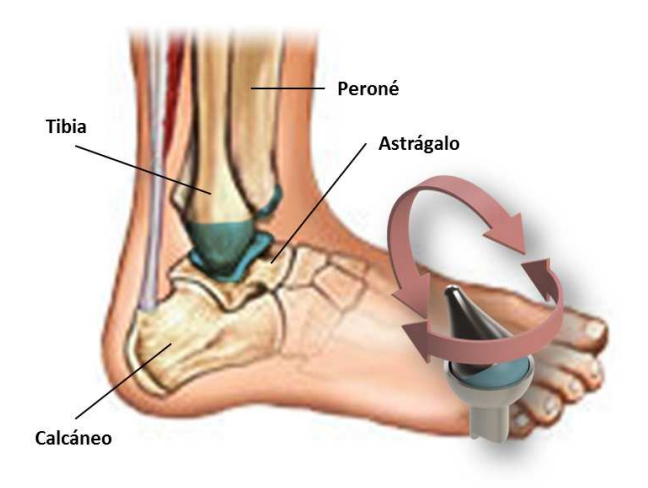

Figura 2.8: Componentes principales de la articulacion de tobillo, en al parte inferior una arti- ´ culación elíptica, las zonas de color azul indican la equivalencia entre ambas.

## **Dorsiflexión**

Este movimiento consiste en levantar la punta del pie hacia la espinilla. Los músculos encargados de la dorsiflexión son el tibial anterior, el extensor propio del dedo gordo y el común de los dedos del pie, estos se encuentran en la seccion inferior de la pierna, es decir, en la espinilla. ´

## **Plantarflexión**

Esta consiste en flexionar la punta del pie, alejándolo de la espinilla. Los músculos que se encargan de la plantarflexion son el soleo y gastrocnemio y estos se encuentran unidos al hueso ´ calcáneo por medio del tendón de Aquiles.

La amplitud de movimiento del la articulación de tobillo se obtiene midiendo el ángulo entre la tibia y el pie. Cuando este último se encuentra a  $0^{\circ}$  en el plano sagital, el ángulo entre pie y tibia es de 90°. Dependiendo de la flexibilidad de cada persona, la dorsiflexión tiene una amplitud máxima de 30° con respecto a la horizontal, mientras que la plantarflexión tiene una amplitud de movimiento mayor, con un ángulo limite de hasta  $50^\circ$ .

#### Lesiones y enfermedades de tobillo

Los problemas más comunes de tobillo son las torceduras y fracturas. Una torcedura es la lesión de los ligamentos. Puede tomar entre unas semanas y varios meses para que una lesión de tobillo sane completamente. Una fractura es la ruptura de un hueso. Tambien pueden ocurrir ´ lesiones en otras partes del tobillo como los tendones, que unen los musculos al hueso, y los ´ cartílagos, que amortiguan los roces e impactos de las articulaciones. Torceduras y fracturas de tobillo son lesiones deportivas comunes.

La cirugía del tobillo es para reemplazar las partes dañadas de los tres huesos que componen la articulación del tobillo. Se utilizan partes articulares artificiales (prótesis) para reemplazar los propios huesos. Éstas vienen en diferentes tamaños para ajustarse a personas de talla igualmente diferente.

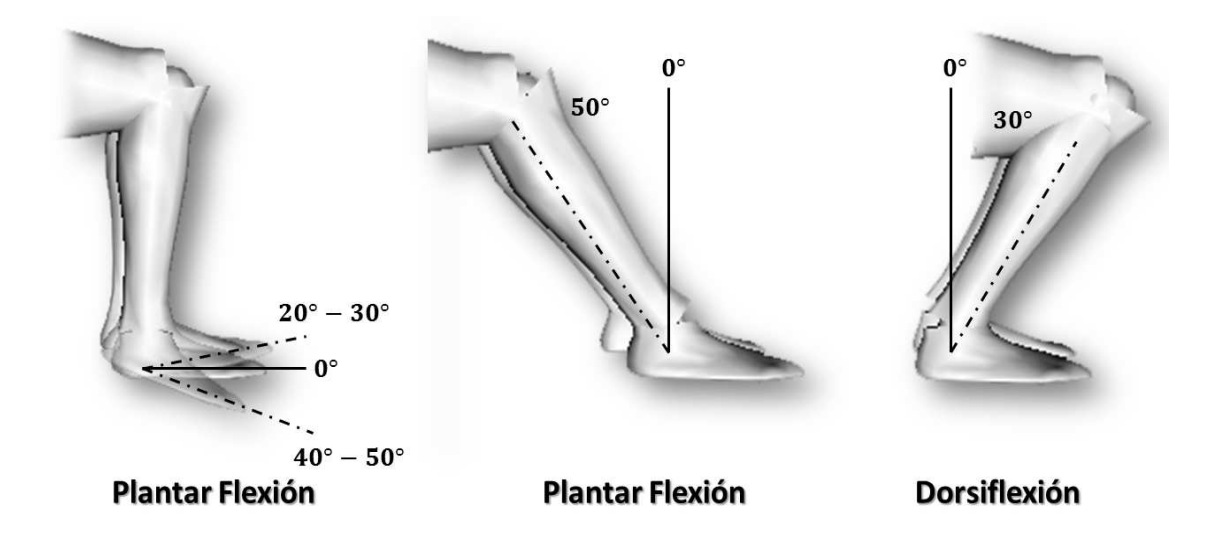

Figura 2.9: Amplitud de movimiento de la articulación de tobillo.

## Levantarse - sentarse de una silla

El acto de levantarse-sentarse de una silla, es una de las actividades más repetidas durante el día y muy probablemente, el indicador de funcionalidad más importante en edad avanzada. Esta actividad implica una exigente organización postural en condiciones dinámicas donde todos los segmentos corporales sin excepcion, deben de interactuar precisa y coordinadamente. ´ Continuando con la secuencia de movimientos, la aceleracion inicial del tronco se aprovecha ´ para economizar el coste muscular de los extensores del tren inferior que deben de proyectar el centro de masas en dirección vertical. Hay que considerar también que en cuanto el cuerpo se despega de la silla, las fuerzas de reacción del suelo en los pies alcanzan su valor máximo (es momento de empujar con fuerza el suelo para alcanzar la posicion erguida) y la carga sobre la ´ rodilla puede alcanzan valores de hasta 7 veces el peso corporal.

En términos generales, el movimiento se constituye de tres fases claramente diferenciadas (ver Figura ) que son el estar sentado, flexion y levantamiento [\[44,](#page-155-0) [45\]](#page-155-1). ´

Por lo tanto las tres etapas de la actividad de levantar de una silla son:

- Estar sentado: En esta fase, observamos que el individuo tenga la correcta postura para espalda al estar sentado en una silla.
- **Flexión:** En la segunda fase vemos una inclinación anterior del tronco que avanza el centro de masas hacia los pies, generando un momento horizontal (masa x velocidad), con el fin de trasladar el centro de gravedad dentro del area de apoyo de ambas piernas. ´
- Levantamiento En una tercera fase se transfiere el momento generado en la fase anterior inmediatamente en direccion vertical gracias al componente extensor de las articulaciones de ´ cadera, rodilla y tobillo.

#### Sentarse en una silla

Ya hemos abordado la problematica de levantarse a partir una silla, pero que sucede cuando ´ se trata sobre realizar la tarea inversa, es decir, sentarse sobre una silla.

Básicamente ocurren las mimas fases de la tarea anterior, pero de manera inversa: descenso (etapa inversa a la de levantamiento), flexion y sentarse. Sin embargo para ambos casos es ´ importante considerar los siguientes factores que intervienen en ambas tareas.

- Altura de la silla: A menor altura mayor exigencia muscular.Los estudios han demostrado que una la altura correcta debe permite una flexión de rodillas de 90°.
- Descansa brazos: El apoyo sobre los descansa brazos a la hora de levantarse reduce el momento de flexión sobre cadera y rodillas en un 50 %. En la mayoría de estudios, el análisis biomecánico de la acción se realiza con los brazos cruzados sobre el pecho.
- Posición de pies: La posición posterior de los pies (con respecto a rodillas) reduce igualmente el coste muscular del movimiento.

## La marcha normal

La marcha humana es un proceso de locomoción en la cual el cuerpo humano, en posición erecta generalmente, se mueve hacia delante, siendo su peso soportado alternativamente por ambos miembros inferiores. Se caracteriza por el contacto permanente del individuo con el suelo a traves de al menos uno de sus pies, a diferencia de la carrera donde por un corto instante ´ de tiempo, se separan ambos pies del suelo. Durante un ciclo completo de la marcha, cada extremidad inferior considerada pasa por dos fases:

Fase de apoyo: en la cual el pie de referencia está en contacto con el suelo.

Fase de oscilación: en la que el pie de referencia está suspendido en el aire.

La fase de apoyo constituye alrededor del  $60\%$  del ciclo y la fase de oscilación representa el 40 % restante. Las fases del ciclo de marcha, para facilitar su estudio suelen dividirse, todav´ıa, en componentes más pequeños o subfases, según la siguiente secuencia: el ciclo se inicia con el impacto de talón en el suelo; al 15 % el antepié también contacta con el suelo, por lo que esta subfase se denomina *pie plano sobre el suelo* o media; al 40 % del ciclo, el talón comienza

a elevarse del suelo (subfase de despegue del talón o final), al 50%, despega el antepié, que culmina al 60 % del ciclo con el despegue de los dedos, lo que indica tambien el comienzo ´ de la fase de oscilación. La atribución de percentiles en esta fase es algo imprecisa, pero en la primera parte, se realiza el avance del miembro oscilante hasta alcanzar la parte contra lateral, y la extensión de rodilla completa el avance de la extremidad inferior. Al cumplirse el 100 % del ciclo, se produce de nuevo el impacto de talón, con el mismo pie.

#### Etapas de la marcha

Para su mejor descripción conviene dividir la marcha en etapas, ya que su análisis cinemático comienza por la inspección visual de cada región anatómica, en cada una de las fases del ciclo de la marcha, mientras el individuo camina. Por ello, definiremos el ciclo de marcha y sus fases.

El ciclo de marcha con sus porcentajes de duración sucede exactamente igual para la extremidad contra lateral, lo que revela, considerando los dos miembros inferiores, la existencia de dos periodos con apoyo bipodal o doble apoyo, que se caracterizan porque los dos pies contactan con el suelo: uno esta iniciando el contacto de talón mientras que el otro, próximo a la fase de despegue, se apoya por la cabeza del primer metatarsiano y el pulpejo del dedo gordo. Estos periodos tienen un porcentaje de duración de alrededor dl 10 %, cada uno y también hay durante un ciclo de marcha dos periodos de apoyo monopodal donde los cuales tan solo una extremidad ´ inferior contacta con el suelo y sobre el recae el peso del cuerpo [\[40,](#page-154-3) [41,](#page-155-2) [42,](#page-155-3) [43\]](#page-155-4). ´

Los cuatro etapas en que se divide el ciclo de marcha son por lo tanto:

- Primer doble apoyo: Comienza cuando el pie tomado como referencia toma contacto con el suelo por el talón, frenando la aceleración del cuerpo hacia delante y culmina con el despegue de la extremidad contra lateral
- Primer apoyo unipodal También llamado apoyo unipodal, es cuando el peso del cuerpo recae en la extremidad tomada como referencia, mientras la contra lateral esta oscilando.
- Segundo doble apoyo: El pie considerado se apoya solo por el antepié en el suelo y está en situacion posterior acelerando el cuerpo hacia adelante, es la extremidad propulsora o ´

activa dinámica.

Segundo apoyo unipodal: También conocido como etapa oscilante, es cuando el pie que en el tiempo anterior solo se apoyaba por el antepié en el suelo, ha despegado e inicia su periodo oscilante.

Cada ciclo de marcha comprende dos pasos, siendo el paso la actividad entre el apoyo de un talón y el apoyo sucesivo del talón contra lateral.

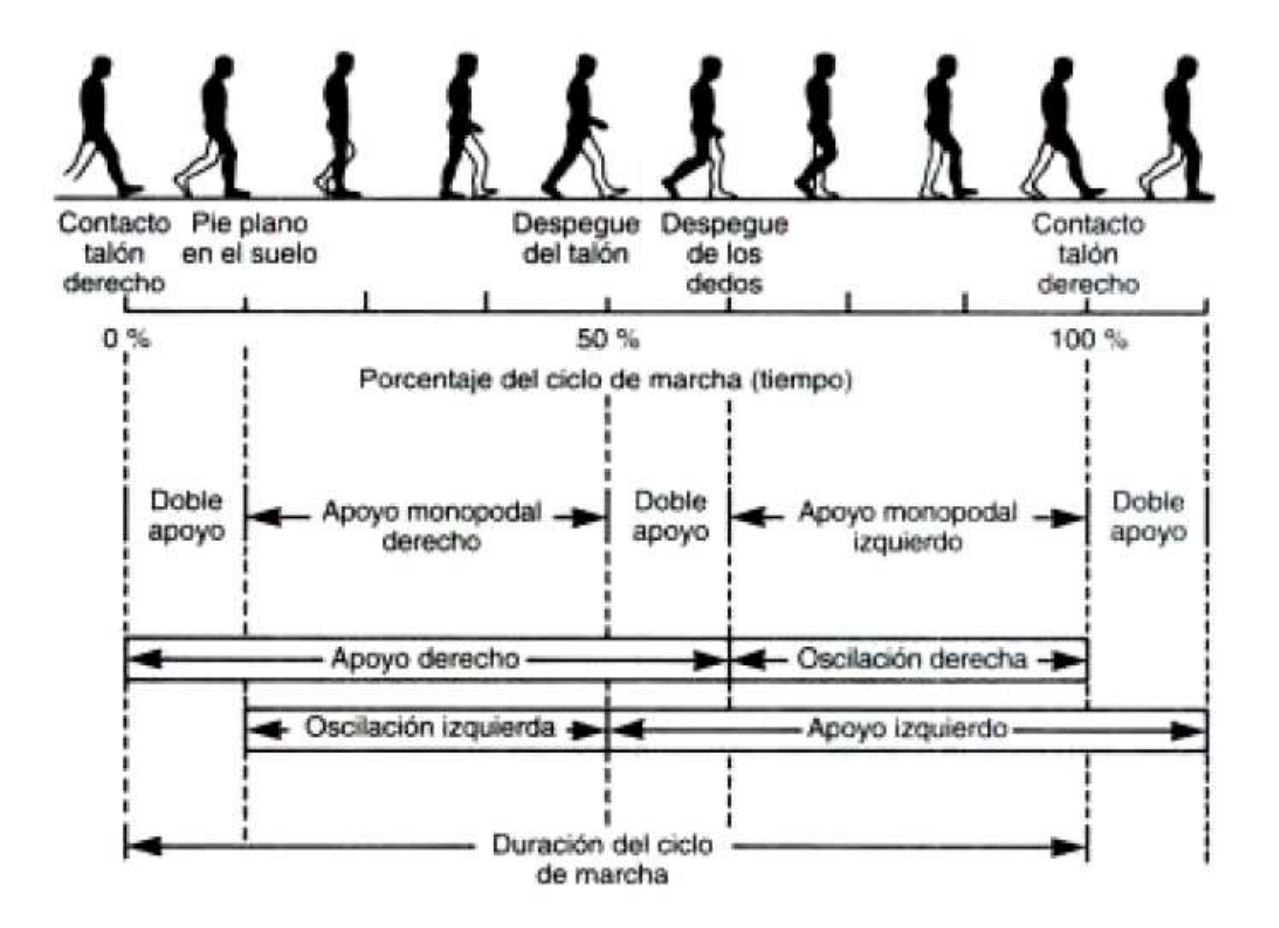

Figura 2.10: Ciclo y fases de la marcha normal humana.

## Marcha patológica

La marcha puede alterarse como consecuencia de disminución de fuerza muscular evitando que caiga del lado de la extremidad dinamica. Durante esta fase del movimiento el pie se extien- ´ de (flexión dorsal) progresivamente, evitando que la punta arrastre por el suelo, interviniendo en ello la musculatura distal de la extremidad [\[40,](#page-154-3) [41\]](#page-155-2).

La sintomatología más común de los procesos patológicos que afectan a la marcha de forma esquemática es:

1. Dolor

- 2. Limitación del movimiento
- 3. Debilidad muscular
- 4. Control neurológico deficitario.

# III

## Diseño y Construcción del prototipo. Exoesqueleto UMI -Metstin

En esta sección se abordan todos los detalles técnicos considerados para el diseño del prototipo de exoesqueleto mecánico, así como su construcción y ensamblaje. El prototipo lleva por nombre UMI-Metstin; UMI por el nombre del laboratorio donde se desarrollo el proyecto y metstin que significa piernas en la lengua náhuatl.

## Estructura mecánica

La palabra exoesqueleto proviene de la unión de dos palabras griegas; *exo* que quiere decir exterior y de *skeletos*que significa esqueleto, en otras palabras es un esqueleto que recubre, protege y soporta el cuerpo de un animal por el exterior. La familia de los artropodos ejemplifica ´ perfectamente esta adaptación evolutiva, la cual se encuentra presente en arácnidos, insectos y crustáceos, donde cumple una importante función protectora, a la vez que proporciona el soporte necesario para el aparto muscular.

Inspirados en esta adaptación, se busca sustituir, complementar y aumentar las capacidades del aparato músculo esquelético del hombre, de manera artificial. El mejor camino para lograr esto es mediante una estructura mecánica rígida, que proporcione soporte y estabilidad, combinada con diferentes tecnologías de potenciamiento articular. Este capítulo, se centra en la concepción, diseño y construcción de un prototipo de exoesqueleto mecánico de 4 grados de libertad activos (cadera, y rodilla) y 2 grados de libertad pasivos (tobillo), en el cual se presentan la capacidad articular del robot, acompañado de la metodología adoptada para potenciar las articulaciones mencionadas.

## Articulaciones

Para el diseño de las articulaciones del prototipo se optó por una arquitectura antropomórfica, puesto que se a observado que las rotaciones principales para la cadera y rodilla durante el ciclo de la marcha ocurren principalmente sobre el plano sagital [\[34\]](#page-154-2), por esta razon ambas ´ articulaciones solo se actúan sobre este plano.

Otro parametro importante a considerar es el rango de movimiento de las articulaciones del ´ cuerpo humano, ya que no todo el tiempo las extendemos a su máximo alcance, por ello como referencia utilizamos los angulos de confort [\[36\]](#page-154-4), para definir la capacidad de movimiento del ´ prototipo, sin dejar de tomar en cuenta que estos también varían en cada persona dependiendo de la edad, la condición física y de la propia anatomía de cada uno. Y como factor de seguridad extra, cada articulación cuenta con un tope mecánico, para garantizar que nunca se exceda los rangos de movimiento, que se presentan en la siguiente Tabla [3.1.](#page-55-0)

| Articulación   | Movimiento     | Rango                     |
|----------------|----------------|---------------------------|
| Cadera         | Extensión      | $0^{\circ} - 45^{\circ}$  |
|                | Flexión        | $0^{\circ} - 130^{\circ}$ |
| Rodilla        | Flexión        | $0^{\circ} - 135^{\circ}$ |
| <b>Tobillo</b> | Dorsiflexión   | $0^{\circ} - 20^{\circ}$  |
|                | Plantarflexión | $0^{\circ} - 40^{\circ}$  |

<span id="page-55-0"></span>Tabla 3.1: Angulos de confort, adaptado de [\[33\]](#page-154-0). ´

#### Cadera

Como se estudió previamente en el Capítulo I, la articulación de cadera cuenta con 3 grados de libertad y debido a la arquitectura adoptada la articulacion de cadera del prototipo fue ´ configurada de la siguiente manera (Figura [3.1a](#page-56-0)): para los movimientos de abducción/aducción (rotula de color azul) y de rotación interna/externa (elementos de color verde) se eligió que fueran pasivos (sin accionamiento) para brindar mayor comodidad y libertad de movimiento, y a lo que respecta al último grado de libertad este es activo a través de una articulación de revolución (en color rojo) con un rango de movimiento de  $40°$  para la extensión y  $120°$  para la flexión como se muestra en la Figura [3.1b](#page-56-0). Finalmente el eslabón del robot que se conecta a esta articulación puede cambiar su tamaño hasta por  $100 \, mm$ , como se muestra en la Figura [3.1c](#page-56-0).

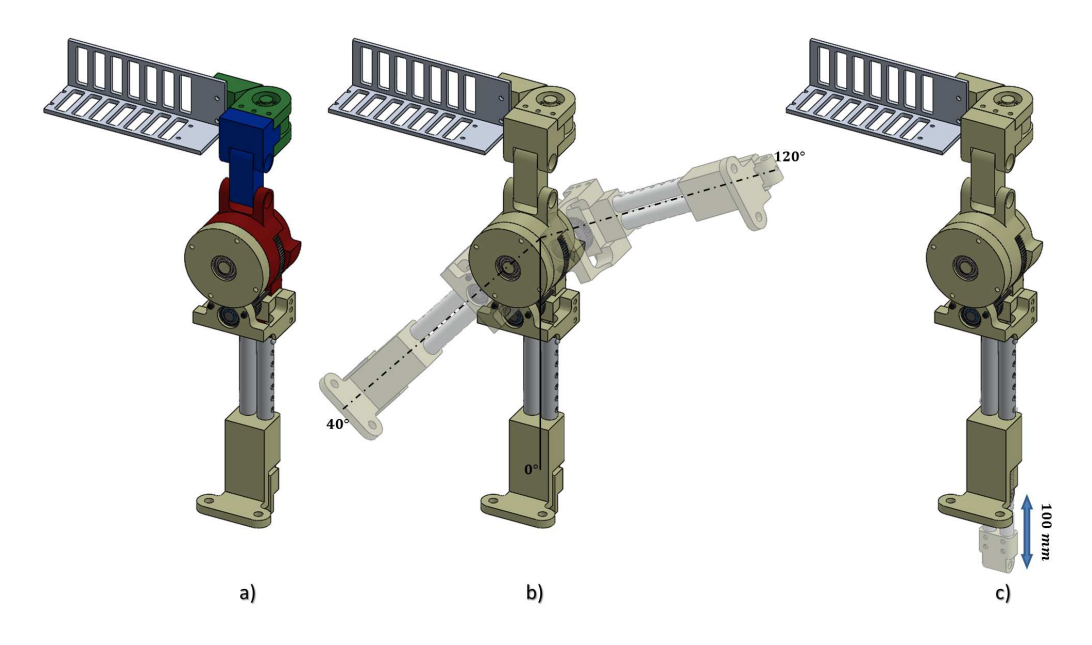

<span id="page-56-0"></span>Figura 3.1: Propuesta de diseño para la articulación de cadera: en a) están los componentes principales, en b) el rango de movimiento para la flexión/extensión de la rodilla y en c) la longitud del eslabón del robot.

#### Rodilla

La articulación de rodilla como se muestra en la Figura [3.2a](#page-57-0), cuenta con un grado de libertad pasivo para el movimiento de rotación interna y externa que complementando la articulación

de cadera (rotula de color azul), y un grado de libertad activo a través de una articulación de revoluta (elementos en color rojo) con un rango de movimiento 120<sup>°</sup> para la flexión como se muestra en la Figura [3.2b](#page-57-0). Finalmente el eslabón del robot que se conecta a esta articulación puede cambiar su tamaño hasta por  $100$  mm, como se muestra en la Figura [3.2c](#page-57-0).

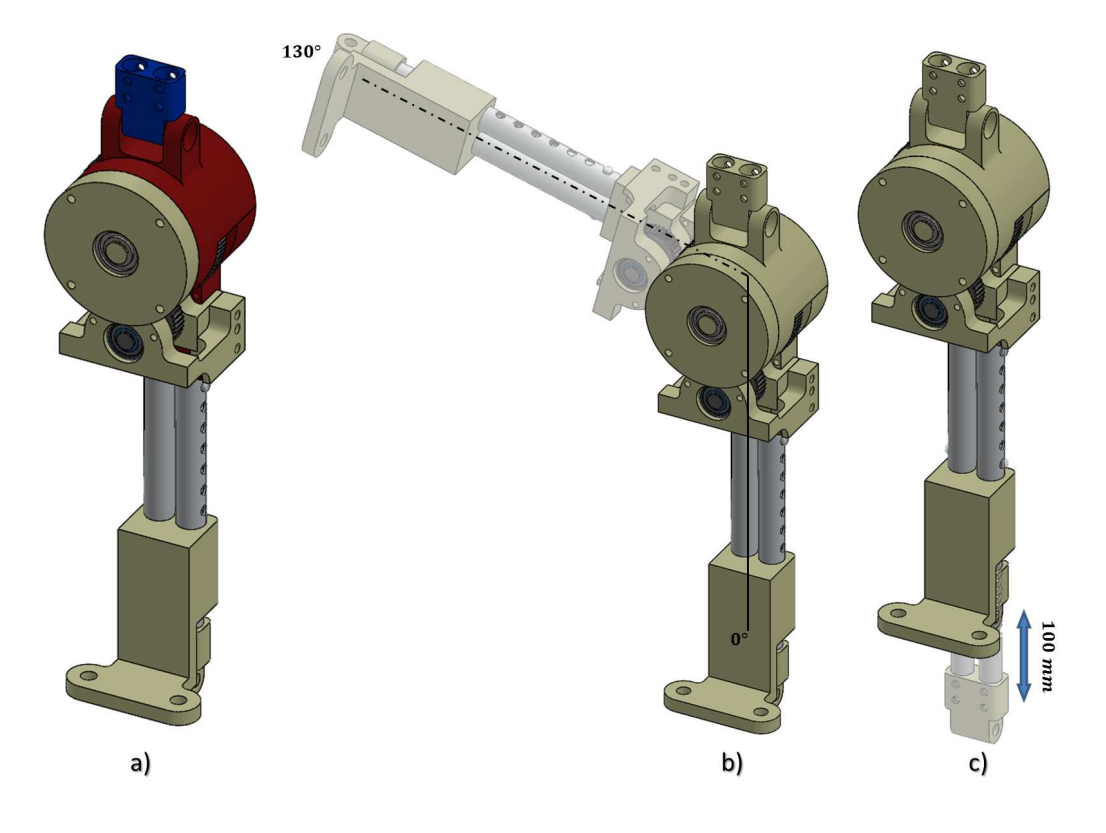

<span id="page-57-0"></span>Figura 3.2: Propuesta de diseño para la articulación de rodilla: en a) están los componentes principales, en b) el rango de movimiento para la extensión de la rodilla y en c) la longitud del eslabón del robot.

#### Tobillo

Para la articulación de tobillo, como se muestra en la Figura [3.3a](#page-58-0), se consideró que esta fuera pasiva para el movimiento de flexión/extensión a través de una articulación del tipo revoluta que se muestra en color rojo, y adicionalmente se incorpora una rotula en color azul para complementar al movimiento de abducción/aducción de la articulación de cadera; la articulación tiene un rango de 30° tanto para la flexión y extensión como se muestra en la Figura [3.3b](#page-58-0). Vale la pena mencionar que a pesar de que no es activa, en el diseño se tomó en cuenta que esta pueda ser

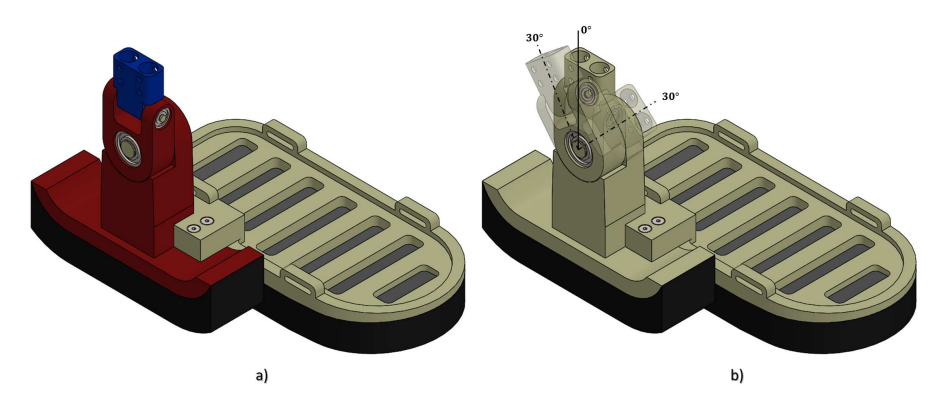

instrumentada facilmente cuando esto sea necesario. ´

<span id="page-58-0"></span>Figura 3.3: Propuesta de diseño para la articulación del tobillo: en a) están los componentes principales, en b) el rango de movimiento para la flexión/extensión del tobillo

## Eslabones del traje robot

Las medidas y proporciones del cuerpo humano son muy importantes, ya que a partir de ellas podemos identificar las diferencias físicas entre individuos, razas, etc. Por ello, se ha considerado el estudio antropométrico dirigido hacia la población objetivo de este trabajo de tesis, en este caso, se trata del estudio realizado acerca de la población mexicana económicamente activa entre 18 y 65 años reportado en [\[39\]](#page-154-5), cuyas proporciones del cuerpo se presentan en la Tabla [3.2.](#page-58-1)

|                         |            | <b>Hombre</b> |      |            | <b>Mujer</b> |      |  |
|-------------------------|------------|---------------|------|------------|--------------|------|--|
| <b>Dimensiones</b>      | Percentile |               |      | Percentile |              |      |  |
|                         | 5          | 50            | 95   | 5          | 50           | 95   |  |
| Altura $(mm)$           | 1576       | 1668          | 1780 | 1471       | 1570         | 1658 |  |
| <b>Peso</b> $(Kq)$      | 55.31      | 72.10         | 97.3 | 48.0       | 60.5         | 80.0 |  |
| Diametro cintura $(mm)$ | 310        | 341           | 387  | 321        | 359          | 420  |  |
| Altura cadera $(mm)$    | 810        | 872           | 940  | 759        | 826          | 896  |  |
| Altura rodilla $(mm)$   | 434        | 476           | 526  | 411        | 446          | 491  |  |
| Largo del pie $(mm)$    | 242        | 262           | 282  | 217        | 235          | 255  |  |
| Ancho del pie $(mm)$    | 88         | 98            | 108  | 81         | 88           | 97   |  |

<span id="page-58-1"></span>Tabla 3.2: Datos antropométricos para la población mexicana, adaptado de [\[33\]](#page-154-0).

Con el fin de que el prototipo tenga mayor versatilidad a lo que respecta a la talla del portador, se consideró que cada eslabón del prototipo, es decir, para los segmentos de muslo y pierna se

incorporó elementos con longitud variable, mediante tubos y barras de aluminio con el fin de que estos sean ajustados facilmente cuando se necesite, teniendo la capacidad de cambiar su ´ longitud a través de un perno retráctil hasta por  $100 \, mm$ , Figura [3.4a](#page-59-0). Por otra parte, para reducir el impacto sobre las articulaciones del portador durante el ciclo de la marcha, en cada elemento ajustable se incorporó un amortiguador de resorte, Figura [3.4b](#page-59-0).

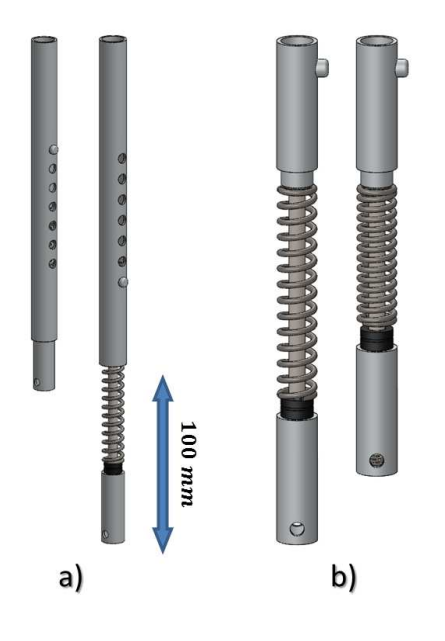

<span id="page-59-0"></span>Figura 3.4: Propuesta de diseño para a) los elementos ajustables de los eslabones del robot y b) los amortiguadores de resorte para disminuir el impacto en las articulaciones del portador.

Finalmente, con el fin de realizar simulaciones numéricas, fue necesario obtener un estimado de las propiedades físicas de cada eslabón del prototipo a través de su diseño 3D, los cuales se presentan en la Figura [3.5](#page-60-0) para el eslabon correspondiente al muslo del robot, Figura [3.6](#page-60-1) para la ´ pierna del robot, Figura [3.7](#page-61-0) para el pie del robot y por ultimo en la Figura [3.8](#page-61-1) para la cintura y ´ arnés del robot.

## Arnés

A pesar de que el prototipo ha sido pensado para potenciar unicamente las extremidades ´ inferiores, es de suma importancia incorporar un sistema de sujeción para la parte superior del cuerpo, ya que durante el ciclo de la marcha o en la actividad de ponerse de pie y/o sentarse se

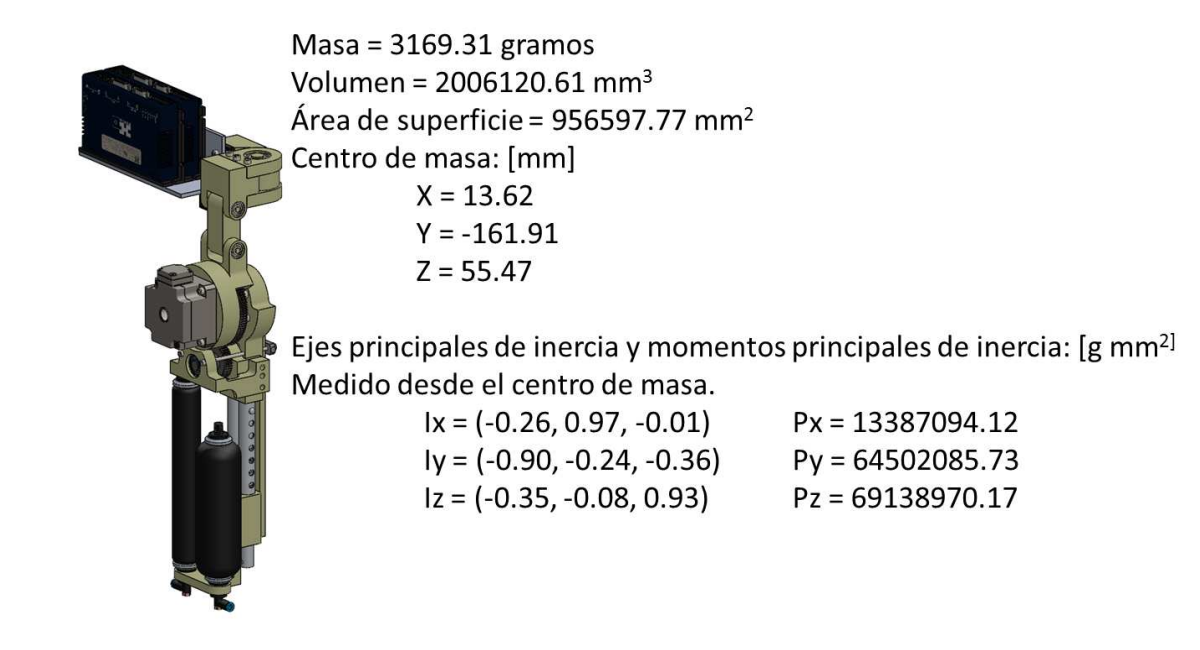

Figura 3.5: Propiedades físicas estimadas para el eslabón del robot, equivalente al muslo humano.

<span id="page-60-0"></span>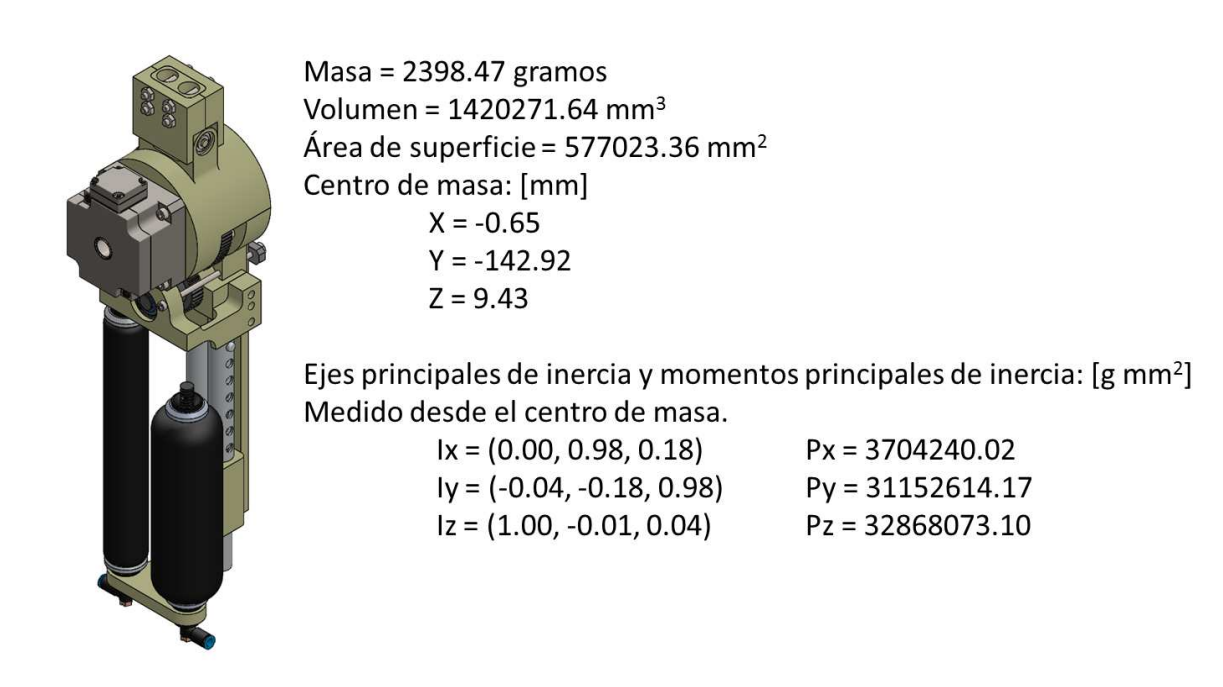

<span id="page-60-1"></span>Figura 3.6: Propiedades físicas estimadas para el eslabón del robot, equivalente a la pierna humana.

corre el riesgo de provocar una lesión en la espalda baja, si el tronco no está sujeto firmemente al resto del robot, debido a la inercia adquirida durante estas actividades. Para evitar esto y como

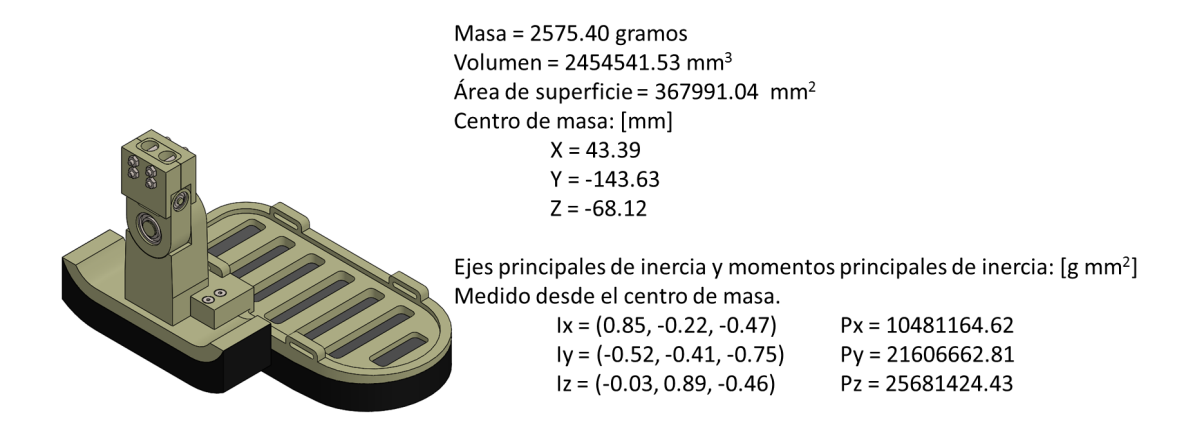

Figura 3.7: Propiedades físicas estimadas para el eslabón del robot, equivalente al pie humano.

<span id="page-61-0"></span>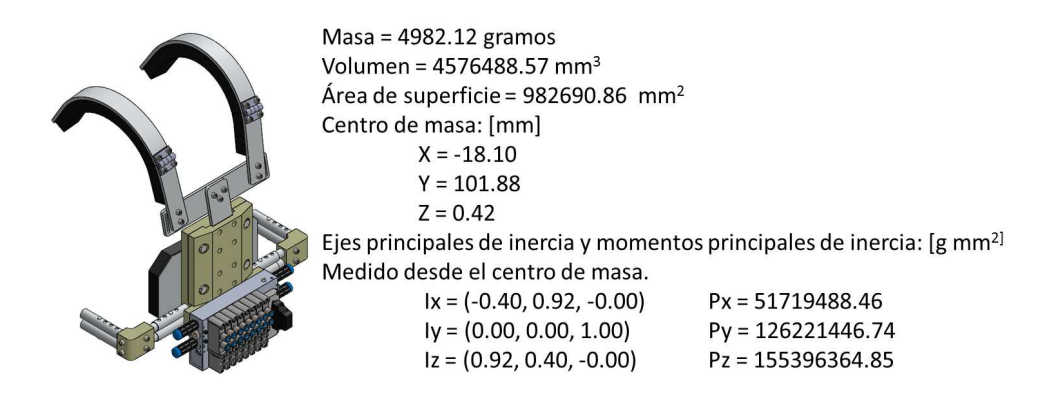

<span id="page-61-1"></span>Figura 3.8: Propiedades físicas estimadas para el eslabón del robot, equivalente al tórax humano.

factor de mayor seguridad para el usuario, se diseñó un arnés de aluminio para esta parte del cuerpo, el cual se encuentra rígidamente fijo a la cintura del prototipo, con capacidad de ajustar su altura hasta por  $100 \, mm$  para que se acople mejor al cuerpo, incorporando en su diseño tirantes para mayor comodidad y confort.

## Actuadores

Para el accionamiento de las articulaciones activas del robot, se propone un novedoso sistema accionamiento híbrido compuesto de dos subsistemas; uno electro-mecánico constituido por un actuador Harmonic Drive y otro neumático-mecánico a través de una configuración antagonista

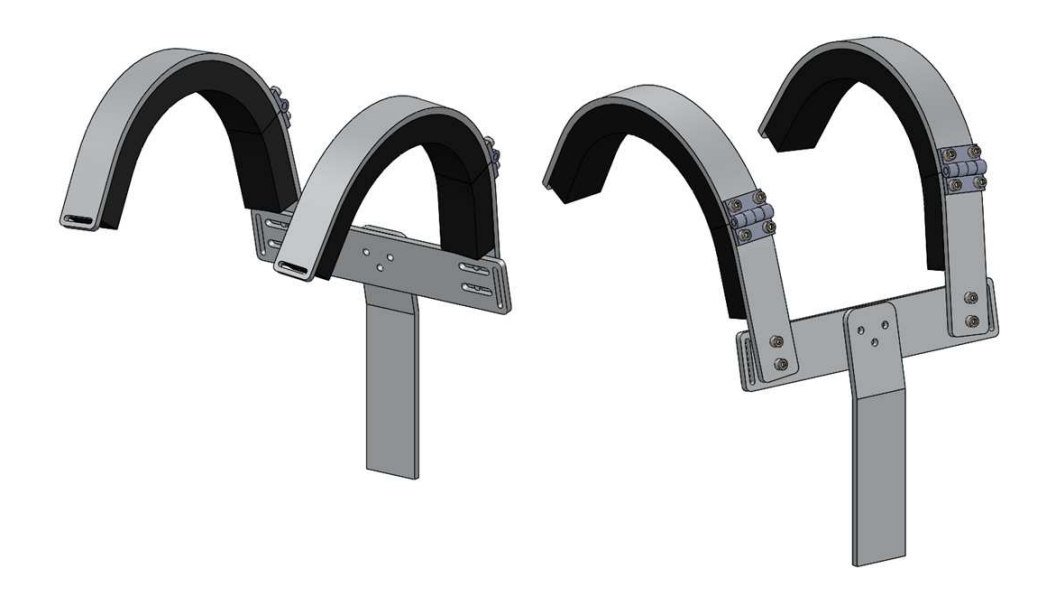

Figura 3.9: Propuesta de diseño para el arnés que sujeta el tórax al resto del robot.

de dos músculos neumáticos acoplados a una transmisión por cable y polea, conectados a un accionamiento mecánico de piñón con engrane. La razón de combinar dos tipos de actuadores diferentes, es proveer al prototipo de las ventajas de cada uno de estos.

#### Actuador Harmonic Drive

Las series mini FHA-C de servo actuadores AC de eje hueco que combinan las ventajas de un reductor Harmonic Drive de juego cero con un servo motor AC altamente dinamico, ofreciendo ´ cualidades unicas que los reductores y servo motores convencionales no han logrado reunir. Muy ´ utilizados y demandados en aplicaciones de servo sistemas industriales, proporcionan precision´ en el control del movimiento y gran capacidad de par en un diseño muy compacto.

El servomotor AC de conmutacion proporciona un suavidad de par constante sin las limi- ´ taciones asociadas a los servo actuadores DC tales como el propio desgaste de las escobillas y el l´ımite de conmutaciones. El encoder, montado directamente en el eje del motor, proporciona información de posicionamiento precisa. Gracias a la grasa especialmente diseñada para el

reductor sin juego Harmonic Drive se asegura una larga vida útil y el mínimo mantenimiento.

Para nuestro caso, el actuador que se escogio fue el modelo mini FHA - 14C - 100 -US200E ´ [\[48\]](#page-155-5). Esta compuesto de un motor de CD a 24 volts con lo que provee gran capacidad de par de hasta  $28[N \cdot m]$ , con una relación de transmisión mecánica de 100:1, también posee gran precisión de movimiento a través de un encoder incremental fijado al motor de CD antes de la transmisión HD con 800, 000  $\frac{pulsos}{revolución}$ , todo esto en un empaque relativamente pequeño, de aproximadamente un  $1Kg$ . de peso. El resto de las especificaciones técnicas de este tipo de actuador se presentan en la Tabla [3.3.](#page-63-0)

| Parámetro                        | Unidades                                      | Magnitud |  |
|----------------------------------|-----------------------------------------------|----------|--|
| Relación de transmisión          | $n \mid \exists$                              | 100      |  |
| Máximo par a la salida           | $T_{\rm max}$ $[N \cdot m]$                   | 28       |  |
| Máxima velocidad a la salida     | $\omega_{\text{max}}$ [rpm]                   | 60       |  |
| Máximo consumo de corriente      | $I_{\rm max}$ [A]                             | 12.3     |  |
| Voltaje de entrada               | $V_{in}$ [V]                                  | 24       |  |
| Par continuo a la salida         | $\tau_{out}$ $[N \cdot m]$                    | 6.8      |  |
| Constante de par (a la salida)   | $K_{\tau}$ $\left \frac{N \cdot m}{A}\right $ | 2.9      |  |
| Momento de inercia (a la salida) | $J_{out}$ [kg $\cdot$ m <sup>2</sup> ]        | 0.2      |  |
| Rigidez torsional                | $K\left[\frac{N\cdot m}{rad}\right]$          | 7100     |  |
| Peso                             | $m$ [kq]                                      | 1.2      |  |
| Resistencia                      | $R[\Omega]$                                   | 1.08     |  |
| Inductancia                      | L[mH]                                         | 0.44     |  |
| Presición                        | [arcmin]                                      | < 1.5    |  |
| Diámetro del eje (hueco)         | $d \, [mm]$                                   | 13.5     |  |

<span id="page-63-0"></span>Tabla 3.3: Especificaciones técnicas actuador mini FHA - 14C - 100 - US200E [\[48\]](#page-155-5).

#### Actuador Músculo Neumático

El Músculo Neumático es un actuador de tracción que funciona como un músculo humano. En comparación con un cilindro neumático, es capaz de generar una fuerza de tracción inicial más grande. Su fuerza disminuye en el transcurso del movimiento de contracción, por lo tanto, tiene un gran poder de aceleración y al mismo tiempo, es capaz de acercarse a la posición nominal suavemente [\[51,](#page-155-6) ?].

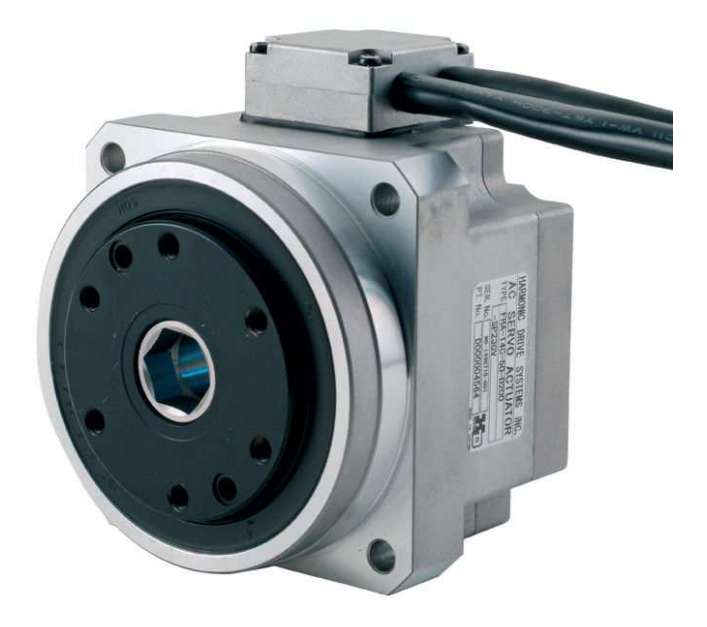

Figura 3.10: Actuador Harmonic Drive FHA - 14C - 100 -US200E.

Un músculo neumático no tiene partes mecánicas móviles, con lo que tampoco se produce fricción externa. El músculo neumático, también conocido como "músculo fluido", puede uti-lizarse como actuador para las más diversas tareas [\[49\]](#page-155-7). Con la particularidad de que son muy ligeros y que se pueden alcanzar grandes relaciones entre potencia/peso y potencia/volumen en proporciones muy pequeñas comparados con otras clases de actuadores, pero con la desventaja de que solo generan fuerza en una sola dirección. Incluso este tipo de actuador cuentan con una elasticidad intrínseca, que permite un accionamiento más flexible ideal para personas con actividad muscular involuntaria.

Para nuestros fines, se seleccionaron los músculos neumáticos de la empresa © Shadow Ro-bot Company; cuyas especificaciones ténicas se muestran el la Tabla [3.4.](#page-65-0)

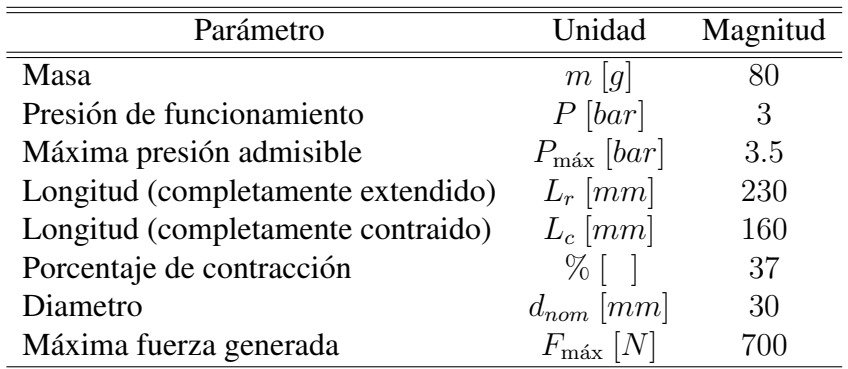

Tabla 3.4: Especificaciones ténicas de Shadow Robot 30 mm PAM [\[53\]](#page-156-0).

<span id="page-65-0"></span>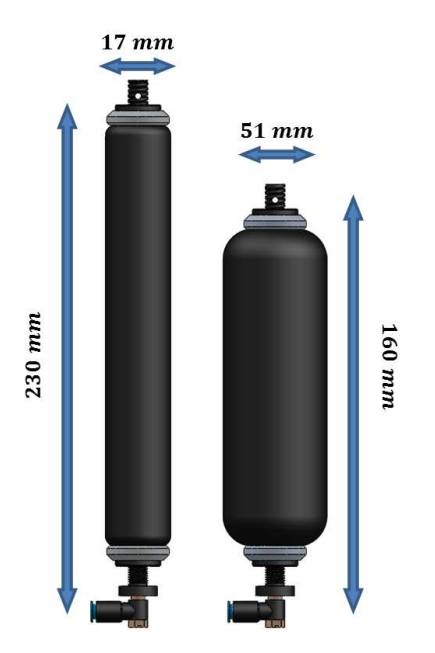

Figura 3.11: Representación del músculo neumático de Shadow Robot Company.

## Actuador Híbrido

Como se mencionó al principio de este capítulo, se propone para el accionamiento de las articulaciones del robot un sistema híbrido compuesto de dos subsistemas; el primero es un sistema electro-mecánico (actuador HD) que dota a cada articulación activa, de una gran precisión en sus movimientos. Mientras que el segundo, el sistema neumático-mecánico, permite un potenciamiento más flexible, así como de proveer la potencia necesaria para realizar las tareas de ponerse de pie y de la marcha. Para lograr esto, se diseñaron articulaciones puramente de re-

volución para los movimientos de flexión/extensión en cadera y la rodilla. En primer lugar el actuador HD, esta montado sobre una base maquinada de Nylamid, para darle mayor estabili- ´ dad, la cual cuenta con topes mecanicos para limitar el rango de movimiento, como se explico ´ previamente según sea la articulación; a continuación se fija rígidamente al eje de rotación del actuador a través de 6 tornillos de sujeción, la parte móvil de la articulación, sobre la cual se montan el subsistema neumatico. Puesto que los PAM's solo generan fuerza en una sola direc- ´ ción, dos músculos en una configuración antagonista se implementaron para generar movimiento rotacional, pero a diferencia de la conexión típica para dicha configuración la trasmisión de la potencia generada se realiza en dos etapas; la primea es mediante un sistema de transmision de ´ movimiento por cable, el cual esta rígidamente fijo a los extremos libres de cada músculo, los cuales a su vez estan fijos en su parte inferior a los elementos ajustables de los segmentos del ´ robot. El movimiento se transmite utilizando una pequeña polea, cuyos radios se calcularon de acuerdo al rango de movimiento de cada articulación como se vera más adelante. La segunda etapa la conforma un piñón, sobre el cual se maquino la pequeña polea; finalmente para transmitir la potencia generada a cada articulación se lleva acabo utilizando una configuración de pión y engrane, el cual r´ıgidamente fijo sobre la misma base donde se monta del actuador HD.

## Instrumentacion del Prototipo UMI - Metstin ´

Con el fin de monitorear y controlar los movimientos del robot, de acuerdo a los requerimientos necesarios para realizar la actividad de levantarse-sentarse de una silla, así como para el control de los actuadores que potencian las articulaciones del prototipo de exoesqueleto, diferentes tipos de sensores fueron utilizados para la instrumentación del mismo.

#### Sensores

En esta sección se presenta la descripción general de los dos tipos de sensores con los que fue instrumentado el prototipo.

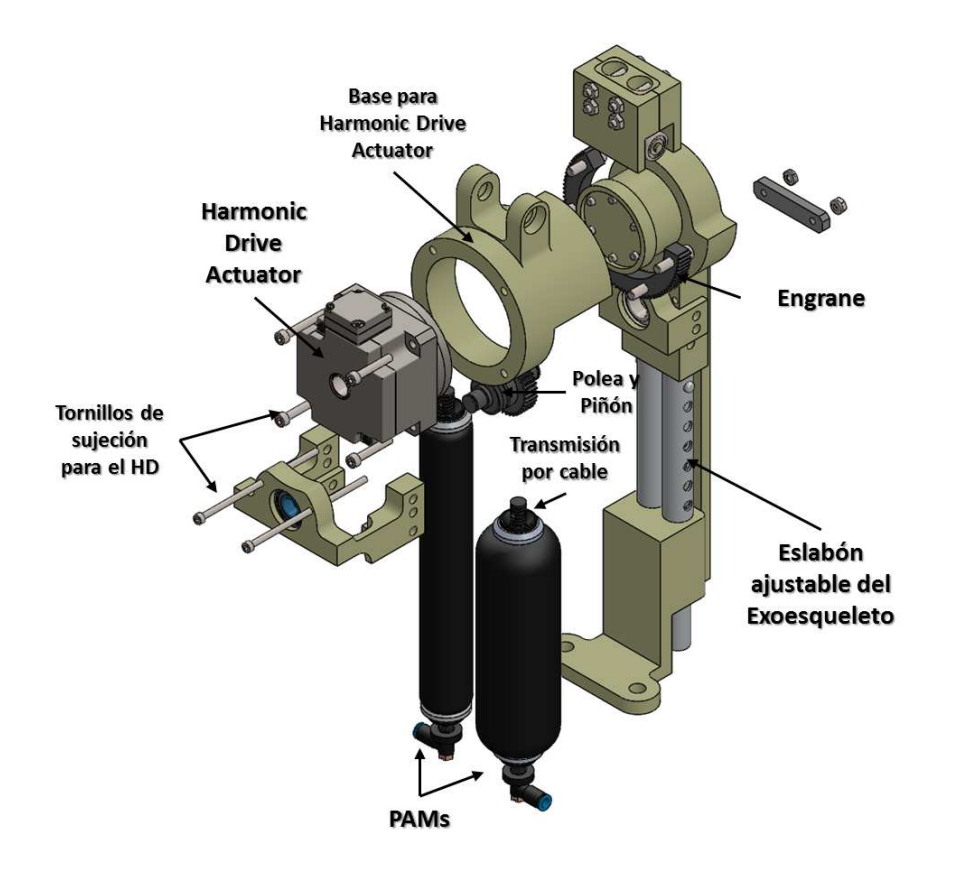

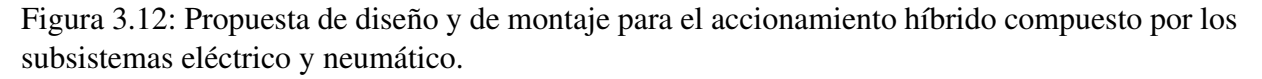

#### Sensor de presión

Puesto que los PAMs se controlan a través de la presión, para la retroalimentación de movimiento de cada músculo (8 en total) se instrumentó con un sensor de presión absoluta, el cual fue el sensor HDIB005, el cual tiene la capacidad de medir presiones entre 10 mbar y 5 bars. Cuenta con un protocolo de comunicación por  $I^2C$ , al igual que una salida analógica.

#### Encoder digital

Para medir y retroalimentar la posicion angular de las articulaciones activas del prototipo, ´ se utilizaron encoders incrementales Yumo e6b2-cwz3 que se conectaron directamente con la unidad de procesamiento principal. Cada enconder tiene un voltaje de operación de  $5$  a  $12$  volts y cuentan con una resolución de 1024  $\frac{pulsos}{rev}$ , en un alojamiento de 40mm.

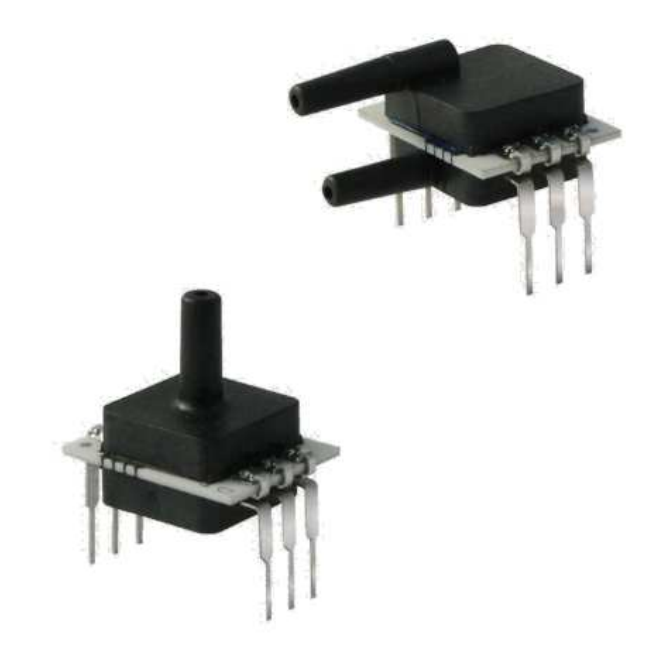

Figura 3.13: Sensor de presión absoluta HDIB005.

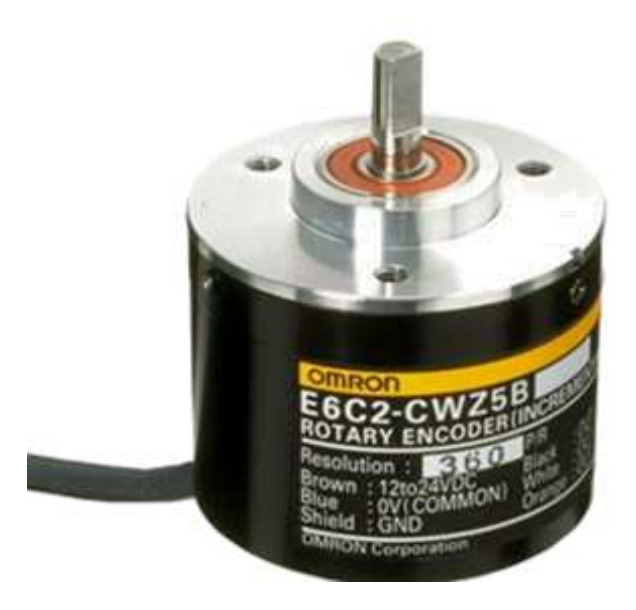

Figura 3.14: Enconder incremental Yumo e6b2-cwz3.

## Unidad de Control

Para llevar acabo e implementar la estrategia de control propuesta, se utilizó como unidad de procesamiento principal, la placa de desarrollo Arduino ATMEGA2560 para controlar directamente los actuadores Harmonic Drive, y en conjunto a una terminal de válvulas para el control de los 8 PAMs con que se instrumentó el prototipo.

#### Arduino ATMEGA 2560

La tarjeta de desarrollo Arduino MEGA 2560, es una microcomputadora embebida basada en el microcontrolador ATmega2560. Es una plataforma de computación física de código abierto basado en una placa electronica simple, y un entorno de desarrollo para crear software para la ´ placa.

Arduino se puede utilizar para desarrollar proyectos mas complejos e interactivos, teniendo ´ como entradas una variedad de interruptores o sensores, y el control de una gran variedad de diversos dispositivos como lo son: luces, motores, y otras salidas físicas. Los proyectos implementados utilizando Arduino pueden ser independientes y a su vez comunicarse con el diversas aplicaciones que se ejecuta en una computadora normal (por ejemplo, MATLAB, Processing, MaxMSP, etc.). Finalmente, esta plataforma de desarrollo es compatible con la mayoría de las tarjetas de expansión existentes en el mercado.

Las especificaciones técnicas del Arduino MEGA 2560 se presentan en la Tabla [3.5.](#page-70-0)

#### Servo Driver

Un Servo Driver es un dispositivo que recibe las señales que provienen del sistema de control (PC o microcontrolador) amplificando dichas señales, y proporciona una señal de corriente eléctrica al servo mecanismo con el fin de producir un movimiento proporcional a las señales de control.

Los actuadores Harmonic Drive, se complementan con servo drivers de alto rendimiento que permiten el control de posicion, velocidad (utilizando encoders incrementales o absolutos) ´

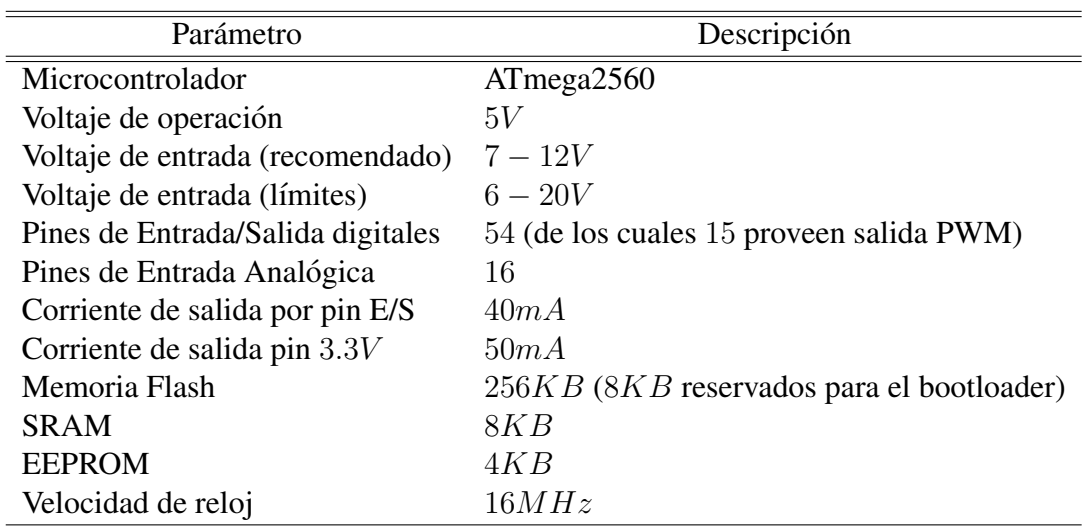

Tabla 3.5: Especificaciones técnicas de la tarjeta de desarrollo Arduino MEGA 2560

<span id="page-70-0"></span>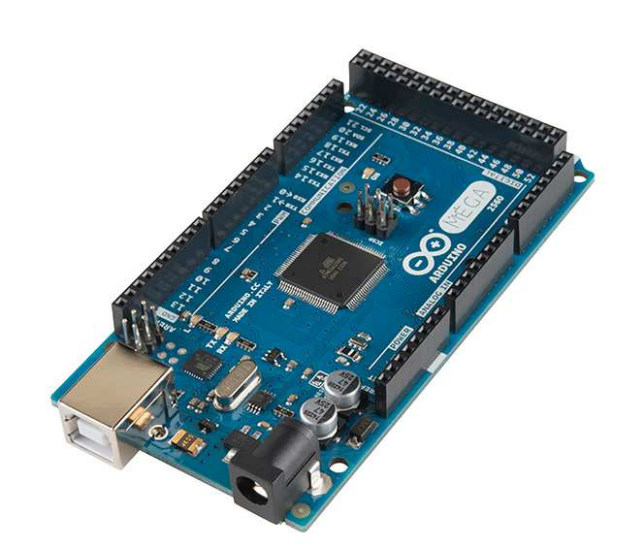

Figura 3.15: Tarjeta de desarrollo Arduino MEGA 2560.

y de par para motores de CD con o sin escobillas. Su configuración se realiza a través de su software Harmonic Drive Motion (HDM) para PC, en base a los parámetros del actuador. Los controladores digitales se pueden comunicar bajo los protocolos de comunicacion CANopen, ´ DeviceNEt, EtherCat and MACROy pueden ser operados fácilmente mediante una señal PWM. Para nuestro caso, se utilizó el modelo DDP - 090 - 36, que tiene un voltaje de entrada de 20 a 90 volts en CD, soportando corrientes de entrada de hasta 40 Ampers. A su salida entrega hasta

24 volts con picos de hasta 36 Amperes.

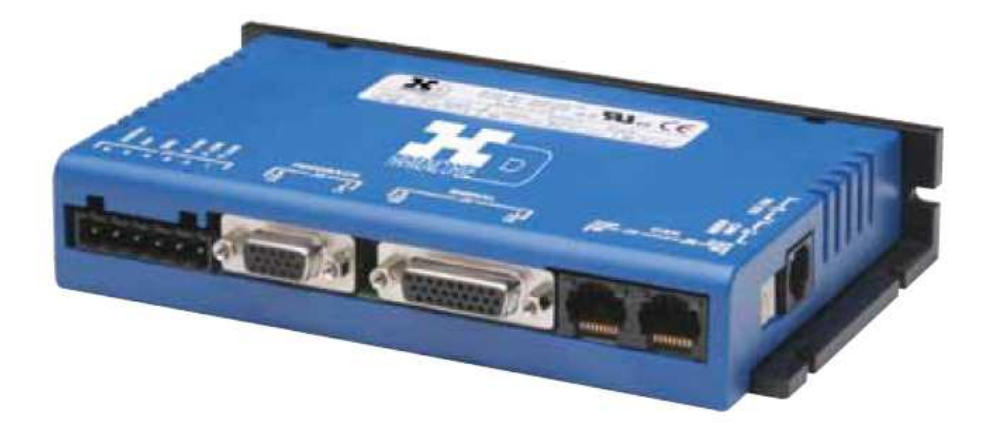

Figura 3.16: Controlador digital DDP - 090 - 36.

#### Terminal de valvulas ´

Para el accionamiento de los ocho músculos neumáticos, se utilizó una terminal de válvulas Festo. Con este dispositivo se integra con mayor eficacia cada electroválvula, así como las conexiones eléctricas necesarias, ya que se necesitan menos tubos flexibles y su instalación es mucho más sencilla. Se escogió el modelo VTUG-14-MSDR-S1T-25V22-G14-DT-Q6S-8G+HM1 de la empresa Festo, esta terminal está compuesta por 8 electroválvulas de 5/3 vías con centro cerrado, es decir cada valvula cuenta con 5 conexiones, a la par de 3 posibles posiciones de conmuta- ´ ción. Que tenga centro cerrado, garantiza que si corta el suministro eléctrico, los músculos no perderán presión, lo cual garantiza seguridad y un importante ahorro energético. Su voltaje de operación es de  $24$  volts, con una conexión independiente para cada posición de las válvulas a través de un puerto DB25.

## Diseño Completo 3D

Con el fin de verificar tanto que el prototipo se acoplara de forma adecuada al cuerpo del portador. Utilizamos el presenta diseño CAD del prototipo, considerando toda la instrumenta-
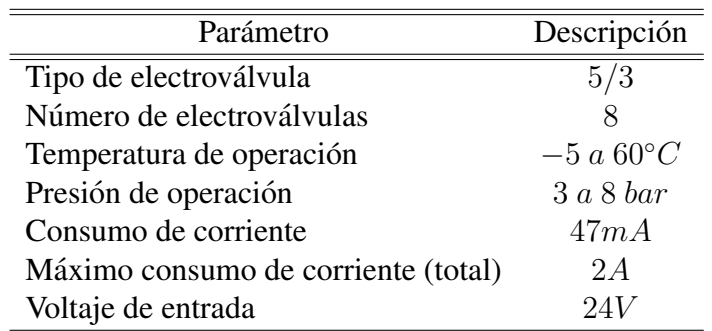

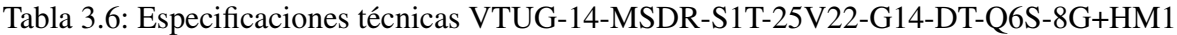

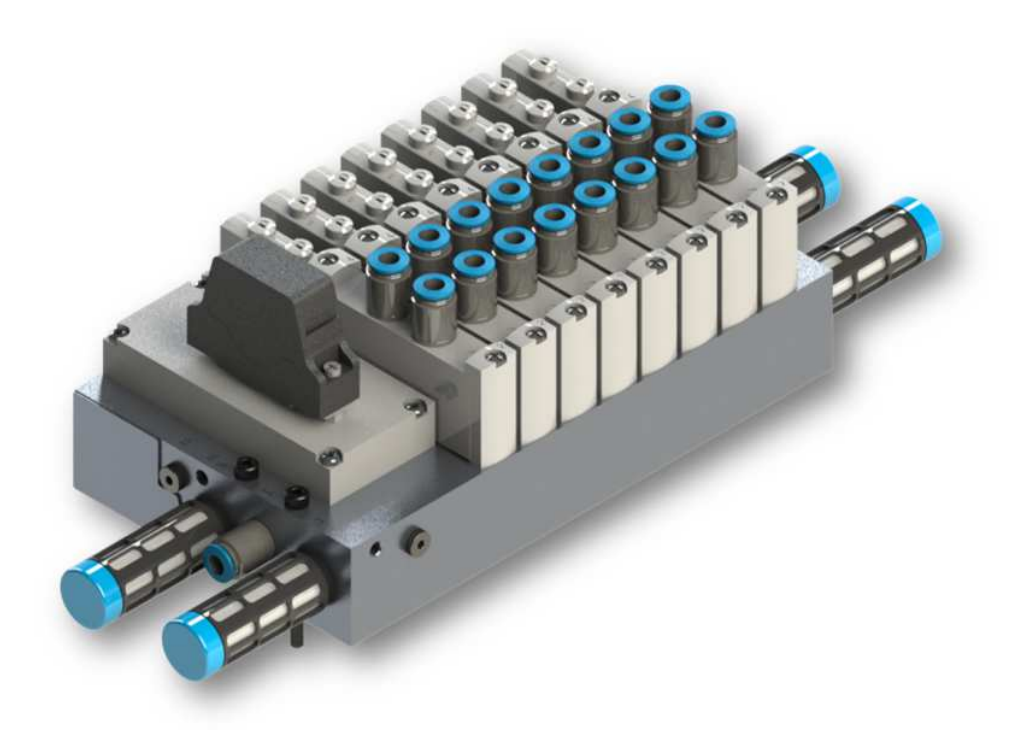

Figura 3.17: Terminal de valvulas VTUG-14-MSDR-S1T-25V22-G14-DT-Q6S-8G+HM1 ´

ción del mismo. A continuación se presentan varias vistas del mismo, para un mejor detalle de cada parte del robot.

CINVESTAV-DCA 53

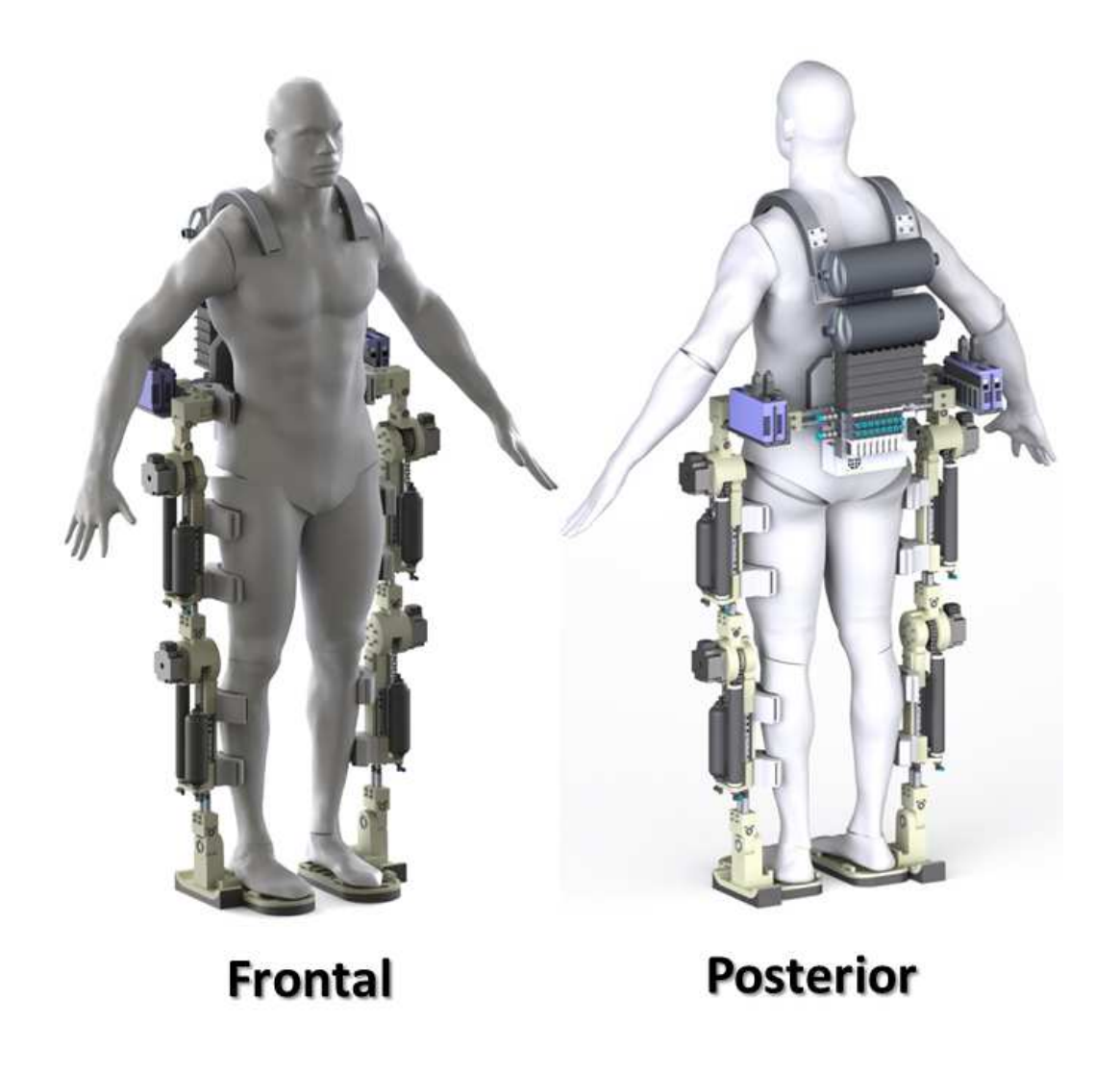

Figura 3.18: Diseño completo del prototipo UMI - Metstin.

## **Construcción**

Conforme a todos los parámetros previamente presentados se realizó la construcción del prototipo de exoesqueleto mecanico UMI - Metstin, con el apoyo del laboratorio UMI - LAF- ´ MIA CNRS 3175 en colaboración del Departamento de Control Automático, ambos ubicados en elCINVESTAV Zacatenco. La empresa ACAMSA fue la encargada del maquinado de las principales piezas del prototipo.

En la Figura [3.20,](#page-75-0) se puede observar el armado completo de la parte mecánica del prototipo, vale la pena mencionar que el prototipo puede ser armado de tres distintas maneras, es decir,

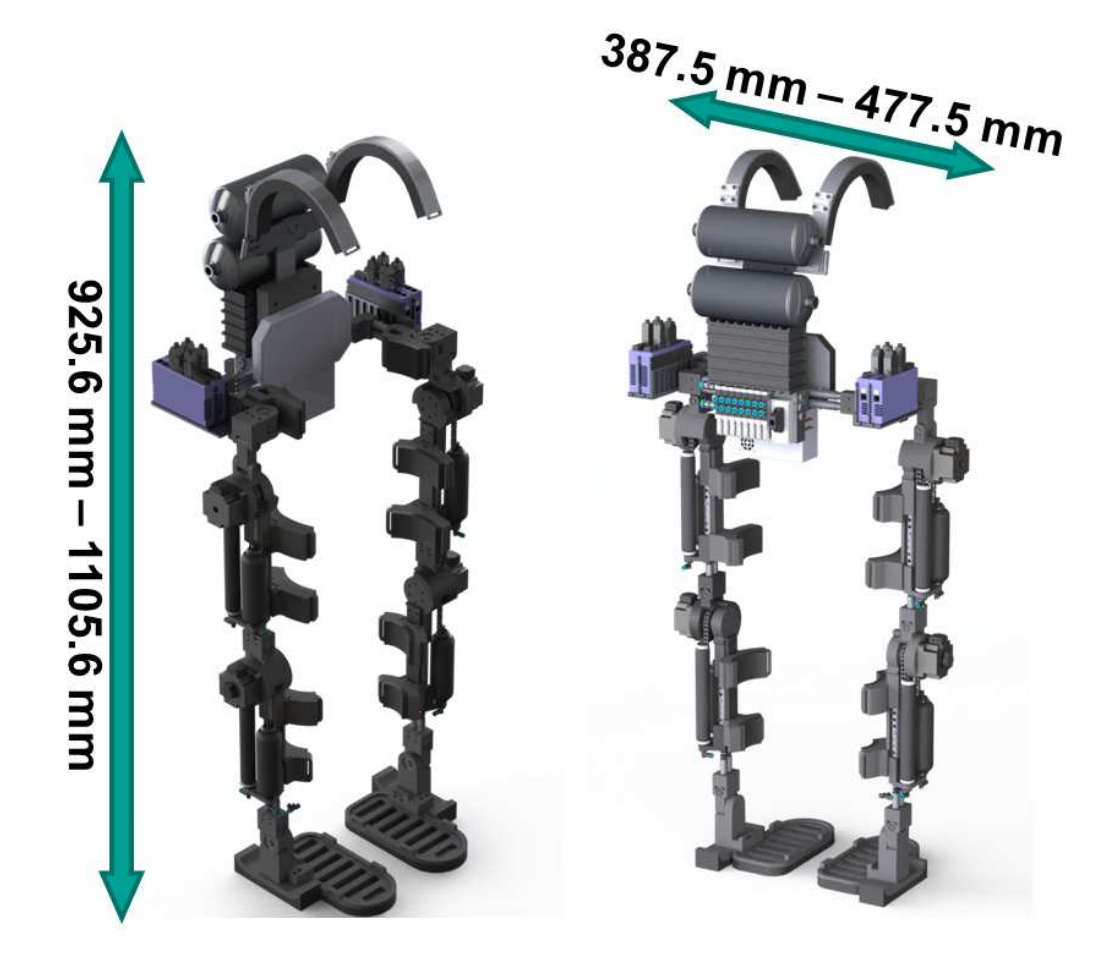

Figura 3.19: Dimensiones propuestas para el exoesqueleto UMI - Metstin

únicamente con los actuadores HD, solo utilizando los PAMs o combinado ambos (actuador híbrido), con lo que se obtiene gran versatilidad en la estructura mecánica para ser instrumentada de diferentes formas haciendo los cambios mínimos necesarios.

<span id="page-75-0"></span>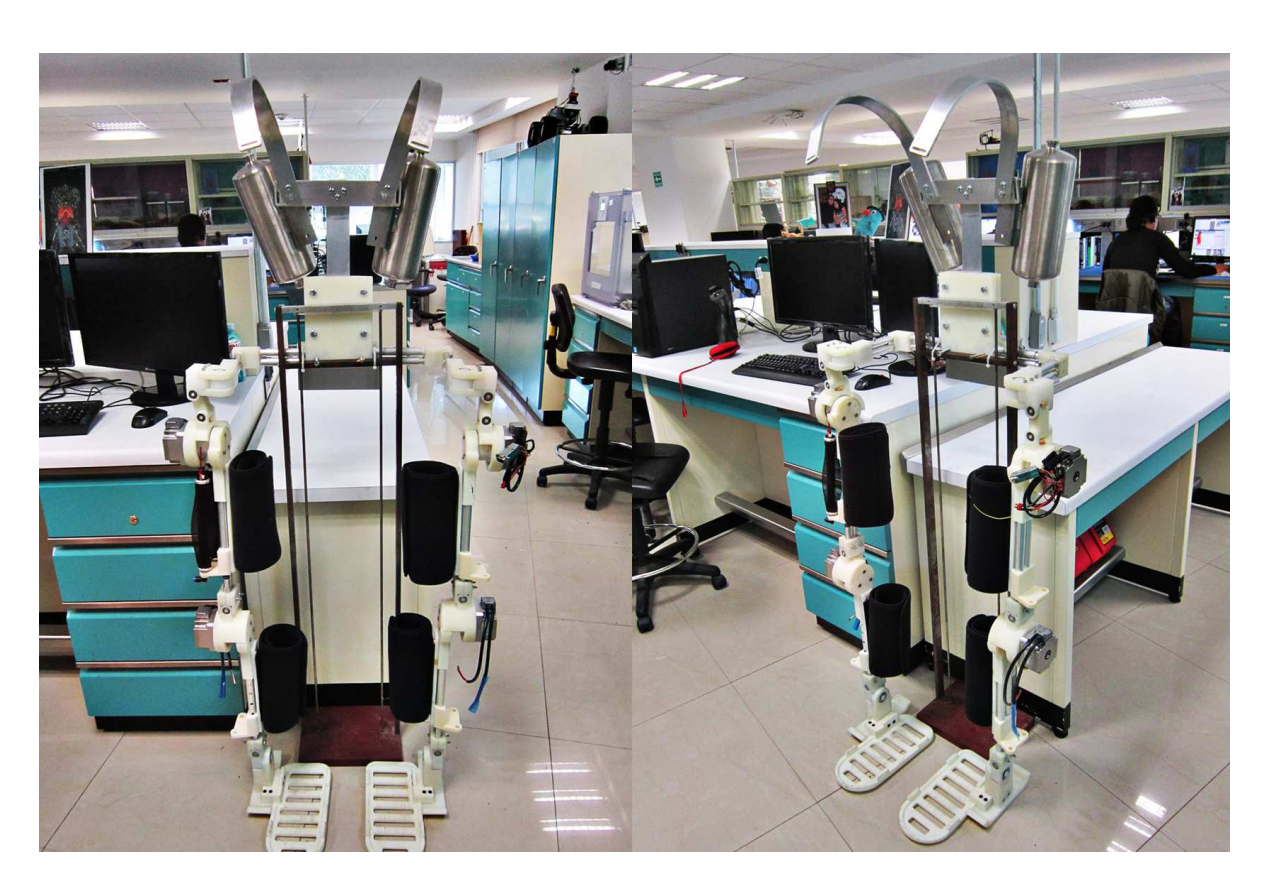

Figura 3.20: Estructura mecánica del prototipo terminado.

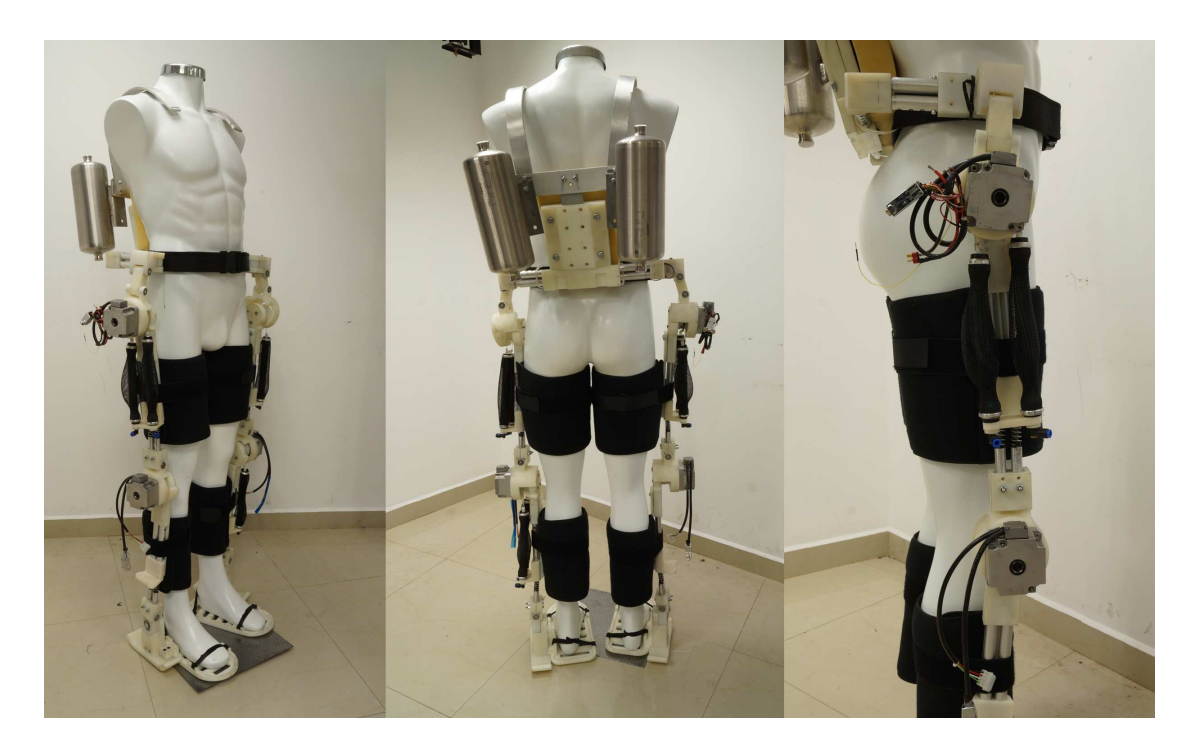

Figura 3.21: Comparativa del prototipo sobre un maniquí para verificar como se acopla al cuerpo del portador.

# IV

## Modelado Matematico ´

En esta sección se presentan los modelos matemáticos correspondientes, en primera parte, a los dos tipos de actuadores utilizados para el accionamiento de las articulaciones activas del exoesqueleto; posteriormente se encuentra el modelo que se adopto para cada articulacion´ del prototipo propuesto. Finalmente se presenta la metodología adoptada para la generación de trayectorias, para las tareas de levantarse-sentarse en una silla, así como para la marcha.

## Músculo Neumático

El funcionamiento de un músculo neumático se asemeja mucho a los músculos humanos. En la literatura podemos encontrar diferentes enfoques para estudiar su comportamiento, como lo son los modelos geométricos, fenomenológicos y lo empíricos [\[49\]](#page-155-0) y [\[50\]](#page-155-1). Uno de los enfoques más utilizados en el estudio de los PAMs es el modelo fenomenológico de tres elementos [\[54\]](#page-156-0), [\[55\]](#page-156-1) y [\[56\]](#page-156-2), el cual se compone de un elemento contráctil, un amortiguador y un resorte; ambos con friccion y rigidez variable. Todos ellos conectados en paralelo, como se muestra en la Figura ´ [4.1.](#page-79-0)

Los coeficientes de cada elemento pueden expresarse como una función de la presión interna del músculo  $P$ , entonces si definimos  $y$ , como la variación de posición del extremo libre, la

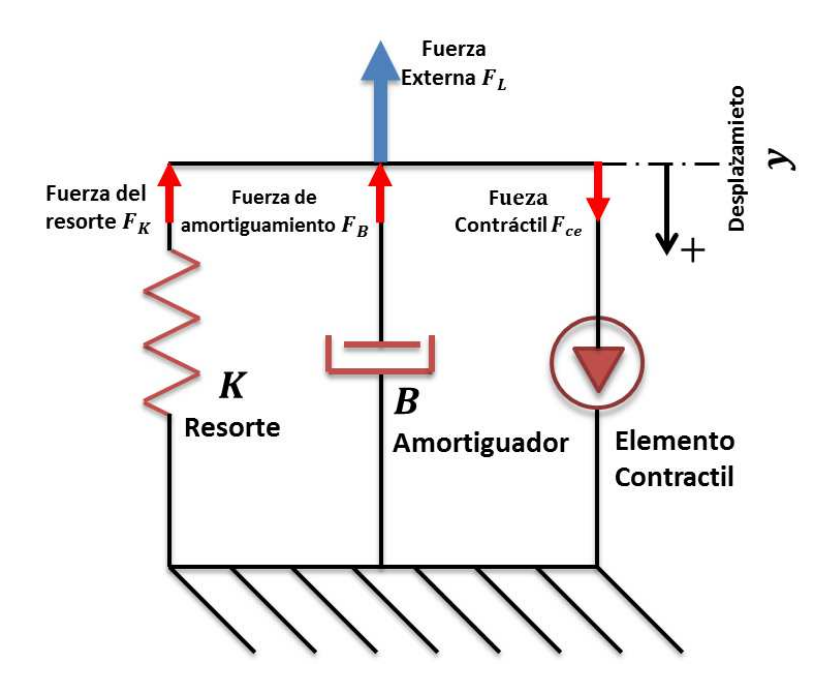

<span id="page-79-0"></span>Figura 4.1: Modelo fenomenológico de tres elementos para estudiar la dinámica del músculo neumático.

ecuación de movimiento esta dada por:

<span id="page-79-1"></span>
$$
m\ddot{y} + B(P)\dot{y} + K(P)y = F_{ce}(P) - F_{L}
$$
\n(4.1)

donde

$$
K\left(P\right): \text{ Es el coeficiente de rigidez } [\frac{N}{mm}]
$$

- $B(P)$ : Es el coeficiente de amortiguamiento  $\left[\frac{N \cdot mm}{\cdots}\right]$ s 1 , se compone de  $B_c(P)$  durante la contracción del músculo y de  $B_r(P)$  para la relajación del mismo.
- $F_{ce} (P)$ : Es la fuerza efectiva generada por el elemento contráctil  $[N]$
- $F_L$ : Es la fuerza generada debido a una carga externa  $M[N]$
- $m:$  Es la masa del músculo  $[Kg]$

Los coeficientes variables para cada elemento fueron aproximados utilizando un polinomio de primer orden, como se reporta en [\[54\]](#page-156-0).

$$
K(P) = 5.71 + 0.0307P
$$
  
\n
$$
B_c(P) = 1.01 + 0.00691P
$$
  
\n
$$
B_r(P) = 0.6 - 0.000803P
$$
  
\n
$$
F_{ce}(P) = 179.2 + 1.39P
$$

Estos coeficientes son validos para valores de la presión P, entre 200 KP a  $\leq P \leq 600$  $KPa$  ( $2 \le P \le 6$  bars). Entonces a partir de la ecuación ([4.1](#page-79-1)), podemos definir la fuerza total producida por el músculo neumático como:

<span id="page-80-0"></span>
$$
F_{PAM} = F_{ce}(P) - B(P) \dot{y} - K(P) y \tag{4.2}
$$

#### Configuración antagonista

Debido a que los PAMs solo producen fuerza en una dirección [\[51,](#page-155-2) ?], es necesaria la conexión de dos músculos para generar movimiento rotacional, la cual se conoce como configuración antagonista [\[58\]](#page-156-3), [\[59\]](#page-156-4), [\[60\]](#page-156-5) y [\[61\]](#page-156-6); el movimiento rotacional se genera con una transmision por ´ cable utilizando una polea de radio  $r$ , asegurándose que el cable este lo suficiente tenso para evitar deslizamiento y perdida de tracción.

Para el modelado de la configuración antagonista, utilizamos el enfoque del péndulo simple como se muestra en la Figura [4.2,](#page-81-0) pero como se menciono previamente debido a la configuracion´ de piñón y engrande adoptada, los músculos generan el ángulo  $\theta_P$  que es la posición angular de la polea, y este a su vez genera el ángulo  $\theta_L$ , del péndulo, cuya ecuación de movimiento esta dada por:

<span id="page-80-1"></span>
$$
I_L \ddot{\theta}_L + mgl \sin (\theta_L) = \tau_L \tag{4.3}
$$

donde

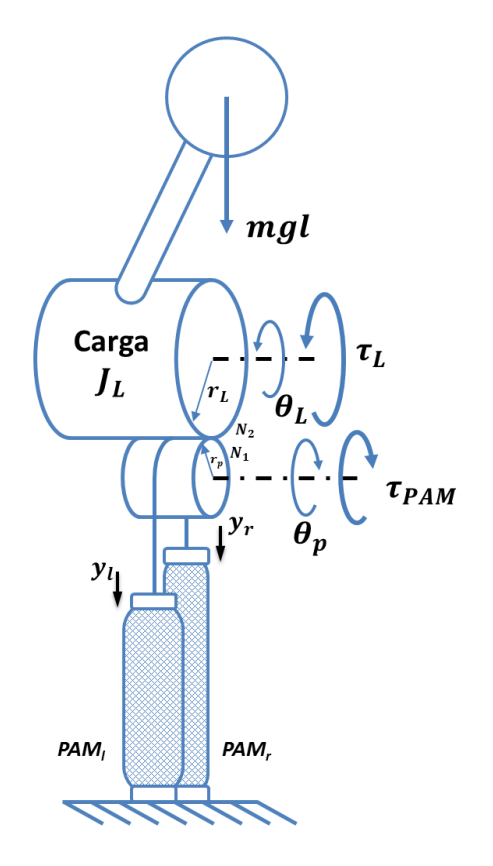

<span id="page-81-0"></span>Figura 4.2: Configuración antagonista y convención de parámetros para el modelo del péndulo. Los músculos actúan como un mecanismo de tres elementos, cuyos parámetros son una función de la presión interna de cada músculo.

I : Es la inercia del péndulo al rededor de la articulación  $[Kg \cdot mm^2]$ 

 $M:$  Es la masa del péndulo  $[Kg]$ 

 $g:$  Es la constante de aceleración gravitacional [ m  $rac{m}{s^2}$ ]

- $l$  : Es la longitud del péndulo  $[mm]$
- $\tau_L$  : Es el par de entrada  $[N \cdot mm]$
- $\theta_L$ : Posición angular del péndulo [rad]

Por otra parte de la relación del engrande y el piñón tenemos

<span id="page-82-0"></span>
$$
\tau_{PAM} \theta_P = \tau_L \theta_L
$$
\n
$$
2\pi r_P \theta_P = 2\pi r_L \theta_L
$$
\n
$$
N_1 r_P = N_2 r_L
$$
\n(4.4)

Luego, las principales relaciones de la pareja engrane-piñón son:

$$
\frac{\tau_{PAM}}{\tau_L} = \frac{\theta_L}{\theta_P} = \frac{r_P}{r_L} = \frac{N_2}{N_1}
$$

Pero la relación  $\theta_L =$  $r_P$ rL  $\theta_P$  solo es valida para el caso ideal; en la practica debido al pequeño juego que existe entre los dientes del piñón y engrane se presenta un error cinemático; el cual definimos para la pareja piñón-engrane como sigue:

$$
\Delta \theta = \frac{\theta_L}{n} - \theta_P \tag{4.5}
$$

Por otra parte, definimos el par generado por la pareja de músculos  $\tau_{PAM}$  como:

<span id="page-82-1"></span>
$$
\tau_{PAM} = (F_r - F_l) r_p \tag{4.6}
$$

con  $F_r$  y  $F_l$  definidos en ([4.2](#page-80-0)) y  $r_P$  es el radio de la polea.

Entonces combinado las ecuaciones  $(4.4)$  $(4.4)$  $(4.4)$  y  $(4.6)$  $(4.6)$  $(4.6)$  y remplazando en  $(4.3)$  $(4.3)$  $(4.3)$  la ecuación que describe el movimiento del péndulo resulta en:

$$
J_L \ddot{\theta}_L + mgl \sin(\theta_L) = \tau_L \tag{4.7}
$$

$$
J_L \ddot{\theta}_L + mgl \sin(\theta_L) = \tau_{PAM} \frac{N_1}{N_2}
$$
\n(4.8)

$$
J_L \ddot{\theta}_L + mgl \sin \left(\theta_L\right) = \left(F_r - F_l\right) \frac{N_1}{N_2} r_P \tag{4.9}
$$

## Actuador Harmonic Drive

El mecanismo Harmonic Drive (HD), es un sistema de transmisión de potencia mecánica capaz de desarrollar mucho par a la salida, acompañado de una alta precisión de posicionamiento y una relación de peso/volumen relativamente baja. Se compone de tres elementos mecánicos con funciones bien definidas; estos son el Generador de Onda (GO) con un alma de acero con forma elíptica y excentricidad muy pequeña y esta rodeado por rodamiento de baleros con carrera adaptable. Un Engrane Flexible  $(EF)$ , que es una pieza que asemeja a una taza con pared muy delgada, y esta fabricado en una aleación de acero. Los dientes del EF están maquinados al extremo abierto de la taza, mientras que el lado cerrado esta conectado al eje de salida. Finalmente esta el Engrane Circular ( $EC$ ) fabricado en una aleación de acero, cuyos dientes están maquinados en el interior del mismo, para hacer contacto con los dientes del EF. Todo eso se puede observar mejor en la Figura [4.3a](#page-83-0).

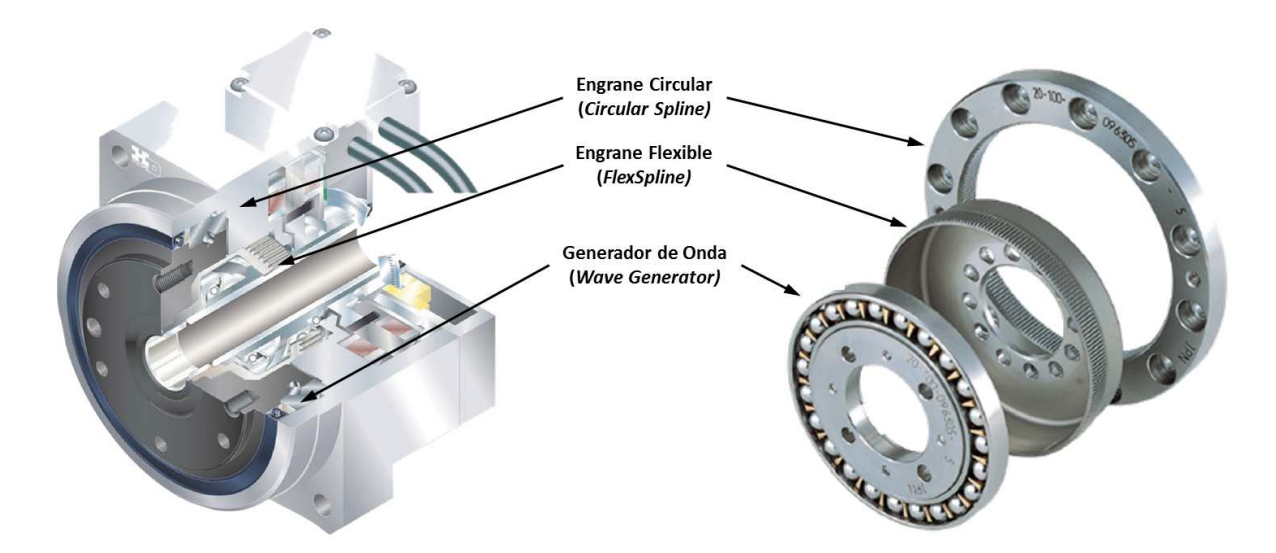

<span id="page-83-0"></span>Figura 4.3: Componentes principales de una transmisión Harmonic Drive y su ubicación en el actuador HD.

Su principio de funcionamiento consiste, en hacer rotar el GO (entrada) en sentido horario, manteniendo el EC en una posición fija de tal manera que se provoque una deformación elástica en el EF, generando una cambio gradual en el punto de enganche entre el EC y EF.

Cuando el GO completa una revolución, el EF a rotado dos dientes menos de los que tiene el EC, lo que resulta en un movimiento del EF por la diferencia en el número de dientes(dos en total) con direccion apuesta a la que gira el GO (es decir en sentido antihorario). Este movimiento ´ se transfiere a la salida, reduciendo de este modo la velocidad de rotación.

#### El Actuador HD Ideal

A cada HD se le asigna una relación de transmisión mecánica  $n$ , para describir su posición, velocidad y comportamiento de par. Cuando se conoce el valor de  $n$  y la posición de los elementos del HD, puede calcularse la rotacion ideal del tercer componente como sigue: ´

$$
\theta_{GO} = (n+1)\theta_{EC} - n\theta_{EF} \tag{4.10}
$$

con

- $\theta_{GO}$ : Posición angular del Generador de Onda
- $\theta_{EC}$ : Posición angular del Engrane Circular
- $\theta_{EF}$ : Posición angular del Engrane Flexible

En el caso de tareas donde se exige una alta precisión en los movimientos, el erro cinemático presente en el HD, definido como  $\Delta\theta$ , se obtiene realizando la resta entre las posiciones angulares del EF y la del GO dividida por la relación de transmisión ideal  $n$ .

$$
\Delta \theta\text{=}\frac{\theta_{GO}}{n}-\theta_{EF}
$$

donde

- $\Delta \theta$ : Es el error cinemático de la salida  $\lceil rad \rceil$
- $\theta_{EF}$ : Es la posición angular del engrane flexible [rad]
- $\theta_{GO}$ : Es la posición angular del generador de onda [rad]

 $n$ : Es la relación de transmisión mecánica

Este nuevo parámetro  $\Delta \theta$ , está definido principalmente por los errores de montaje, la flexibilidad de los componentes y la fricción.

#### Modelo equivalente

Para la obtención de las ecuaciones diferenciales que describan la dinámica del actuador HD; este puede interpretarse como el caso de dos inercias acopladas a través de dos elementos en paralelo; el primer es debido a la deformación presente en el EF y se remplaza por un elemento elástico con constante de elasticidad  $K$  y el segundo un elemento de rozamiento con constante de fricción dinámica  $D$ , dicha representación se puede ver en la Figura [4.4.](#page-85-0)

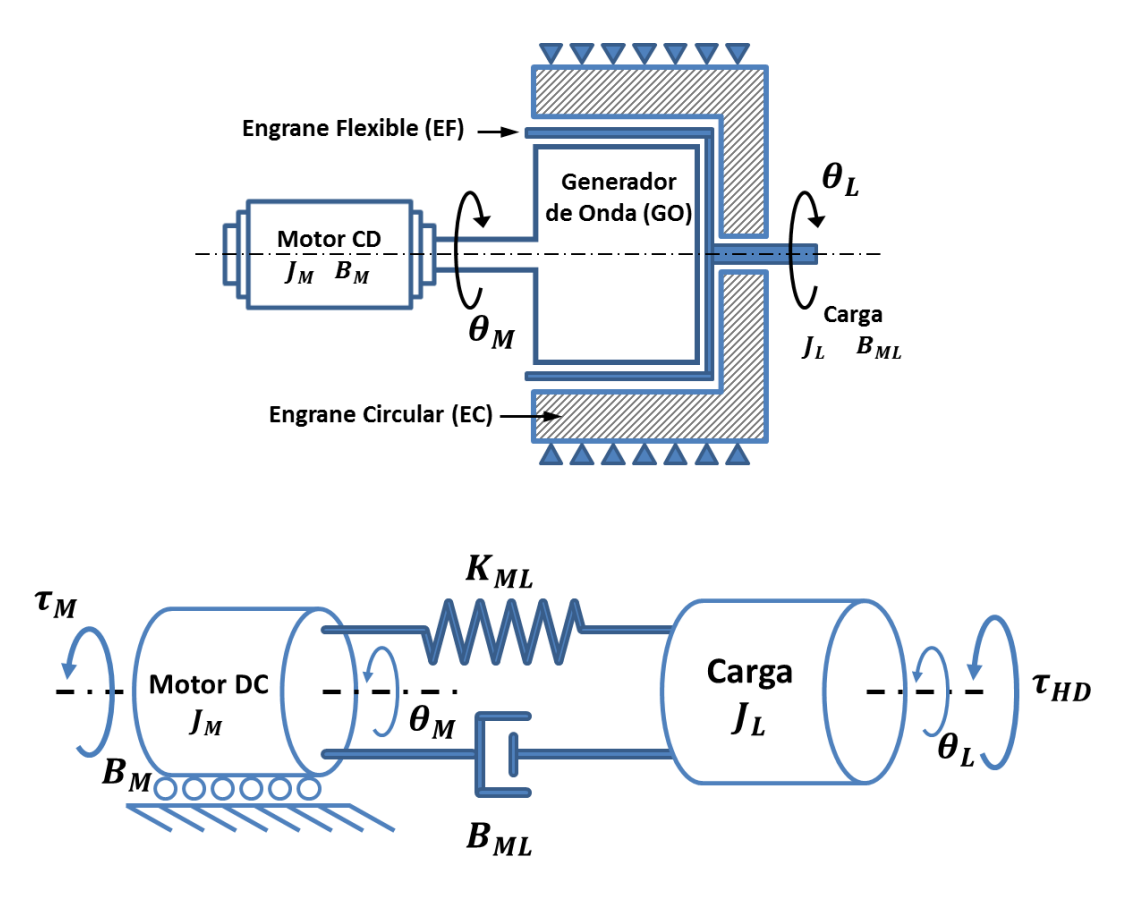

<span id="page-85-0"></span>Figura 4.4: En la parte superior se presenta la transmisión HD, mostrando sus elementos principales en forma bidimensional, debajo se muestra dos inercias acopladas mediante elemento de torsión y rozamiento como sistema mecánico equivalente de la transmisión HD.

Las ecuaciones  $(4.11)$  $(4.11)$  $(4.11)$  y  $(4.12)$  $(4.12)$  $(4.12)$  describen la dinámica del actuador HD [\[37\]](#page-154-0) es:

<span id="page-86-0"></span>
$$
J_M \ddot{\theta}_M + B_M \dot{\theta}_M = \tau_M - \tau_{HD} \tag{4.11}
$$

$$
J_L \ddot{\theta}_L + B_{LP} \dot{\theta}_L = \tau_{HD} \tag{4.12}
$$

con

 $\tau_{HD} = \tau_D + \tau_R$ : Par aplicado a la carga

$$
\tau_D = \frac{K_{ML}}{n^2} (\theta_M - n\theta_L) : \text{Deformación mecánica}
$$

$$
\tau_R = B_{ML} (\dot{\theta}_M - n\dot{\theta}_L) : \text{Rozamiento mecánico}
$$

donde

$$
J_M: \text{ Es la inercia del motor } [Kg \cdot mm^2]
$$

 $J_L$ : Es la inercia de la carga  $[Kg \cdot mm^2]$ 

- $K_{ML}$  : Es la constante de elasticidad para el elemento de transmisión de movimiento entre el motor y la carga $\left\lceil \frac{N \cdot mm}{rad} \right\rceil$
- $n: E$ s la relación de transmisión
- $\tau_{at}$ : Es el par que se opone al movimiento debido a la fricción  $[N \cdot mm]$
- $\tau_M$ : Es el par proporcionado por el motor  $[N \cdot mm]$
- $\theta_M$ : Es la posición angular del eje del motor [rad]
- $\theta_L$ : Es la posición angular de la carga [rad]

El par  $\tau_{HD}$ , es el par efectivamente aplicado sobre la carga, por otro lado el contrapar  $\tau_R$ debido a la fricción puede ser modelado como una función de la posición y velocidad angular de la carga, como se muestra en [\[38\]](#page-154-1).

$$
\tau_R = \begin{cases}\n\alpha_1 + \alpha_2 \dot{\theta}_m + \alpha_3 \dot{\theta}_m^2 & \text{if } \dot{\theta}_m > 0 \\
\left(\frac{\alpha_1 - \beta_1}{2}\right) \operatorname{sign}(\tau_m) & \text{if } \dot{\theta}_m = 0 \\
\beta_1 + \beta_2 \dot{\theta}_m + \beta_3 \dot{\theta}_m^2 & \text{if } \dot{\theta}_m < 0\n\end{cases}
$$
\n(4.13)

Con  $\alpha_1$  y  $\alpha_2$  coeficientes constantes.

### Actuador Híbrido

El par aplicado sobre la carga por el actuador HD y por la pareja de PAMs se aplican paralelamente al eje de la articulación, es decir, sobre la carga de ambos subsistemas. Además, puesto que sobre el elemento rotatorio del actuador HD, se monta la parte móvil de cada articulación, en las cuales se fijan los PAMs y el sistema de piñón y engrane, se observa que para ambos subsistemas el ángulo  $\theta_L$  es el mismo.

Por lo tanto las ecuaciones dinámicas que describen el movimiento de la articulación como se muestra en la Figura [4.5](#page-88-0) son:

<span id="page-87-0"></span>
$$
J_M \ddot{\theta}_M + B_M \dot{\theta}_M = \tau_M - \tau_{HD} \tag{4.14}
$$

$$
J_L \ddot{\theta}_L + B_{LP} \dot{\theta}_L - mgl \sin(\theta_L) = \tau_{HD} + \frac{N_1}{N_2} \tau_{PAM}
$$
(4.15)

donde

 $\tau_{HD} = \tau_D + \tau_R$ : Par aplicado a la carga  $K_{ML}$  $\frac{M_{ML}}{n^2}$  ( $\theta_M - n\theta_L$ ) : Deformación  $B_{ML}(\dot{\theta}_M - n\dot{\theta}_L)$  : Rozamiento

#### Representación en el Espacio de Estados

Una representación alternativa a las ecuaciones diferenciales  $(4.14)$  $(4.14)$  $(4.14)$  y  $(4.15)$  $(4.15)$  $(4.15)$ , es la representación interna o espacio de estados. En muchos sistemas físicos una elección adecuada consiste

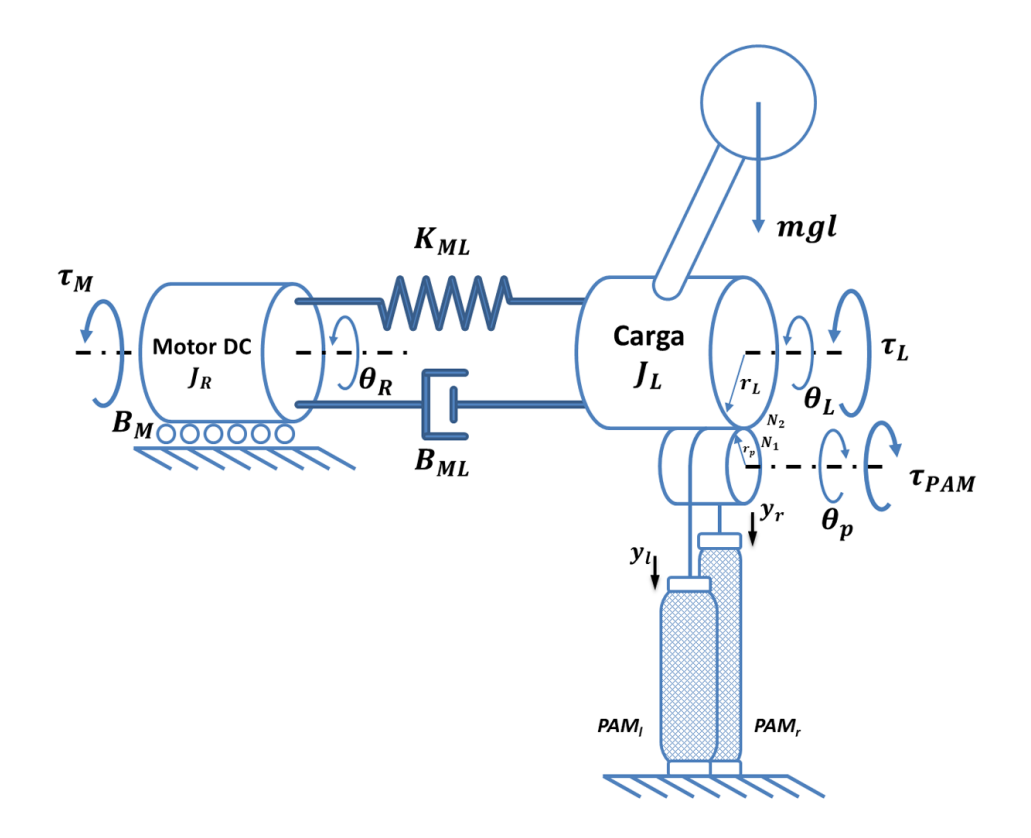

<span id="page-88-0"></span>Figura 4.5: Configuración antagonista y convención de parámetros para el modelo de dos inercias acopladas, combinada con el sistema de piñón con engrane.

en tomar como variables de estado la salida y sus respectivas derivadas. En este caso tomaremos los ángulos  $\theta_M$  y  $\theta_L$  y sus respectivas velocidades angulares  $\dot{\theta}_M$  y  $\dot{\theta}_L$ , según:

$$
x_1(t) = \theta_M
$$
  
\n
$$
x_2(t) = \dot{\theta}_M
$$
  
\n
$$
x_3(t) = \theta_L
$$
  
\n
$$
x_4(t) = \dot{\theta}_L
$$

Así mismo definimos las entradas de control como sigue:

$$
u_1(t) = \tau_M
$$
  

$$
u_2(t) = \tau_{HD}
$$
  

$$
u_3(t) = \tau_{PAM}
$$

De igual forma definimos las salida deseada como:

$$
y_1\left(t\right) = \theta_L
$$

Las ecuaciones del espacio de estados serán:

$$
\dot{x}_1(t) = x_2(t) \tag{4.16}
$$

$$
\dot{x}_2(t) = \frac{1}{J_M} (u_1(t) - u_2(t) - B_M x_2(t)) \tag{4.17}
$$

$$
\dot{x}_3(t) = x_4(t) \tag{4.18}
$$

$$
\dot{x}_4(t) = \frac{1}{J_L} \left( u_2(t) + \frac{N_2}{N_1} u_3(t) - mgl \sin \left( x_3(t) \right) \right) \tag{4.19}
$$

Linealizando al rededor de  $\sin{(\theta_L)} \approx \theta_L$ , podemos obtener una representación compacta

<span id="page-89-0"></span>
$$
\begin{cases}\n\dot{x}(t) = Ax(t) + Bu(t) \\
y(t) = Cx(t)\n\end{cases}
$$
\n(4.20)

con

$$
A = \begin{bmatrix} 0 & 1 & 0 & 0 \\ 0 & \frac{B_M}{J_M} & 0 & 0 \\ 0 & 0 & 0 & 1 \\ 0 & 0 & -\frac{mgl}{J_L} & 0 \end{bmatrix}; \quad B = \begin{bmatrix} 0 & 0 & 0 \\ \frac{1}{J_M} & -\frac{1}{J_M} & 0 \\ 0 & 0 & 0 \\ 0 & \frac{1}{J_L} & \frac{N_2}{J_L N_1} \end{bmatrix}
$$

$$
C = \begin{bmatrix} 0 & 0 & 1 & 0 \end{bmatrix}
$$

CINVESTAV-DCA 70

y el vector de estados y entradas como sigue:

$$
x = \begin{bmatrix} x_1(t) \\ x_2(t) \\ x_3(t) \\ x_4(t) \end{bmatrix}; \quad u = \begin{bmatrix} u_1(t) \\ u_2(t) \\ u_3(t) \end{bmatrix}
$$

Por ultimo, ya que las articulaciones de cadera y rodilla tienen diferentes rangos de mo- ´ vimiento, solo resta calcular los radios  $r_P$  correspondientes a cada articulación. Entonces si consideramos que los PAMs tienen una carrera de 70 mm y que para la rodilla tiene un rango de 130◦ y la de la cadera de 160◦ , entonces los radios de las poleas son:

$$
r_{Cadera} = \left(\frac{70 \, mm}{\left(160^\circ \left(\frac{\pi}{180}\right)\right)(2.5)}\right) = 10.027 \, mm
$$
  
\n
$$
D_{Cadera} = 10.027(2) = 20.054 \, mm
$$
  
\n
$$
r_{Rodilla} = \left(\frac{70}{\left(130 \left(\frac{\pi}{180}\right)\right)(2.5)}\right) = 12.341
$$
  
\n
$$
D_{Rodilla} = 12.341(2) = 24.682
$$

Estos valores, se aproximan de acuerdo a los diámetros de paso para cuerda estándar, con la que se maquinara el canal de cada polea entonces:

#### Rosca M20x2.5 para piñon Cadera

Diámetro nomial:  $D_{cadera} = 20$  mm Diámetro medio:  $D_2 = 20 - 0.649 (2.5) = 18.378$  mm Díametro del núcleo:  $D_3 = 20 - 1.226869 (2.5) = 16.933 mm$ Altura triángulo dientes:  $H =$  $\sqrt{3}$  $\frac{\sqrt{3}}{2}(2.5) = 2.1651$  mm Profundida portante de rosca:  $H_1 = 0.541266 (2.5) = 1.3532$  mm Profundida de rosca:  $H_3 = 0.613435 (2.5) = 1.5336$  mm Radio fondo de rosca:  $R = \frac{2.1651}{6} = 0.36085$  mm

#### Rosca M27x3 para piñon Rodilla

Diámetro nomial:  $D_{radilla} = 27$  mm Diámetro medio:  $D_2 = 27 - 0.649519053(3) = 25.051$  mm Díametro del núcleo:  $D_3 = 27 - 1.226869 (2.5) = 23.933$  mm Altura triángulo dientes:  $H =$  $\sqrt{3}$  $\frac{\sqrt{3}}{2}(3) = 2.5981$  mm Profundida portante de rosca:  $H_1 = 0.541266 (3) = 1.6238$  mm Profundida de rosca: $H_3=0.613435\, (3)=1.\,840\,3\ mm$ Radio fondo de rosca:  $R = \frac{2.5981}{6} = 0.43302$  mm

## Transformación entre la ecuación de estado y la función de transferencia

Consideremos la forma general de la representacion de espacio de estados obtenida en la sec- ´ ción anterior, la cual es también equivalente a tener una función de transferencia  $G(s)$ . Entonces a través de la transformada de Laplace, es posible realizar la transformación de un sistema expresado en ecuaciones de estado a una representación de función de transferencia. Ahora bien consideremos las ecuaciones dadas en ([4.20](#page-89-0)), ahora expresemos estas en el dominio de Laplace

$$
\mathcal{L}\{\dot{x}(t) = Ax(t) + Bu(t)\}\tag{4.21}
$$

$$
sX(s) - x(0) = AX(s) + BU(s)
$$
\n(4.22)

y

$$
\mathcal{L}\lbrace y(t) = Cx(t) \rbrace \tag{4.23}
$$

$$
Y(s) = CX(s) \tag{4.24}
$$

de esto obtenemos

$$
(sI - A) X (s) = BU (s) + x (0)
$$
\n(4.25)

$$
X(s) = (sI - A)^{-1} BU(s) + (sI - A)^{-1} x(0)
$$
\n(4.26)

además

$$
Y(s) = [C (sI – A)^{-1} B]U(s) + C (sI – A)^{-1} x (0)
$$
\n(4.27)

De esta última ecuación vemos que el primer termino representa la función de transferencia

$$
G(s) = \frac{Y(s)}{U(s)} = C\left(sI - A\right)^{-1}B\tag{4.28}
$$

Por otra parte, el segundo término  $C(sI - A)^{-1}x(0)$  es la respuesta de la condición inicial.

Entonces, para nuestro caso tomando las matrices para la ecuación ([4.20](#page-89-0)), procedemos a primero obtener la ecuación característica  $(sI - A)^{-1}$ 

$$
(sI - A) = s \begin{bmatrix} 1 & 0 & 0 & 0 \\ 0 & 1 & 0 & 0 \\ 0 & 0 & 1 & 0 \\ 0 & 0 & 0 & 1 \end{bmatrix} - \begin{bmatrix} 0 & 1 & 0 & 0 \\ 0 & \frac{B_M}{J_M} & 0 & 0 \\ 0 & 0 & 0 & 1 \\ 0 & 0 & -\frac{mgl}{J_L} & 0 \end{bmatrix}
$$

$$
= \begin{bmatrix} s & -1 & 0 & 0 \\ 0 & s - \frac{B_M}{J_M} & 0 & 0 \\ 0 & 0 & s & -1 \\ 0 & 0 & \frac{mgl}{J_L} & s \end{bmatrix}
$$

Después, tenemos que

$$
(sI - A)^{-1} = \frac{\text{adj}(sI - A)}{\det(sI - A)}
$$

Entonces, primero calculamos las matrices A y B en dos casos diferentes, es decir para la articulación de cadera y rodilla, los parámetros en común para ambos casos ya que se utilizo el mismo actuador, por lo tanto estos son los siguientes:

$$
J_M: 2 \times 10^{-5} [Kg \cdot m^2]
$$
  
\n
$$
K: 7560 \left[ \frac{N \cdot m}{rad} \right]
$$
  
\n
$$
n: 100
$$
  
\n
$$
g: 9.81 \left[ \frac{m}{s^2} \right]
$$
  
\n
$$
N_1: 100
$$
  
\n
$$
N_2: 40
$$

Lo parámetros que cambian de articulación a articulación son los siguientes:

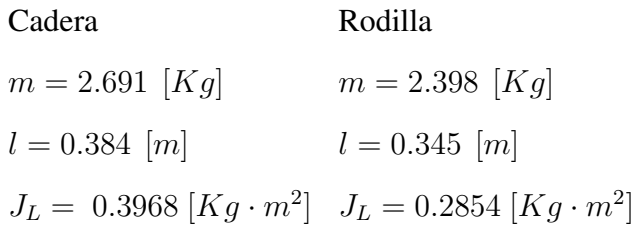

Finalmente la función de transferencia para la cadera es:

$$
G_{cadera}(s) = \frac{125000s^3 + 4725000000s + 9526000}{s^4 + 56878.s^2 + 98280.0}
$$

De la misma manera pero para la articulación de rodilla

$$
G_{rodilla}(s) = \frac{125000s^3 + 4725000000s + 13245000}{s^4 + 64318s^2 + 1096200}
$$

## Modelado de actividades

Como se menciono en el capitulo [III,](#page-54-0)el proyecto tiene como meta auxiliar en las actividades de levantarse - sentarse en una silla, para posteriormente realizar rutinas de rehabilitación, mediante la ayuda del exoesqueleto mecánico. Por ello es importante estudiar y analizar los modelos equivalentes de ambas tareas para obtener los pares y trayectorias necesarias para realizarlas.

#### Modelo dinámico para la actividad levantarse - sentarse

A continuación se obtendrá el modelo matemático correspondiente al sistema mecánico equivalente al problema de levantarse - sentarse de una silla. Partimos de la suposicion que ´ las rotaciones principales ocurren sobre el eje sagital para las articulaciones de cadera y rodilla [\[45\]](#page-155-3). Ademas, se aproxima que la pie se mantiene fijo al suelo, es decir, no hay rotaciones en ´ la articulación del tobillo. Las posiciones angulares iniciales para rodilla y cadera son  $-\frac{\pi}{2}$  $\frac{\pi}{2}$  y  $\pi$ 2 [rad], respectivamente. Bajo estas restricciones, el modelo que se empleo consiste en tres elementos rígidos (tórax, muslo y pierna) interconectados por dos articulaciones de revoluta ideales (Figura [4.6\)](#page-94-0). Para cada segmento se asume que el centro de masa esta ubicado a la mitad de su longitud total [\[46,](#page-155-4) [47\]](#page-155-5).

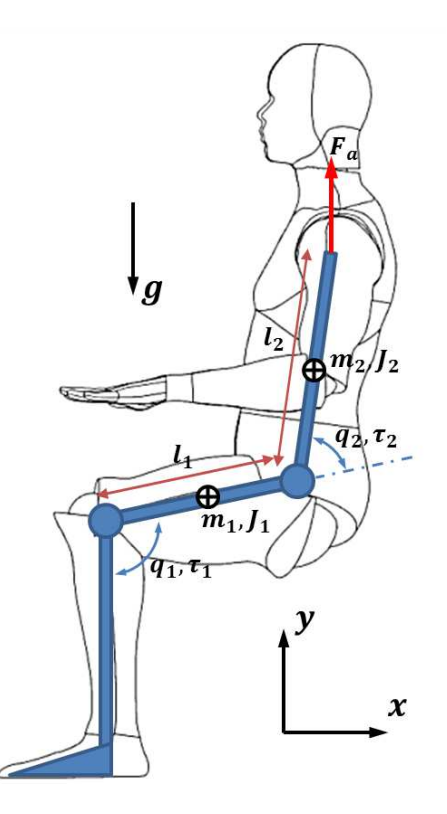

<span id="page-94-0"></span>Figura 4.6: Modelo equivalente, de la actividad levantarse y/o sentarse.

#### Donde:

 $m_1, J_1$ : Son la masa y momento de inercia del muslo

- $m_2, J_2$ : Son la masa y momento de inercia del tórax
- $\theta_1, \tau_1$  : Son el ángulo de la rodilla y el par externo en la misma
- $\theta_2, \tau_2$ : Son el ángulo de la cadera y el par externo de esta
- $l_1, l_2$ : Son las longitudes del muslo y el tronco

Entonces utilizando el enfoque de Euler - Lagrange, definimos la posicion del primer es- ´ labón, que corresponde al muslo

$$
x_1 = l_{c_1} \sin(\theta_1)
$$
  

$$
y_1 = h_o + l_{c_1} \cos(\theta_1)
$$

Calculamos las derivadas con respecto al tiempo de la posicion´

$$
x'_1 = l_{c_1} \cos(\theta_1) \theta'_1
$$
  

$$
y'_1 = -l_{c_1} \sin(\theta_1) \theta'_1
$$

Definimos el vector de velocidad

$$
v_1 = \begin{bmatrix} l_{c_1} \cos (\theta_1) \theta_1' \\ -l_{c_1} \sin (\theta_1) \theta_1' \end{bmatrix}
$$

Obtenemos la velocidad al cuadrado

$$
v_1^2 = v_1^T v_1
$$
  
\n
$$
v_1^2 = l_{c_1}^2 (\theta'_1)^2 (\cos^2 \theta_1) + l_{c_1}^2 (\theta'_1)^2 (\sin^2 \theta_1)
$$
  
\n
$$
v_1^2 = l_{c_1}^2 (\theta'_1)^2
$$

entonces, obtenemos la energía cinética del primer eslabón

$$
K_1 = \frac{1}{2}m_1v_1^2 + \frac{1}{2}I_1\omega_1^2
$$
  
\n
$$
K_1 = \frac{1}{2}m_1l_{c_1}^2(\theta_1')^2 + \frac{1}{2}I_1(\theta_1')^2
$$
  
\n
$$
K_1 = \frac{1}{2}(m_1l_{c_1}^2 + I_1)(\theta_1')^2
$$
  
\n
$$
K_1 = \frac{1}{2}J_1(\theta_1')^2
$$

finalmente obtenemos la energía potencial del primer eslabón

$$
P_1 = m_1gh_1
$$
  
\n
$$
P_1 = m_1g(h_0 + l_{c_1}\cos(\theta_1))
$$
  
\n
$$
P_1 = m_1gh_0 + m_1gl_{c_1}\cos(\theta_1)
$$

Ahora, definimos la posición para el eslabón 2, que corresponde al tórax

$$
x_2 = l_1 \sin (\theta_1) + l_{c_2} \sin (\theta_1 + \theta_2)
$$
  

$$
y_2 = h_0 + l_1 \cos (\theta_1) + l_{c_2} \cos (\theta_1 + \theta_2)
$$

Calculamos las derivadas con respecto al tiempo de la posicion´

$$
x'_2 = l_1 \cos(\theta_1) \theta'_1 + l_{c_2} \cos(\theta_1 + \theta_2) (\theta'_1 + \theta'_2)
$$
  

$$
y'_2 = -l_1 \sin(\theta_1) \theta'_1 - l_{c_2} \sin(\theta_1 + \theta_2) (\theta'_1 + \theta'_2)
$$

Definimos el vector de velocidad

$$
v_2 = \begin{bmatrix} l_1 \cos(\theta_1) \theta_1' + l_{c_2} \cos(\theta_1 + \theta_2) (\theta_1' + \theta_2') \\ -l_1 \sin(\theta_1) \theta_1' - l_{c_2} \sin(\theta_1 + \theta_2) (\theta_1' + \theta_2') \end{bmatrix}
$$

CINVESTAV-DCA 77

Obtenemos la velocidad al cuadrado

$$
v_2^2 = v_2^T v_2
$$
  
\n
$$
v_2^2 = ((\cos (\theta_1 + \theta_2)) l_{c_2} (\theta'_1 + \theta'_2) + \theta'_1 l_1 \cos \theta_1)^2 + ((\sin (\theta_1 + \theta_2)) l_{c_2} (\theta'_1 + \theta'_2) + \theta'_1 l_1 \sin \theta_1)^2
$$
  
\n
$$
v_2^2 = l_1^2 (\theta'_1)^2 + 2l_1 l_{c_2} (\cos \theta_2) (\theta'_1)^2 + l_{c_2}^2 (\theta'_1)^2 + 2l_1 l_{c_2} (\cos \theta_2) \theta'_1 \theta'_2 + 2l_{c_2}^2 \theta'_1 \theta'_2 + l_{c_2}^2 (\theta'_2)^2
$$
  
\n
$$
v_2^2 = l_1^2 (q'_1)^2 + l_{c_2}^2 ((q'_1)^2 + 2q'_1 q'_2 + (q'_2)^2) + 2l_1 l_{c_2} ((q'_1)^2 + q'_1 q'_2) \cos (q_2)
$$

entonces, obtenemos la energía cinética del segundo eslabón

$$
K_2 = \frac{1}{2} m_2 v_2^2 + \frac{1}{2} I_2 \omega_2^2
$$
  
\n
$$
K_2 = \frac{1}{2} m_2 \left( l_1^2 (\theta_1')^2 + 2 l_1 l_{c_2} (\cos \theta_2) (\theta_1')^2 + l_{c_2}^2 (\theta_1')^2 + 2 l_1 l_{c_2} (\cos \theta_2) \theta_1' \theta_2' + 2 l_{c_2}^2 \theta_1' \theta_2' + l_{c_2}^2 (\theta_2')^2 \right) +
$$
  
\n
$$
+ \frac{1}{2} I_2 (\theta_1' + \theta_2')^2
$$
  
\n
$$
K_2 = \frac{1}{2} m_2 l_1^2 (\theta_1')^2 + \frac{1}{2} m_2 l_{c_2}^2 \left( (\theta_1')^2 + 2 \theta_1' \theta_2' + (\theta_2')^2 \right) + m_2 l_1 l_{c_2} \left( (\theta_1')^2 + \theta_1' \theta_2' \right) \cos (\theta_2) +
$$
  
\n
$$
+ \frac{1}{2} I_2 (\theta_1' + \theta_2')^2
$$

finalmente obtenemos la energía potencial del segundo eslabón

$$
P_2 = m_2gh_2
$$
  
\n
$$
P_2 = m_2g(h_0 + l_1 \cos(\theta_1) + l_{c_2} \cos(\theta_1 + \theta_2))
$$
  
\n
$$
P_2 = m_2gh_0 + m_2gl_1 \sin(\theta_1) + m_2gl_{c_2} \sin(\theta_1 + \theta_2)
$$

Ahora, con las energías cinéticas y potencias previamente calculadas, obtenemos el lagrangiano, que esta definido como sigue:

$$
L = \sum_{i=1}^{n} K_i - P_i
$$

entonces

$$
\frac{\partial L(\theta, \theta')}{\partial \theta'_{1}} = (m_{1}l_{c_{1}}^{2} + m_{2}l_{1}^{2}) \theta'_{1} + m_{2}l_{c_{2}}^{2} (\theta'_{1} + \theta'_{2}) + m_{2}l_{1}l_{c_{2}} \cos(\theta_{2}) (2\theta'_{1} + \theta'_{2}) +
$$
  
\n
$$
+I'_{1}\theta'_{1} + I_{2} (\theta'_{1} + \theta'_{2}) \qquad (4.29)
$$
  
\n
$$
\frac{d}{dt} \left( \frac{\partial L(\theta, \theta')}{\partial \theta'_{1}} \right) = (m_{1}l_{c_{1}}^{2} + m_{2}l_{1}^{2} + m_{2}l_{c_{2}}^{2} + I_{1} + I_{2}) \theta''_{1} + (m_{2}l_{c_{2}}^{2} + I_{2}) \theta''_{2} +
$$
  
\n
$$
+2m_{2}l_{1}l_{c_{2}} (\cos(\theta_{2}) \theta''_{1} - \sin(q_{2}) \theta'_{1}\theta'_{2}) + m_{2}l_{1}l_{c_{2}} (\cos(\theta_{2}) \theta''_{2} - \sin(\theta_{2}) (\theta'_{2})^{2})
$$
  
\n
$$
\frac{d}{dt} \left( \frac{\partial L(\theta, \theta')}{\partial \theta'_{1}} \right) = (m_{1}l_{c_{1}}^{2} + m_{2}l_{1}^{2} + m_{2}l_{c_{2}}^{2} + 2m_{2}l_{1}l_{c_{2}} \cos(\theta_{2})) \theta''_{1} +
$$
  
\n
$$
+ (m_{2}l_{c_{2}}^{2} + m_{2}l_{1}l_{c_{2}} \cos(\theta_{2})) \theta''_{2} - 2m_{2}l_{1}l_{c_{2}} \sin(\theta_{2}) \theta'_{1}\theta'_{2}
$$
  
\n
$$
-m_{2}l_{1}l_{c_{2}} \sin(\theta_{2}) (\theta'_{2})^{2} + I_{1}q''_{1} + I_{2} (\theta''_{1} + \theta''_{2}) \qquad (4.30)
$$
  
\n
$$
\frac{\partial L(\theta, \theta')}{\partial \theta_{1}} = -m_{1}l_{c_{1}} g \cos(\theta_{1}) - m_{2}l_{1} g \cos(\theta_{1}) - m_{2}l_{c_{2
$$

Mientras que para el eslabón 2 se tiene que

$$
\frac{\partial L(\theta, \theta')}{\partial \theta'_2} = m_2 l_{c_2}^2 \theta'_1 + m_2 l_{c_2}^2 \theta'_2 + m_2 l_1 l_{c_2} \cos(\theta_2) \theta'_1 + I_2 (\theta'_1 + \theta'_2) \tag{4.32}
$$

$$
\frac{d}{dt}\left(\frac{\partial L(\theta,\theta')}{\partial \theta'_2}\right) = m_2 l_{c_2}^2 \theta''_1 + m_2 l_{c_2}^2 \theta''_2 + m_2 l_1 l_{c_2} \cos(\theta_2) \theta''_1 - m_2 l_1 l_{c_2} \sin(\theta_2) \theta'_1 \theta'_2 + \frac{1}{2} m_2 l_{c_2} \sin(\theta_2) \theta''_1 \right)
$$

$$
+I_2(\theta_1'' + \theta_2'')
$$
\n
$$
\frac{\partial L(\theta, \theta')}{\partial \theta_2} = -m_2 l_{c_2} g \cos(\theta_1 + \theta_2) - m_2 l_1 l_{c_2} \sin(\theta_2) \left( (\theta_1')^2 + \theta_1' \theta_2' \right)
$$
\n(4.34)

Finalmente, las ecuaciones dinamicas de movimiento para el sistema mostrado en la Figura ´ [4.6,](#page-94-0) tras haber empleado el método de Euler-Lagrange, quedan determinadas por:

<span id="page-99-1"></span>
$$
\tau_1 = (m_1 l_{c_1}^2 + m_2 l_1^2 + m_2 l_{c_2}^2 + 2m_2 l_1 l_{c_2} \cos(\theta_2)) \theta_1'' +
$$
  
\n
$$
+ (m_2 l_{c_2}^2 + m_2 l_1 l_{c_2} \cos(\theta_2)) \theta_2'' - 2m_2 l_1 l_{c_2} \sin(\theta_2) \theta_1' \theta_2'
$$
  
\n
$$
-m_2 l_1 l_{c_2} \sin(\theta_2) (\theta_2')^2 + I_1 \theta_1'' + I_2 (\theta_1'' + \theta_2'') + (m_1 l_{c_1} + m_2 l_1) g \cos(\theta_1) +
$$
  
\n
$$
+ m_2 l_{c_2} g \cos(\theta_1 + \theta_2)
$$
  
\n
$$
\tau_2 = m_2 l_{c_2}^2 \theta_1'' + m_2 l_{c_2}^2 \theta_2'' + m_2 l_1 l_{c_2} \cos(\theta_2) \theta_1'' + I_2 (\theta_1'' + \theta_2'')
$$
  
\n
$$
+ m_2 l_1 l_{c_2} \sin(\theta_2) (\theta_1')^2 + m_2 l_{c_2} g \cos(\theta_1 + \theta_2)
$$
  
\n(4.36)

A partir de estas ultimas dos ecuaciones podemos obtener los torques necesarios en cada pierna, utilizando las trayectorias propuestas.

#### Generación de trayectorias para la actividad de levantarse - sentarse

La primera de las actividades a realizar con la ayuda del exoesqueleto UMI - Metstin, es la de levantarse - sentarse de una silla. Dicha actividad consta de tres fases como ya se explico en la sección [2.6.](#page-47-0) Entonces la forma en que se obtuvieron dichas trayectorias consto de dos etapas; en la primera se registro la posicion angular de las articulaciones de cadera, rodilla y tobillo, ´ durante la tarea de levantarse, como se muestra en las Figuras [4.7](#page-99-0) y [4.8.](#page-101-0)

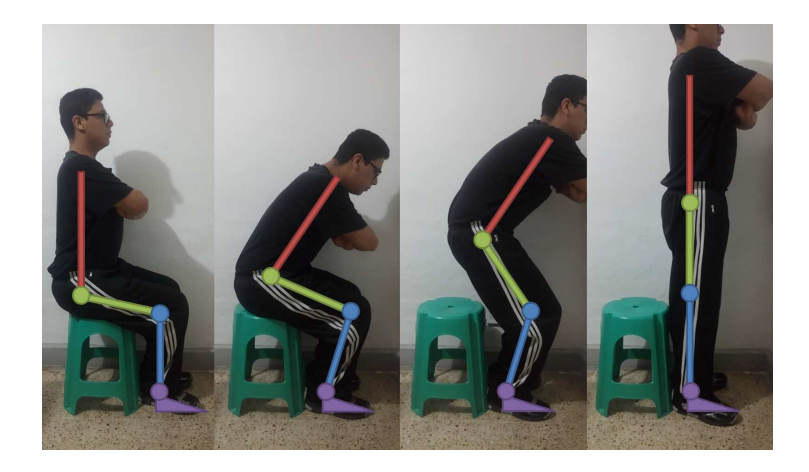

<span id="page-99-0"></span>Figura 4.7: Captura de los movimientos articulares durante la activad de ponerse de pie

Mientras que en la segunda, mediante el uso de funciones coseno, se aproximaron dichas mediciones con el fin de obtener una serie de funciones escalonadas que capte de manera fiel los perfiles de movimiento angular de las articulaciones generados durante esta actividad. Dichas funciones se presentan a continuación.

<span id="page-100-1"></span><span id="page-100-0"></span>
$$
\theta_{d, cadera} = \begin{cases}\n0 \le t < 0.5, \\
0.5 \le t < 4, 20 \cos\left(\frac{2\pi}{7}t + \frac{6\pi}{7}\right) + 100 \\
4 \le t < 4.5, 130\n\end{cases}
$$
\n
$$
\begin{cases}\n4.5 \le t < 13, 65 \cos\left(\frac{4\pi}{35}t - \frac{18\pi}{35}\right) + 65 \\
13 \le t < 16, 0\n\end{cases}
$$
\n
$$
\begin{cases}\n0 \le t < 1, -90 \\
1 \le t < 3, 10 \cos\left(\frac{2\pi}{4}t - \frac{\pi}{2}\right) - 100; \\
3 \le t < 4.5, -110 \\
4.5 \le t < 13, 55 \cos\left(\frac{2\pi}{17}t - \frac{8\pi}{17}\right) - 55 \\
13 \le t < 16, 0\n\end{cases}
$$
\n
$$
\begin{cases}\n0 \le t < 1, 0 \\
1 \le t < 5, 7.5 \cos\left(\frac{\pi}{4}t + \frac{3\pi}{4}\right) + 7.5 \\
5 \le t < 13, 7.5 \cos\left(\frac{\pi}{8}t - \frac{5\pi}{8}\right) + 7.5 \\
5 \le t < 13, 7.5 \cos\left(\frac{\pi}{8}t - \frac{5\pi}{8}\right) + 7.5\n\end{cases}
$$
\n
$$
\begin{cases}\n0.39 \\
13 \le t \le 16, 0\n\end{cases}
$$

<span id="page-100-2"></span>En la Figura, se presenta una comparativa entre las trayectorias generadas a partir de las funciones dadas en [\(4.37\)](#page-100-0), [\(4.38\)](#page-100-1) y [\(4.39\)](#page-100-2), con respecto a las mediciones que se muestran en la Figura [4.9.](#page-102-0)

La ventaja de aproximar de está forma los perfiles de movimiento, es que nos permite obtener funciones continuamente diferenciales; con lo que nos es posible tambien generar los perfiles de ´ velocidad y aceleración para cada articulación. Esto es muy importante ya que mediante el uso de las ecuaciones [\(4.35\)](#page-99-1) y [\(4.36\)](#page-99-1) y las tablas [2.1](#page-37-0) y [3.2,](#page-58-0) podemos obtener el par necesario que se

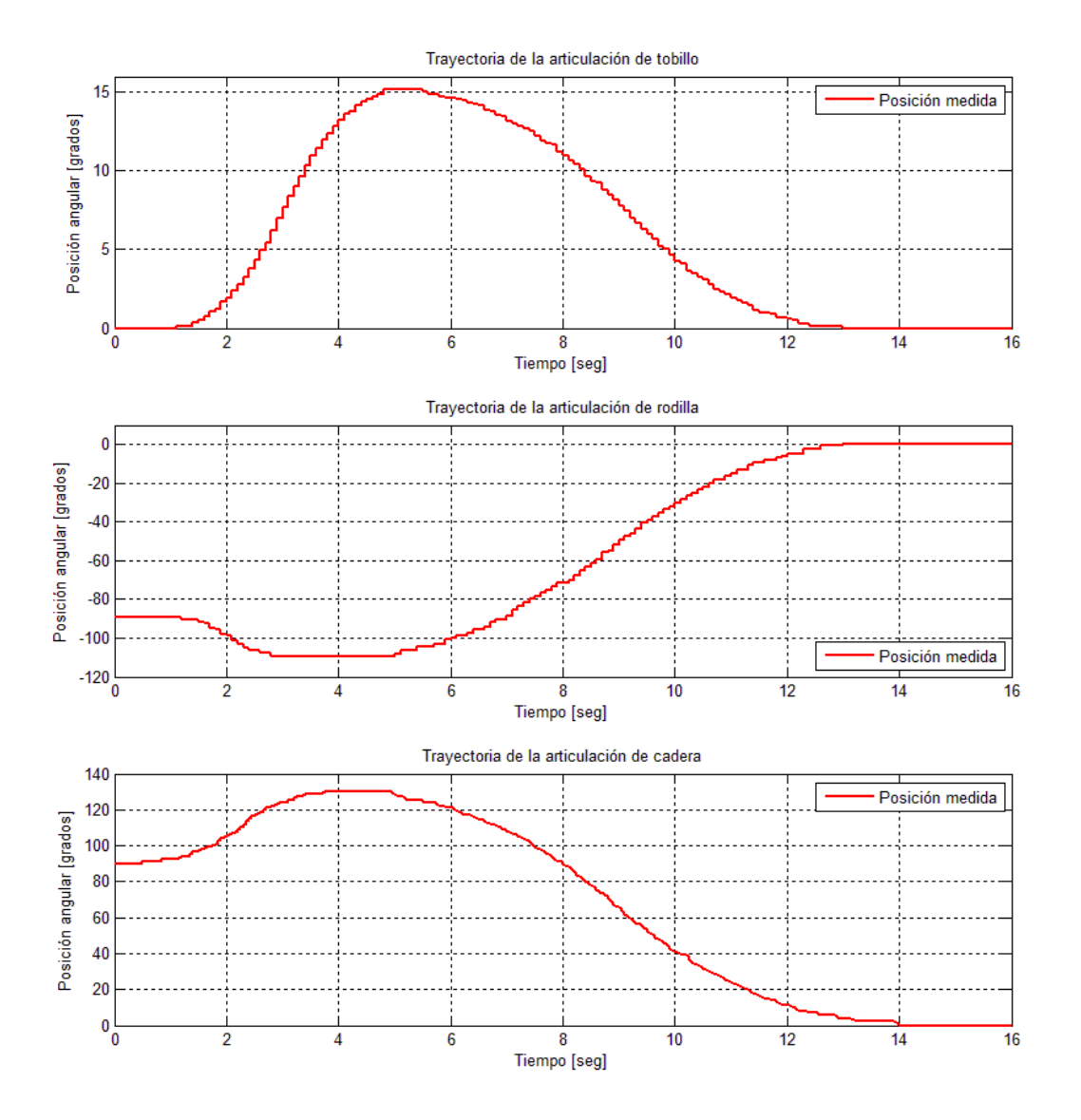

<span id="page-101-0"></span>Figura 4.8: Posiciones angulares para las articulaciones de tobillo, rodilla y cadera durante la actividad de levantarse de una silla

genera en cada articulación, para el caso en especifico de una persona que pesa  $70Kg$ .

#### Modelo marcha normal

Durante el ciclo de la marcha las rotaciones principales ocurren sobre el plano sagital [\[34\]](#page-154-2). Como puede verse en la Figura [4.13](#page-106-0) ,el movimiento de las extremidades inferiores puede mode-

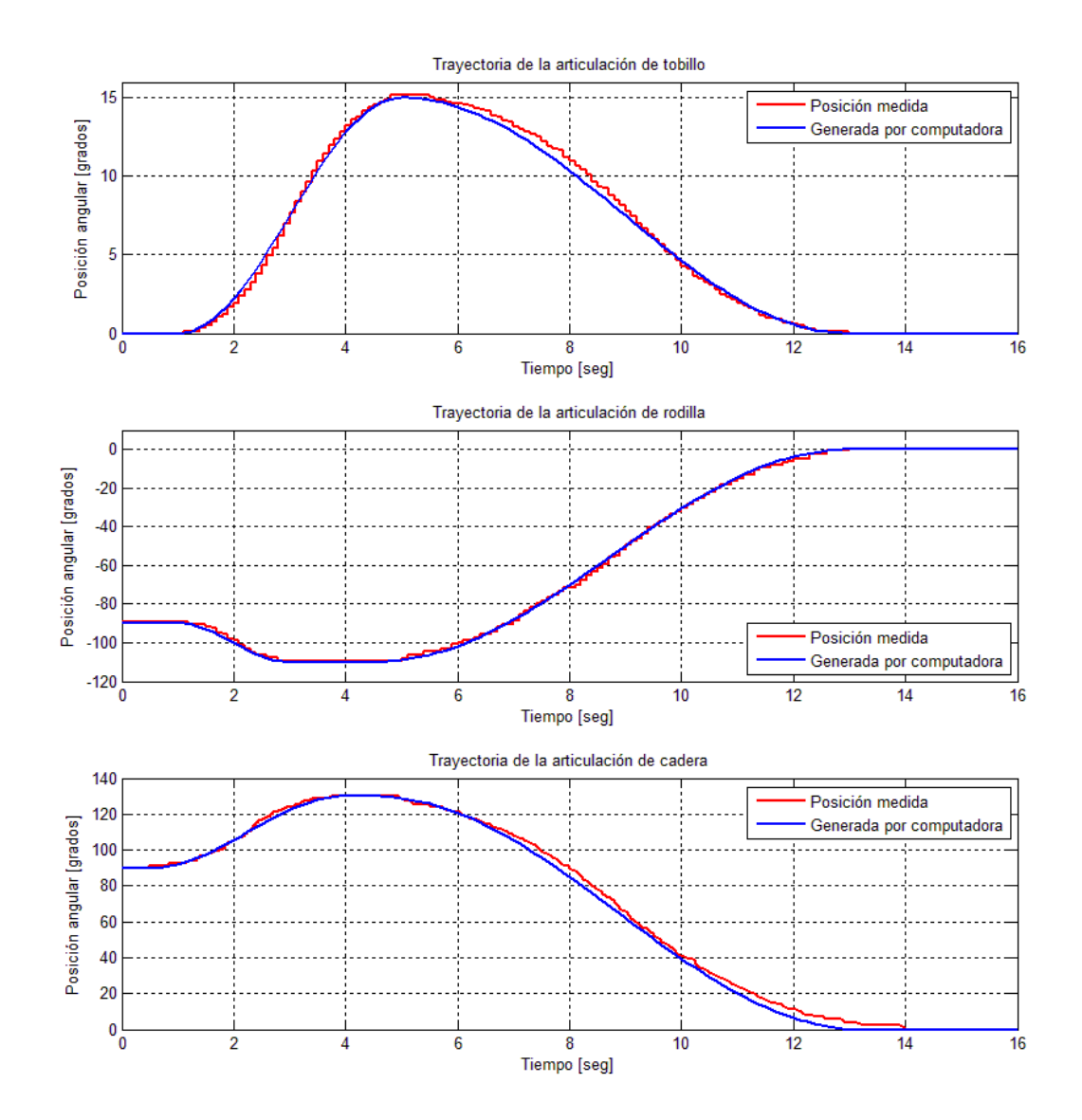

<span id="page-102-0"></span>Figura 4.9: Comparativa entre las trayectorias medidas (linea roja) y las trayectorias generadas por computadora

larse como un doble péndulo simple utilizando la formulación de Euler - Lagrange de acuerdo a los parámetros mostrados en Tabla [2.1.](#page-37-0)

Entonces de la Figura [4.13,](#page-106-0) podemos definir la posicion para el primer centro de masa, como ´ sigue:

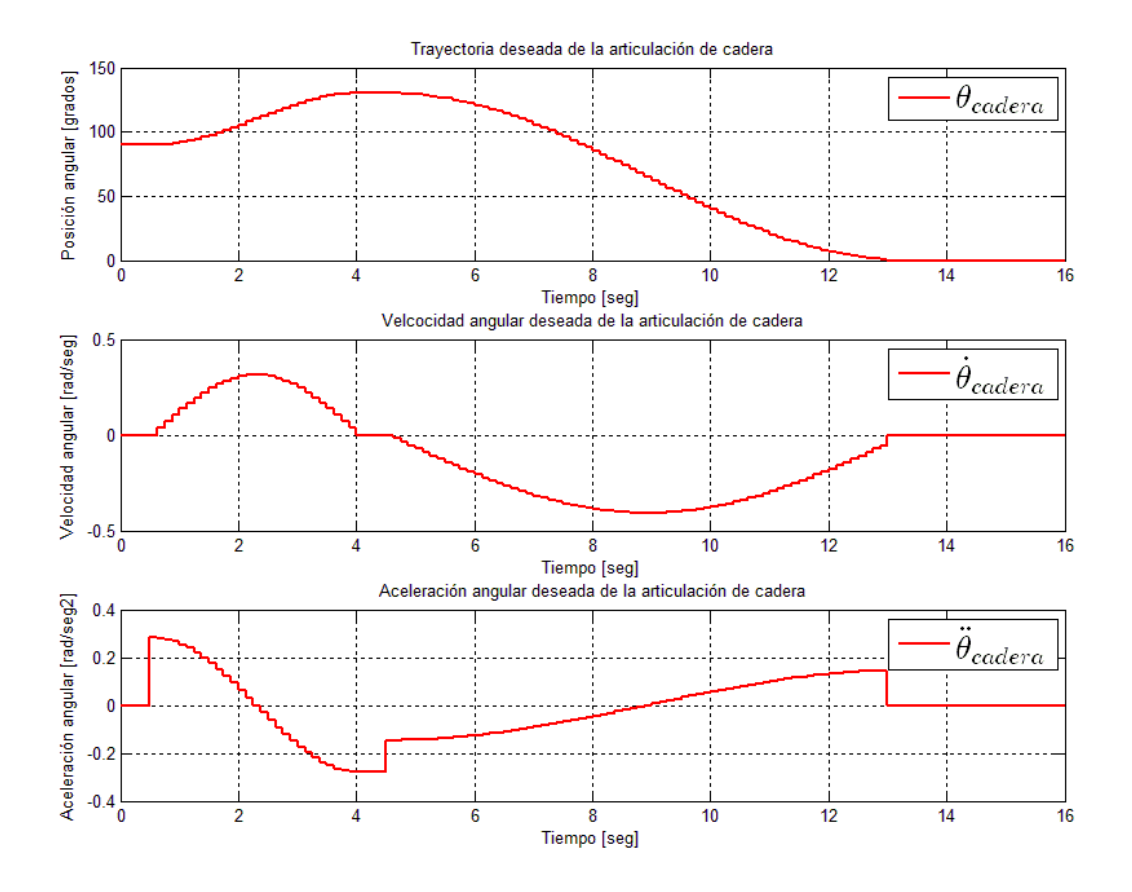

Figura 4.10: Posición, velocidad y aceleración deseadas para la articulación de cadera durante la actividad de levantarse de una silla

<span id="page-103-0"></span>
$$
x_1 = l_{c_1} \cos(q_1) \tag{4.40}
$$

$$
y_1 = l_{c_1} \sin (q_1) \tag{4.41}
$$

Calculamos las derivadas con respecto al tiempo de la posición dada en ([4.40](#page-103-0)) y ([4.41](#page-103-0))

$$
x_1' = -l_{c_1} \sin (q_1) q_1' \tag{4.42}
$$

$$
y_1' = l_{c_1} \cos(q_1) q_1' \tag{4.43}
$$

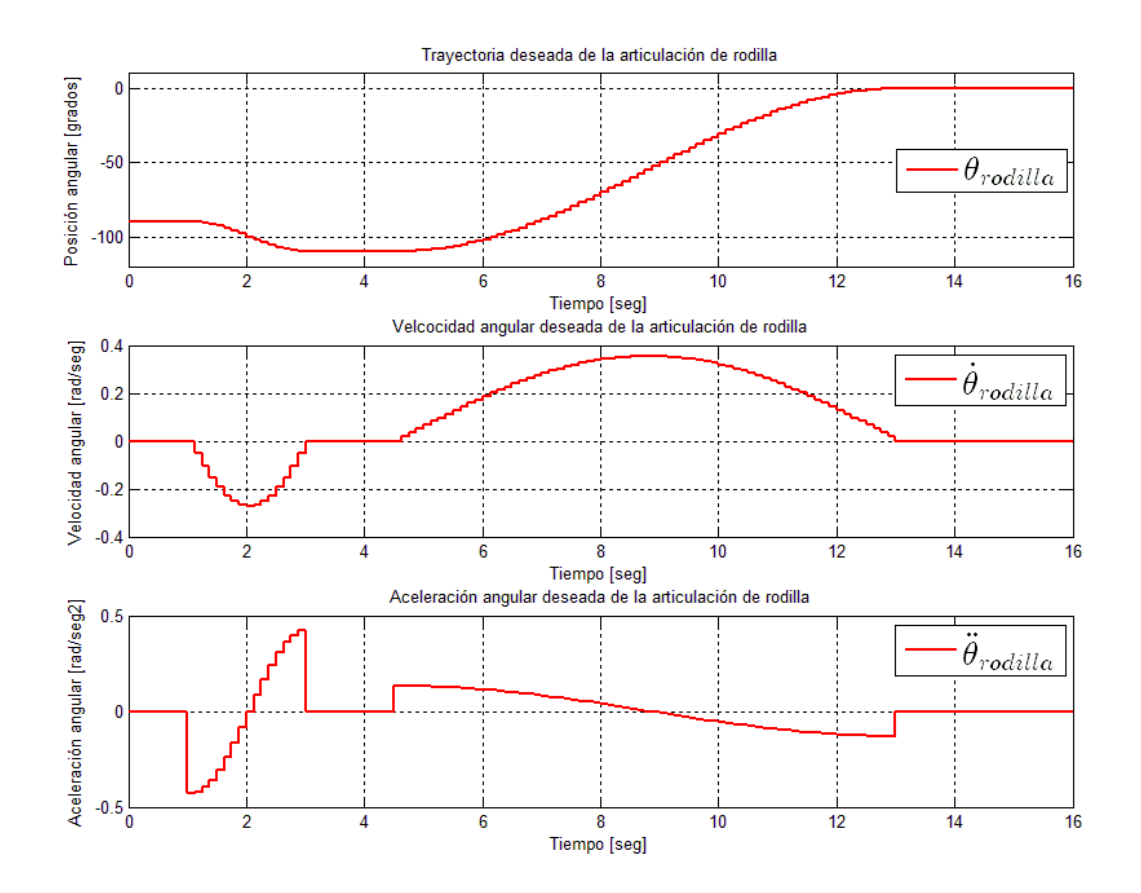

Figura 4.11: Posición, velocidad y aceleración deseadas para la articulación de rodilla durante la actividad de levantarse de una silla

Definimos el vector de velocidad  $v_1$  como sigue

<span id="page-104-0"></span>
$$
v_1 = \begin{bmatrix} x_1' \\ y_1' \end{bmatrix} = \begin{bmatrix} -l_{c_1} \sin(q_1) q_1' \\ l_{c_1} \cos(q_1) q_1' \end{bmatrix}
$$
 (4.44)

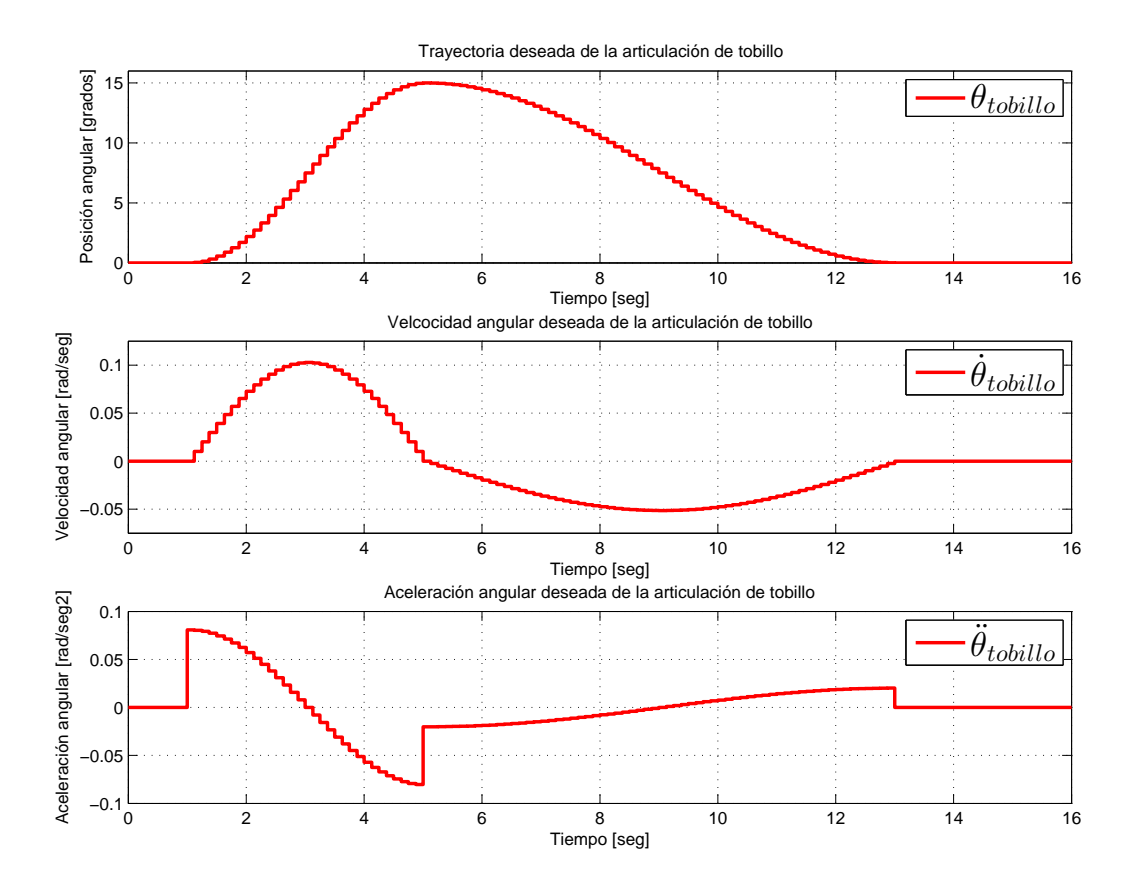

Figura 4.12: Posición, velocidad y aceleración deseadas para la articulación de tobillo durante la actividad de levantarse de una silla

Elevamos al cuadrado la ecuación ([4.44](#page-104-0)) para obtener la velocidad al cuadrado

$$
v_1^2 = v_1^T v_1
$$
  
\n
$$
v_1^2 = \left[ -l_{c_1} \sin (q_1) q'_1 \right] l_{c_1} \cos (q_1) q'_1
$$
  
\n
$$
v_1^2 = l_{c_1}^2 (q'_1)^2 (\cos^2 q_1) + l_{c_1}^2 (q'_1)^2 (\sin^2 q_1)
$$
  
\n
$$
v_1^2 = l_{c_1}^2 (q'_1)^2 (\cos^2 q_1 + \sin^2 q_1)
$$
  
\n
$$
v_1^2 = l_{c_1}^2 (q'_1)^2
$$

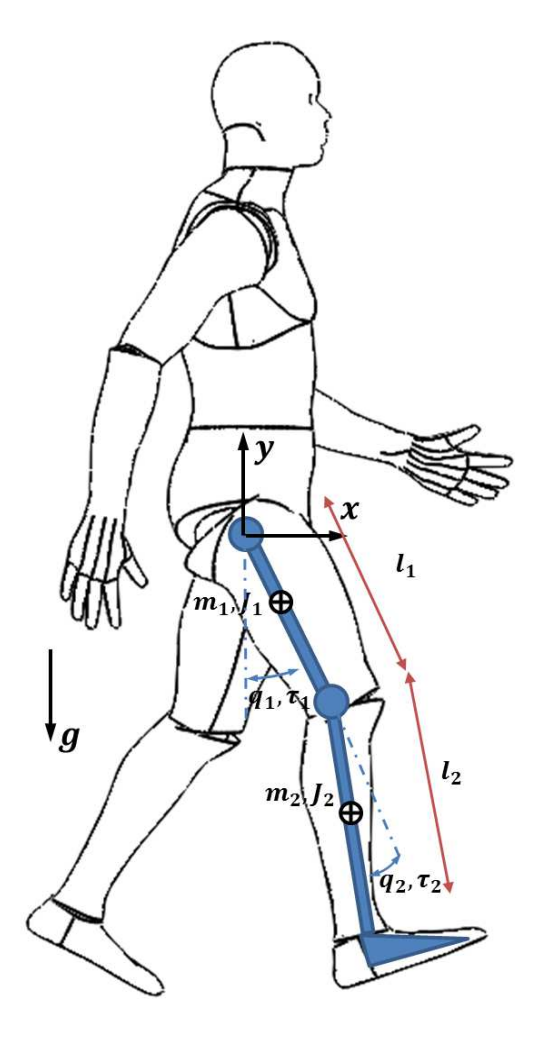

<span id="page-106-0"></span>Figura 4.13: Modelo equivalente, para modelar el ejercicio de la marcha normal.

Entonces, obtenemos la energía cinética del primer eslabón como sigue:

$$
K_1 = \frac{1}{2}m_1v_1^2 + \frac{1}{2}I_1\omega_1^2
$$
  
\n
$$
K_1 = \frac{1}{2}m_1l_{c_1}^2(q'_1)^2 + \frac{1}{2}I_1(q'_1)^2
$$
\n(4.45)

Finalmente obtenemos la energía potencial del primer eslabón

$$
P_1 = m_1gh_1
$$
  
\n
$$
P_1 = m_1l_{c_1}g\sin(q_1)
$$
\n(4.46)

Ahora, definimos la posición para el centro de masa del eslabón 2

$$
x_2 = l_1 \cos (q_1) + l_{c_2} \cos (q_1 + q_2) \tag{4.47}
$$

$$
y_2 = l_1 \sin (q_1) + l_{c_2} \sin (q_1 + q_2) \tag{4.48}
$$

Calculamos las derivadas con respecto al tiempo de la posicion´

$$
x_2' = -l_1 \sin (q_1) q_1' - l_{c_2} \sin (q_1 + q_2) (q_1' + q_2')
$$
 (4.49)

$$
y_2' = l_1 \cos(q_1) q_1' + l_{c_2} \cos(q_1 + q_2) (q_1' + q_2')
$$
 (4.50)

Definimos el vector de velocidad  $v_2$  como sigue

<span id="page-107-0"></span>
$$
v_2 = \begin{bmatrix} x_2' \\ y_2' \end{bmatrix} = \begin{bmatrix} -l_1 \sin(q_1) q_1' - l_{c_2} \sin(q_1 + q_2) (q_1' + q_2') \\ l_1 \cos(q_1) q_1' + l_{c_2} \cos(q_1 + q_2) (q_1' + q_2') \end{bmatrix}
$$
(4.51)

Elevamos al cuadrado la ecuación ([4.51](#page-107-0)) para obtener la velocidad al cuadrado
$$
v_2^2 = v_2^T v_2
$$
  
\n
$$
v_2^2 = \begin{bmatrix}\n-l_1 \sin (q_1) q'_1 - l_{c_2} \sin (q_1 + q_2) (q'_1 + q'_2) \\
l_1 \cos (q_1) q'_1 + l_{c_2} \cos (q_1 + q_2) (q'_1 + q'_2)\n\end{bmatrix}^T \begin{bmatrix}\n-l_1 \sin (q_1) q'_1 - l_{c_2} \sin (q_1 + q_2) (q'_1 + q'_2) \\
l_1 \cos (q_1) q'_1 + l_{c_2} \cos (q_1 + q_2) (q'_1 + q'_2)\n\end{bmatrix}
$$
  
\n
$$
v_2^2 = ((\cos (q'_1 + q'_2) (q_1 + q_2)) l_{c_2} + q'_1 l_1 \cos q_1)^2 + ((\sin (q'_1 + q'_2) (q_1 + q_2)) l_{c_2} + q'_1 l_1 \sin q_1)^2
$$
  
\n
$$
v_2^2 = (l_1 (\cos (q_1)) q'_1 + l_{c_2} (\cos (q_1 + q_2)) (q'_1 + q'_2))^2 +
$$
  
\n
$$
+ (l_1 (\sin (q_1)) q'_1 + l_{c_2} (\sin (q_1 + q_2)) (q'_1 + q'_2))
$$
  
\n
$$
v_2^2 = l_1^2 (\cos^2 (q_1)) (q'_1)^2 + 2l_1 l_{c_2} (\cos (q_1)) q'_1 (\cos (q_1 + q_2)) (q'_1 + q'_2) +
$$
  
\n
$$
+ l_1^2 (\sin^2 (q_1)) (q'_1)^2 + 2l_1 l_{c_2} (\sin (q_1)) q'_1 (\sin (q_1 + q_2)) (q'_1 + q'_2) +
$$
  
\n
$$
+ l_{c_2}^2 (\sin^2 (q_1 + q_2)) (q'_1 + q'_2)^2
$$
  
\n
$$
v_2^2 = l_1^2 (q'_1)^2 (\cos^2 (q_1) + \sin^2 (q_1)) + l_{c_2}^2 (q'_1 + q'_2)^2 (\cos^2 (q_1 + q_2) + \sin^2 (q_1 + q_2)) +
$$
  
\n
$$
+ 2l_1 l_{c_2}
$$

Entonces, obtenemos la energía cinética del segundo eslabón

<span id="page-108-0"></span>
$$
K_2 = \frac{1}{2} m_2 v_2^2 + \frac{1}{2} I_2 \omega_2^2
$$
  
\n
$$
K_2 = \frac{1}{2} m_2 \left( l_1^2 (q_1')^2 + l_{c_2}^2 \left( (q_1')^2 + 2q_1'q_2' + (q_2')^2 \right) + 2l_1 l_{c_2} \left( (q_1')^2 + q_1'q_2' \right) \cos(q_2) \right) +
$$
  
\n
$$
+ \frac{1}{2} I_2 (q_1' + q_2')^2
$$
  
\n
$$
K_2 = \frac{1}{2} m_2 l_1^2 (q_1')^2 + \frac{1}{2} m_2 l_{c_2}^2 \left( (q_1')^2 + 2q_1'q_2' + (q_2')^2 \right) + m_2 l_1 l_{c_2} \left( (q_1')^2 + q_1'q_2' \right) \cos(q_2) +
$$
  
\n
$$
+ \frac{1}{2} I_2 (q_1' + q_2')^2
$$
\n(4.52)

Finalmente obtenemos la energía potencial del segundo eslabón

<span id="page-109-0"></span>
$$
P_2 = m_2gh_2
$$
  
\n
$$
P_2 = m_2g(l_1\sin(q_1) + l_{c_2}\sin(q_1 + q_2))
$$
  
\n
$$
P_2 = m_2l_1g\sin(q_1) + m_2l_{c_2}g\sin(q_1 + q_2)
$$
\n(4.53)

Así, sumando las energías cinéticas dadas en $(4.45)$  $(4.45)$  $(4.45)$  y  $(4.52)$  $(4.52)$  $(4.52)$  y después le restamos la suma de las energías potenciales dadas en  $(4.46)$  $(4.46)$  $(4.46)$  y  $(4.53)$  $(4.53)$  $(4.53)$ , se obtiene el lagrangiano correspondiente al robot planar de dos grados de libertad, el cual esta definido como sigue:

$$
L(q, q') = \sum_{i=1}^{n} K_i - P_i
$$
\n(4.54)

entonces

<span id="page-109-1"></span>
$$
L (q, q') = K_1 + K_2 - P_1 - P_2
$$
  
=  $\frac{1}{2} m_1 l_{c_1}^2 (q'_1)^2 + \frac{1}{2} I_1 (q'_1)^2 + \frac{1}{2} m_2 l_1^2 (q'_1)^2 +$   
+  $\frac{1}{2} m_2 l_{c_2}^2 \left( (q'_1)^2 + 2q'_1 q'_2 + (q'_2)^2 \right) +$   
+  $m_2 l_1 l_{c_2} \left( (q'_1)^2 + q'_1 q'_2 \right) \cos (q_2) + \frac{1}{2} I_2 (q'_1 + q'_2)^2 -$   
-  $m_1 l_{c_1} g \sin (q_1) - m_2 l_1 g \sin (q_1) - m_2 l_{c_2} g \sin (q_1 + q_2)$  (4.55)

con  $L(q, q')$  definido por ([4.55](#page-109-1)). Desarrollamos las ecuaciones de movimiento para cada eslabón, entonces se obtiene para el primero lo siguiente

$$
\frac{\partial L(q, q')}{\partial q'_1} = (m_1 l_{c_1}^2 + m_2 l_1^2) q'_1 + m_2 l_{c_2}^2 (q'_1 + q'_2) + m_2 l_1 l_{c_2} \cos(q_2) (2q'_1 + q'_2) +\n+I_1 q'_1 + I_2 (q'_1 + q'_2) \qquad (4.56)
$$
\n
$$
\frac{d}{dt} \left( \frac{\partial L(q, q')}{\partial q'_1} \right) = (m_1 l_{c_1}^2 + m_2 l_1^2 + m_2 l_{c_2}^2 + I_1 + I_2) q''_1 + (m_2 l_{c_2}^2 + I_2) q''_2 +\n+2m_2 l_1 l_{c_2} (\cos(q_2) q''_1 - \sin(q_2) q'_1 q'_2) + m_2 l_1 l_{c_2} (\cos(q_2) q''_2 - \sin(q_2) (q'_2)^2) \right)
$$
\n
$$
\frac{d}{dt} \left( \frac{\partial L(q, q')}{\partial q'_1} \right) = (m_1 l_{c_1}^2 + m_2 l_1^2 + m_2 l_{c_2}^2 + 2m_2 l_1 l_{c_2} \cos(q_2)) q''_1 +\n+ (m_2 l_{c_2}^2 + m_2 l_1 l_{c_2} \cos(q_2)) q''_2 - 2m_2 l_1 l_{c_2} \sin(q_2) q'_1 q'_2
$$
\n
$$
-m_2 l_1 l_{c_2} \sin(q_2) (q'_2)^2 + I_1 q''_1 + I_2 (q''_1 + q''_2) \qquad (4.57)
$$
\n
$$
\frac{\partial L(q, q')}{\partial q_1} = -m_1 l_{c_1} g \cos(q_1) - m_2 l_1 g \cos(q_1) - m_2 l_{c_2} g \cos(q_1 + q_2)
$$
\n
$$
\frac{\partial L(q, q')}{\partial q_1} = -(m_1 l_{c_1} + m_2 l_1) g \cos(q_1) - m_2 l_{c_2} g \cos(q_1 + q_2) \qquad (4.58)
$$

Mientras que para el segundo se tiene que

$$
\frac{\partial L(q, q')}{\partial q'_2} = m_2 l_{c_2}^2 q'_1 + m_2 l_{c_2}^2 q'_2 + m_2 l_1 l_{c_2} \cos(q_2) q'_1 + I_2 (q'_1 + q'_2) \tag{4.59}
$$

$$
\frac{d}{dt}\left(\frac{\partial L(q,q')}{\partial q'_2}\right) = m_2 l_{c_2}^2 q''_1 + m_2 l_{c_2}^2 q''_2 + m_2 l_1 l_{c_2} \cos(q_2) q''_1 - m_2 l_1 l_{c_2} \sin(q_2) q'_1 q'_2 +
$$
  
+ 
$$
I_2(q''_1 + q''_2)
$$
\n(4.60)

$$
\frac{\partial L(q, q')}{\partial q_2} = -m_2 l_{c_2} g \cos (q_1 + q_2) - m_2 l_1 l_{c_2} \sin (q_2) \left( \left( q_1' \right)^2 + q_1' q_2' \right) \tag{4.61}
$$

Finalmente, las ecuaciones de movimiento para el sistema mostrado en la Figura [4.13,](#page-106-2) tras haber empleado el método de Euler-Lagrange, quedan determinadas por:

<span id="page-111-0"></span>
$$
\tau_1 = (m_1 l_{c_1}^2 + m_2 l_1^2 + m_2 l_{c_2}^2 + 2m_2 l_1 l_{c_2} \cos(q_2)) q_1'' +
$$
  
\n
$$
+ (m_2 l_{c_2}^2 + m_2 l_1 l_{c_2} \cos(q_2)) q_2'' - 2m_2 l_1 l_{c_2} \sin(q_2) q_1' q_2'
$$
  
\n
$$
-m_2 l_1 l_{c_2} \sin(q_2) (q_2')^2 + I_1 q_1'' + I_2 (q_1'' + q_2'') + (m_1 l_{c_1} + m_2 l_1) g \cos(q_1) +
$$
  
\n
$$
+ m_2 l_{c_2} g \cos(q_1 + q_2)
$$
  
\n
$$
\tau_2 = m_2 l_{c_2}^2 q_1'' + m_2 l_{c_2}^2 q_2'' + m_2 l_1 l_{c_2} \cos(q_2) q_1'' + I_2 (q_1'' + q_2'')
$$
  
\n
$$
+ m_2 l_1 l_{c_2} \sin(q_2) (q_1')^2 + m_2 l_{c_2} g \cos(q_1 + q_2)
$$
  
\n(4.63)

El modelo del sistema dado en ([4.62](#page-111-0)) y ([4.63](#page-111-0)) puede escribirse en la forma general

$$
\tau = M(q) q'' + C(q, q') q' + G(q) \tag{4.64}
$$

O bien,

$$
\begin{bmatrix} \tau_1 \\ \tau_2 \end{bmatrix} = \begin{bmatrix} M_{11}(q) & M_{12}(q) \\ M_{21}(q) & M_{22}(q) \end{bmatrix} \begin{bmatrix} q_1'' \\ q_2'' \end{bmatrix} + \begin{bmatrix} C_{11}(q,q') & C_{12}(q,q') \\ C_{21}(q,q') & C_{22}(q,q') \end{bmatrix} \begin{bmatrix} q_1' \\ q_2' \end{bmatrix} + \begin{bmatrix} G_1(q) \\ G_2(q) \end{bmatrix}
$$
(4.65)

donde

$$
M_{11} = m_1 l_{c_1}^2 + m_2 l_1^2 + m_2 l_{c_2}^2 + 2m_2 l_1 l_{c_2} \cos(q_2) + I_1 + I_2
$$
  
\n
$$
M_{12} = m_2 l_{c_2}^2 + m_2 l_1 l_{c_2} \cos(q_2) + I_2
$$
  
\n
$$
M_{21} = m_2 l_{c_2}^2 + m_2 l_1 l_{c_2} \cos(q_2) + I_2
$$
  
\n
$$
M_{22} = m_2 l_{c_2}^2 + I_2
$$
  
\n
$$
C_{11} = -m_2 l_1 l_{c_2} (\sin(q_2)) q'_2
$$
  
\n
$$
C_{12} = -m_2 l_1 l_{c_2} (\sin(q_2)) (q'_1 + q'_2)
$$
  
\n
$$
C_{21} = m_2 l_1 l_{c_2} (\sin(q_2)) q'_1
$$
  
\n
$$
C_{22} = 0
$$

$$
G_1 = (m_1l_{c_1} + m_2l_1) g \cos(q_1) + m_2l_{c_2}g \cos(q_1 + q_2)
$$
  

$$
G_2 = m_2l_{c_2}g \cos(q_1 + q_2)
$$

A partir de este sistema se pueden determinar los pares necesarios en cada pierna para realizar la actividad de caminar.

# V

# Control Digital Multifrecuencia

Llamamos sistemas muestreados multifrecuencia (Multirate o MR en inglés) a aquellos en los cuales dos o más variables son actualizadas a frecuencias distintas. Estas pueden pertenecer a un mismo lazo de control o a diferentes lazos, como en el caso de sistemas multivariables. El Control digital multifrecuencia o de muestreo multiperiódico es aquel tipo de control digital en el cual se suceden muestreos a frecuencias distintas.

El control digital multifrecuencia presenta ciertas propiedades que lo hacen interesante al momento de diseñar reguladores digitales de alto desempeño, que tengan en cuenta las distintas dinámicas de los elementos del sistema. Además, como lo han demostrado varios autores, la introduccion intencional de esquemas multifrecuencia puede mejorar el comportamiento de un ´ sistema, en comparación con la aplicación de esquemas monofrecuencia.

El control digital multifrecuencia es un área significativa de investigación y aplicación de notable interés, pues su planteamiento se puede presentar en una serie de situaciones que se dan en un amplio espectro de entornos:

El sistema en que el tiempo de calculo en la computadora de control es compartida en ´ varios servicios de detección que le envían señales de forma periódica pero en los que la información deseada no puede obtenerse en intervalos regulares de tiempo.

- Sistemas de control distribuido y multiprocesadores, con circuitos de control con bus acoplado en los que debido a la distribucion espacial de la planta controlada, los datos deben ´ ser enviados por medio de un bus serie.
- Contribuyendo a tener en cuenta el caso de que el control se implemente en tiempo real, adecuandose a los tiempos de muestreos de la respuesta, para diferentes tareas requeridas ´ en un entorno de estas características.
- Sistemas multivariables en los que suele ser ventajoso disponer de diferentes frecuencias de muestreo en lazos distintos, para mejorar las prestaciones del sistema y reducir la carga de cálculo del computador.
- Sistemas de control digital en los que se introduce intencionadamente una estructura de control MR, con el objetivo de mejorar el cumplimiento de las especificaciones, tales como sobreimpulsó, oscilaciones ocultas, márgenes, etc.

Como casos particulares del control digital multifrecuencia podemos considerar dos situaciones no convencionales de innegable interés práctico: el muestreo cíclico y el retardo muestreoaccion. En el primero las variables son actualizadas a intervalos cambiantes pero con la existen- ´ cia de un periodo global T. Por otra parte, por retraso en el control entendemos la aparicion de ´ un retardo entre el muestreo de una salida del proceso y la actualización de la señal de entrada del mismo bucle de control. Normalmente se considera que el muestreo es síncrono y periódico. Cuando los muestreadores no están sincronizados se habla de sistemas multifrecuencia asíncronos.

Es interesante resaltar que el control multifrecuencia ha sido utilizado en diversas areas y ´ sistemas como: robótica, control de discos duros, aviónica, columnas de destilación, reactores, procesadores, detección de fallas, industria del poliéster, submarinos, sistemas eléctricos, neumáticos, gas, y motores. En diversas revistas y memorias de eventos se encuentran más de ochenta artículos con referencia clara y directa a la aplicación del control multifrecuencia.

A pesar de las numerosas aplicaciones que ha tenido en los últimos años el control multifrecuencia, sus reales ventajas sobre los sistemas monofrecuencia son un tema actual de discusion. ´

En particular, debido a las diferentes escalas de tiempo es delicado definir apropiadamente normas para la comparación del comportamiento.

#### Metodos de Control Multifrecuencia ´

A continuación se hace una clasificación por tema de los principales métodos encontrados en la bibliografía y que nos pueden dar una idea del estado del arte de la aplicación de controladores multifrecuencia: discretización de controladores analógicos, asignación de polos por retroalimentación de la salida (caso general), asignación de polos por retroalimentación de la salida en un esquema MRIC (Multirate Input Control), regulador de cancelación en un esquema MRIC para sistemas SISO, asignación de polos por retroalimentación de la salida en un esquema MROC (Multirate Output Control), mapeo de modelo en un esquema MRIC, control optimo, ´ muestreo irregular o asíncrono, control adaptativo, estimadores de estado, control robusto, control predictivo, PID, control no lineal y de robots.

En general, de un estudio detallado de los artículos se puede concluir lo siguiente:

- El modelo de muestreo más utilizado es el MRIC debido a que la condición de causalidad se cumple sin ningún problema (los términos directos en el compensador tienen la forma triangular inferior por bloques) y es posible ubicar arbitrariamente los polos y ceros de fase no-mínima en la planta.
- El caso de diseño a partir de modelos MROC se resuelve con la actualización de las señales de control cada período global (se cumple con la condición de causalidad introduciendo un retardo en la actualizacion de las entradas). ´

### Modelo de la Planta Multifrecuencia

Considere el sistema lineal descrito por

<span id="page-117-1"></span>
$$
\begin{cases}\n\dot{x}(t) = Ax(t) + Bu(t) \\
y(t) = Cx(t)\n\end{cases}
$$
\n(5.1)

Donde x, u, y y son el vector de estados, entradas y salidas respectivamente. Si asumimos que las salidas y se muestrean o actualizan cada  $T_{out}$  segundos. En muchas aplicaciones el tiempo de muestreo se fija conforme al desempeño deseado para el lazo cerrado. Entonces, para mejorar el desempeño del sistema en el lazo cerrado, por ejemplo, se puede actualizar las señales de control a una frecuencia más alta  $T_{in}$  comparada a la frecuencia con que se actualiza la salida, es decir, se muestrea a un factor de l-veces con respecto a la frecuencia de muestreo de entrada.

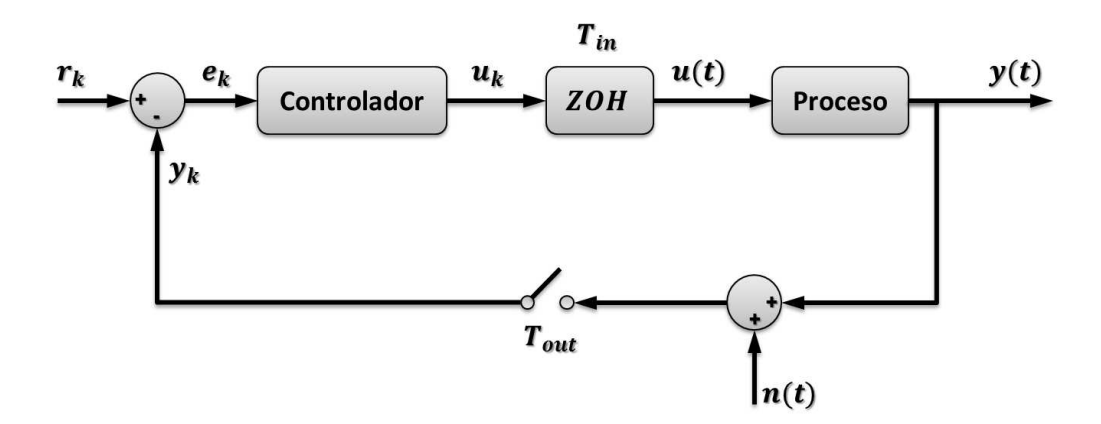

<span id="page-117-0"></span>Figura 5.1: Esquema de Control Multifrecuencia, donde las señales de entrada  $u(t)$  se actualizan cada  $T_{in}$  segundos, mientras que las señales de salida se muestrean cada  $T_{out}$  segundos.

En la Figura [5.1](#page-117-0) se muestra la estructura del esquema de control mencionado previamente, el cual es un típico lazo de control muestreado, donde las señales representan: la señal de salida  $y(t)$ , la cual se hace pasar a través de un muestreador cada  $T_{out}$  segundos y convertida en la señal discreta  $y_k = y(k, T_{out})$ ,  $r_k = r(k, T_{out})$  es la señal de referencia discreta,  $e_k = e(k, T_{out}) =$  $r_k - y_k$  es la señal de error discreta,  $u_k$  es la señal de entrada discreta, la cual es convertida en la señal continua  $u(t)$  a través de un retenedor de orden cero (ZOH) cada  $T_{in}$  segundos y por último  $n(t)$  es el ruido presente en las mediciones de la salida del proceso.

Entonces, este sistema puede ser llamado *Multifrecuencia* cuando los tiempos de muestro

para entrada y salida son diferentes, es decir,  $_{out} = lT_{in}$  o *Monofrecuenciacuando ocurre*  $T_{out}$  =  $T_{in}$ , con  $l = 1$ . Tenga en cuenta que este último es un caso particular del primero.

#### Conceptos básicos de señales para sistemas multifrecuencia

De acuerdo a los dos periodos de muestreo  $(T_{out})$  y actualización  $(T_{in})$ considerados para el sistema multifrecuencia, dos diferentes transformadas Z pueden expresarse para la entrada y la salida respectivamente

<span id="page-118-0"></span>
$$
Y^{T_{out}}\left(z\right) \triangleq Z_{T_{out}}\left[y\left(t\right)\right] = \sum_{k=0}^{\infty} y\left(kT_{out}\right) z^{-k} \tag{5.2}
$$

$$
U^{T_{in}}(z) \triangleq \sum_{k=0}^{\infty} y(kT_{in}) z^{-k}
$$
\n(5.3)

Donde Y y U son la salida y la entrada del sistema multifrecuencia y la variable  $z^{-1}$  representa el retardo de magnitud T. De la misma forma, si consideramos que salida se muestrea a un factor de l-veces con respecto a la frecuencia de muestreo de la entrada, entonces

$$
T_{out} = lT_{in}
$$
  
\n
$$
Y^{lT_{in}}(z_l) \triangleq Z_{lT_{in}}[y(t)] = \sum_{k=0}^{\infty} y(klT_{in}) z^{-kl}
$$
\n(5.4)

#### Función de transferencia para sistemas multifrecuencia

Asumimos que para el sistema en tiempo continuo mostrado en la Figura [5.1,](#page-117-0) con tiempos de muestreo  $T_{out}$  y  $T_{in}$  para la salida y la entrada respectivamente, la función de transferencia discreta  $G(z)$  se puede expresar como

$$
\frac{Y^{T_{out}}(z)}{U^{T_{in}}(z)} = G\left(Z\right) = \frac{B^{T_{out}}(z)}{A^{T_{in}}(z)} = \frac{\sum_{i=1}^{n} b_{i,T_{out}} z^{-i}}{1 + \sum_{i=1}^{n} a_{i,T_{in}} z^{-i}}\tag{5.5}
$$

con

$$
A[z^{-1}] = 1 + a_1 z^{-1} + \dots + a_n z^{-n}
$$
  

$$
B[z^{-1}] = b_1 z^{-1} + \dots + b_n z^{-n}
$$

Donde  $B^{T_{out}}(z)$ ,  $A^{T_{in}}(z)$  son polinomios en  $z^{-1}$ . Siguiendo la notación presentada en ([5.2](#page-118-0)), estos polinomios también representaran una secuencia finita con  $n$ -elementos  $b_{i,T_{out}}, a_{i,T_{in}}$ , respectivamente, para  $i = 1, ..., n$ , con  $a_{0,T_{in}} = 1$  y  $b_{0,T_{out}} = 0$ . Entonces si consideramos que  $T_{out} = lT_{in}$ , tenemos

$$
\frac{Y^{lT_{in}}(z_{l})}{U^{T_{in}}(z)} = G(Z) = \frac{B^{lT_{in}}(z_{l})}{A^{T_{in}}(z)} = \frac{\sum_{i=1}^{n} b_{i,lT_{in}} z^{-il}}{1 + \sum_{i=1}^{n} a_{i,T_{in}} z^{-i}}
$$

donde el vector  $B^{lT_{in}}(z_l)$  es un polinomio *l*-dimensional en  $z^{-1}$ , con

$$
A[z^{-1}] = 1 + a_1 z^{-1} + \dots + a_n z^{-n}
$$
  
\n
$$
B[z_i^{-1}] = [B_1[z_i^{-1}] \cdots B_l[z_l^{-1}]]^T
$$
  
\n
$$
B_j[z_i^{-1}] = b_{j,0} + b_{j,1} z^{-1} + \dots + b_{j,n} z^{-(n-1)l}
$$
  
\n
$$
j = 1, ..., l
$$
  
\n
$$
z_i^{-1} = z_1^{-l}
$$

#### Control PD Multifrecuencia

En la teoría de control de sistemas muestreados, un sistema de tiempo continuo puede ser controlado usando un controlador de tiempo discreto utilizando un muestreador y un retenedor. En este enfoque, la salida  $y(t)$  del sistema es muestreada para obtener una salida de la planta en tiempo discreto  $y[k]$ , y a su vez la entrada de control  $u[k]$  se calcula con el controlador en tiempo discreto y es transformada en una señal de tiempo continuo  $u(t)$  con la ayuda de un retenedor.

Suposición 5.1 *El sistema de control propuesto esta diseñado bajos las siguientes condiciones:* 

- $\blacksquare$  Las entradas de control se actualizan a intervalos de tiempo  $T_{in}$
- $\blacksquare$  La salida de la planta se muestrea a intervalos de  $T_{out} = lT_{in}$ , donde l es un número *entero.*

Entonces bajo estas suposiciones, el sistema dado en ([5.1](#page-117-1)), puede reescribirse como

<span id="page-120-0"></span>
$$
x[k+l] = A_l x[k] + B_l u[k-l]
$$
\n(5.6)

$$
y[k] = Cx[k] \tag{5.7}
$$

$$
A_l = A^l \tag{5.8}
$$

$$
B_l = [A^{l-1}B, A^{l-2}B, ..., AB, B]
$$
(5.9)

$$
u[k] = \begin{bmatrix} u[k] \\ u[k+1] \\ \vdots \\ u[k+l-1] \end{bmatrix}
$$
 (5.10)

Entonces partir de las ecuaciones  $(5.6)$  $(5.6)$  $(5.6)$  y  $(5.7)$  $(5.7)$  $(5.7)$  se puede obtener la representación del sistema del tipo ARMA

<span id="page-120-1"></span>
$$
A_l[z^{-1}]y[k] = B[z_l^{-1}]^T u[k-l]
$$
\n(5.11)

donde los polinomios  $A[z_i^{-1}]$  $\lfloor n_l^{-1} \rfloor$  y el vector *l*-dimensional  $B[z_l^{-1}]$  $\begin{bmatrix} -1 \\ l \end{bmatrix}$  se definen como:

$$
A[z_l^{-1}] = 1 + a_1 z_l^{-1} + \dots + a_n z_l^{-n}
$$
\n(5.12)

$$
B[z_l^{-1}] = [B_1[z_l^{-1}] \cdots B_l[z_l^{-1}]]^T
$$
\n(5.13)

$$
B_j[z_l^{-1}] = b_{j,0} + b_{j,1}z_l^{-1} + \ldots + b_{j,m}z_l^{-m}
$$
 (5.14)

$$
j = 1,...l
$$
  
\n
$$
z_l^{-1} = z_1^{-l}
$$
 (5.15)

Se propone un controlador PD utilizando el enfoque de multifrecuencia. Entonces la ley de control PD multifrecuencia esta dada como sigue: ´

<span id="page-121-0"></span>
$$
u[k] = C_1[z_l^{-1}]y_d[k] - C_2[z_l^{-1}]y[k] \tag{5.16}
$$

con

$$
C_{1}[z_{l}^{-1}] = \begin{bmatrix} C_{1,1}[z_{l}^{-1}] \\ \vdots \\ C_{1,l}[z_{l}^{-1}] \end{bmatrix}
$$
(5.17)  

$$
C_{2}[z_{l}^{-1}] = \begin{bmatrix} C_{2,1}[z_{l}^{-1}] \\ \vdots \end{bmatrix}
$$
(5.18)

$$
C_2[z_l^{-1}] = \begin{bmatrix} \vdots \\ C_{2,l}[z_l^{-1}] \end{bmatrix}
$$
 (5.18)

$$
C_{i,j}[z_l^{-1}] = k_{c_{i,j}} \left( 1 + \frac{T_{D_{i,j}}}{T_{out}} \Delta_l \right); \quad i = 1, 2
$$
 (5.19)

$$
j = 1, \dots, l \tag{5.20}
$$

$$
\Delta_l = 1 - z_l^{-1} \tag{5.21}
$$

Donde  $y_d[k]$  es la señal de referencia que debe ser seguida por la salida de la planta  $y[k]$ , y  $k_{c_{i,j}}$  y  $T_{D_{i,j}}$  son las ganancias proporcionales y derivativas respectivamente.

Suposición 5.2 Las características dinámicas de un sistema en tiempo continuo no pueden ser *obtenidas, pero estas mismas en un modelo multifrecuencia si pueden serlo.*

Entonces si remplazamos ([5.16](#page-121-0)) en ([5.11](#page-120-1)), se obtiene el siguiente sistema en lazo cerrado.

$$
y[k] = \frac{z_l^{-1}B[z_l^{-1}]^T C_1[z_l^{-1}]}{A[z_l^{-1}] + z_l^{-1}B_1[z_l^{-1}]^T C_2[z_l^{-1}]} y_d[k]
$$
(5.22)

Los parámetros del controlador multifrecuencia PD, se consideran seleccionados de tal manera que en el lazo cerrado, el sistema sea optimizado y por lo tanto el enfoque multifrecuencia en implementado sin cambios.

#### Control PID Multifrecuencia

En la teoría de control de sistemas muestreados, un sistema de tiempo continuo puede ser controlado usando un controlador de tiempo discreto utilizando un muestreador y un retenedor. En este enfoque, la salida  $y(t)$  del sistema es muestreada para obtener una salida de la planta en tiempo discreto  $y[k]$ , y a su vez la entrada de control  $u[k]$  se calcula con el controlador en tiempo discreto y es transformada en una señal de tiempo continuo  $u(t)$  con la ayuda de un retenedor.

Suposición 5.3 El sistema de control propuesto esta diseñado bajos las siguientes condiciones:

- $\blacksquare$  Las entradas de control se actualizan a intervalos de tiempo  $T_{in}$
- $\blacksquare$  La salida de la planta se muestrea a intervalos de  $T_{out} = lT_{in}$ , donde l es un número *entero.*

Entonces partir de las ecuaciones  $(5.6)$  $(5.6)$  $(5.6)$  y  $(5.7)$  $(5.7)$  $(5.7)$  se puede obtener la representación del sistema del tipo ARMA

$$
A[z_l^{-1}]y[k] = B[z_l^{-1}]^T u[k-l]
$$

donde los polinomios  $A[z_i^{-1}]$  $\lfloor \frac{l}{l} \rfloor$  y el vector  $B[z_l^{-1}]$  $\lbrack l^{-1}]$  se definen como:

$$
A[z_l^{-1}] = 1 + a_1 z_l^{-1} + \dots + a_n z_l^{-n}
$$
 (5.23)

$$
B[z_l^{-1}] = [B_1[z_l^{-1}] \cdots B_l[z_l^{-1}]]^T
$$
\n(5.24)

$$
B_j[z_l^{-1}] = b_{j,0} + b_{j,1}z_l^{-1} + \ldots + b_{j,m}z_l^{-m}
$$
 (5.25)

(5.26)

$$
j = 1, \dots l
$$
  

$$
z_l^{-1} = z_1^{-l}
$$

Finalmente una vez que se tiene esta representación del sistema se propone el siguiente ley de control PID multifrecuencia dada por

$$
\Delta_l u[k] = C_1[z_l^{-1}]y_d[k] - C_2[z_l^{-1}]y[k] \tag{5.27}
$$

con

$$
C_{1}[z_{l}^{-1}] = \begin{bmatrix} C_{1,1}[z_{l}^{-1}] \\ \vdots \\ C_{1,l}[z_{l}^{-1}] \end{bmatrix}
$$
(5.28)  

$$
C_{2}[z_{l}^{-1}] = \begin{bmatrix} C_{2,1}[z_{l}^{-1}] \\ \vdots \\ C_{l} \end{bmatrix}
$$
(5.29)

$$
C_2[z_l^{-1}] = \begin{bmatrix} \vdots \\ C_{2,l}[z_l^{-1}] \end{bmatrix} \tag{5.29}
$$

$$
C_{i,j}[z_l^{-1}] = k_{c_{i,j}} \left( \Delta_l + \frac{lT_{in}}{T_{lj}} \mathbf{1} + \frac{T_{D_{i,j}}}{lT_{in}} \Delta_l^2 \right); \quad i = 1, 2
$$
 (5.30)

$$
j = 1, \dots, l \tag{5.31}
$$

$$
\Delta_l = 1 - z_l^{-1} \tag{5.32}
$$

Donde  $y_d[k]$  es la señal de referencia que debe ser seguida por la salida de la planta  $y[k]$ , y  $k_{c_{i,j}}$ ,  $lT_{lj}$  y  $T_{D_{i,j}}$  son las ganancias proporcionales, el tiempo de integración y el tiempo de derivación respectivamente.

#### Controladores multifrecuencia en cascada

Hasta este punto, hemos definido que en el enfoque multifrecuencia las entradas de control del sistema deben tener una frecuencia de actualización más rápida a la que son muestreadas o medidas las salidas del sistema. Pero qué pasa si se presentan dos dinámicas una rápida y otra lenta, es decir, existen dos frecuencias de actualizacion para las entradas y dos para las salidas y ´ además la entrada de control de la dinámica rápida funge como señal de referencia para la lenta.

En la Figura [5.2](#page-124-0) se muestra la estructura del esquema de control mencionado previamente, el cual es un típico lazo de control muestreado anidado, donde las señales representan: la señal de salida  $y(t)$ , la cual se hace pasar a través de un muestreador cada  $T_{out,1}$  segundos y convertida

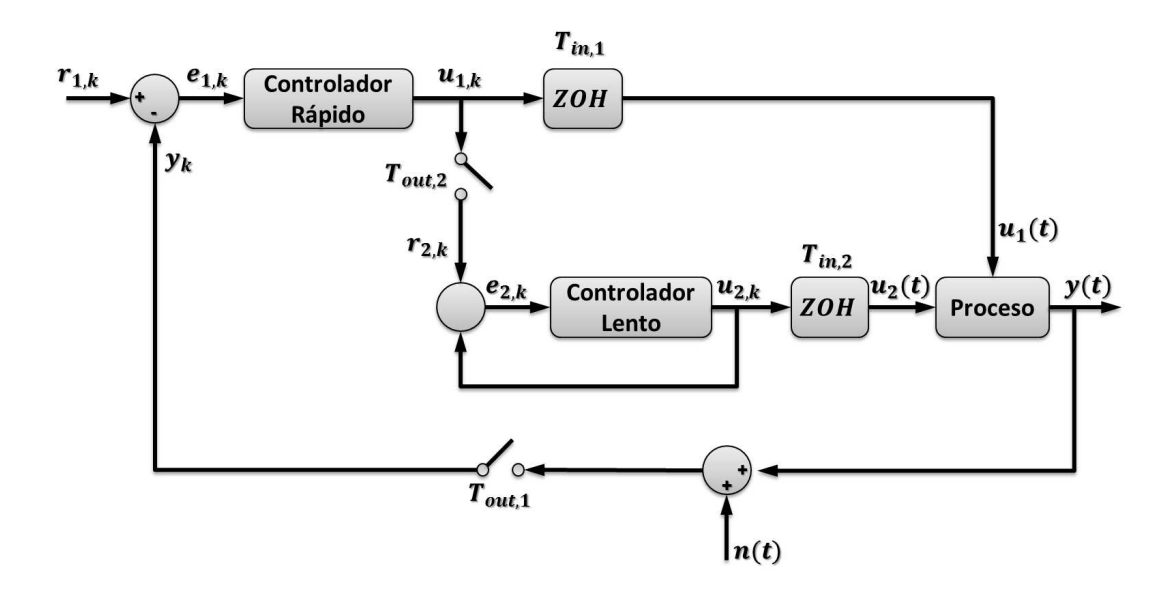

<span id="page-124-0"></span>Figura 5.2: Esquema de control en cascada para dos controladores multifrecuencia

en la señal discreta  $y_k = y(k, T_{out})$ ,  $r_{1,k} = r_1(k, T_{out,1})$  es la señal de referencia discreta para el controlador de la dinámica rápida,  $e_{1,k} = e_1(k, T_{out,1}) = r_{1,k} - y_k$  es la señal de error discreta de la dinámica rápida,  $u_{1,k}$  es la señal de entrada discreta, la cual es convertida en la señal continua  $u_1(t)$  a través de un retenedor de orden cero (ZOH) cada  $T_{in,1}$  segundos. Por otro lado la señal  $u_{1,k}$  se hace pasar por el muestreador  $T_{out,2}$ , para generar la señal de referencia  $r_{2,k} = r_1(k; T_{out,2})$  del controlador de la dinámica lenta,  $e_{2,k} = e_2(k, T_{out,2}) = r_{2,k} - u_{2,k}$  es la señal de error discreta de la dinámica lenta, u2; k es la señal de entrada discreta, la cual es convertida en la señal continua  $u_2(t)$  a través de un retenedor de orden cero (ZOH) cada  $T_{in,2}$ segundos. Por último  $n(t)$  es el ruido presente en las mediciones de la salida del proceso. El esquema propuesto se debe, a la forma en que función ambos subsistemas en cada articulación del prototipo del exoesqueleto, ya que el subsistema electro-mecanico se puede controlar mejor ´ por posición, por eso el error  $e_{1,k}$  correspondería a un error de posición y su dinámica es más rápida, mientras que la parte neumática-mecánica se controla mejor por par, es decir, el error  $e_{2,k}$  corresponde a un error de par. Además de que la salida de control que generan ambos subsistemas tienen el mismo proposito, es decir, se tiene dos actuadores diferentes para realizar ´ la misma tarea.

Entonces para tomar las ventajas de ambos, utilizamos la siguiente funcion de switcheo ´

$$
\tau_{Total} = \begin{cases}\n\tau_{HD} = \tau_d & \text{si} \quad ||\theta - \theta_d|| \le h_1 \\
\tau_{HD} = 0.2\tau_d, \tau_{PAM} = 0.8\tau_d & \text{si} \quad h_2 \le ||\theta - \theta_d|| \le h_1 \\
\tau_{PAM} = \tau_d & \text{si} \quad ||\theta - \theta_d|| \le h_2\n\end{cases}
$$
\n(5.33)

Donde  $\theta_d$  es el ángulo deseado para cada articulación y  $h_1$  y  $h_2$  son parámetros de diseño.

El esquema de control adoptado para controlar el actuador Harmonic Drive fue un controlador PD, ya que tenemos disponibles mediante el propio actuador la posicion y la velocidad de la ´ carga.

Por otra parte, para el control de los músculos primero el posición de error es transformado en una referencia de presión  $P_d$  con un controlador PID, entonces el error de presión es utilizado para generar el par necesario mediante un ancho de pulso modulado (PWM), con el que se activan las electroválvulas para accionar los PAMs.

#### Resultados numéricos

La señal de control  $u_{1,k}$  se considera que puede ser actualizada cada 62.5 milisegundos  $(T_{in,1} = 0.0625$  segundos), pero la salida de la planta se muestrea a intervalos de 100 milisegundos ( $T_{out,1} = 0.125$  segundos), por lo tanto establecemos que para la dinámica rápida

$$
T_{out,1} = l_1 T_{in,1}
$$
  
\n
$$
0.125 = l_1 \cdot 0.0625
$$
  
\n
$$
l_1 = \frac{0.125}{0.0625}
$$
  
\n
$$
l_1 = 2
$$

Por lo tanto la multiplicidad entre el tiempo de muestro de la entrada con respecto al de la salida es  $l_1 = 2$ . Entonces conforme al controlador PD multifrecuencia propuesto () resulta en

$$
u_1[k] = C_1 \left[ z_2^{-1} \right] y_d[k] - C_2 \left[ z_2^{-1} \right] y[k] \tag{5.34}
$$

con

$$
C_1 \begin{bmatrix} z_2^{-1} \end{bmatrix} = \begin{bmatrix} C_{1,1} \begin{bmatrix} z_2^{-1} \end{bmatrix} \\ C_{1,2} \begin{bmatrix} z_2^{-1} \end{bmatrix} \end{bmatrix}
$$
 (5.35)

$$
C_2\left[z_2^{-1}\right] = \begin{bmatrix} C_{2,1}\left[z_2^{-1}\right] \\ C_{2,2}\left[z_2^{-1}\right] \end{bmatrix} \tag{5.36}
$$

$$
C_{i,j}\left[z_2^{-1}\right] = k_{c_{i,j}}\left(1 + \frac{T_{D_{i,j}}}{T_{out}}\Delta_2\right); \quad i = 1, 2
$$
\n(5.37)

$$
j = 1, 2 \tag{5.38}
$$

$$
\Delta_2 = 1 - z_l^{-1} \tag{5.39}
$$

Retomando la función de transferencia de la cadera dada como

$$
G_{cadera}(s) = \frac{125000s^3 + 4725000000s + 9526000}{s^4 + 56878s^2 + 98280}
$$
(5.40)

entonces para el caso cuando  $T_{\rm out}=T_{\rm in}=0.0625$  segundos, se tiene

$$
(1 - 2.549z^{-1} + 3.122z^{-2} - 2.549z^{-3} + z^{-4})y[k] =
$$
  
(8166 - 12470z^{-1} + 12470z^{-2} - 8114z^{-3})u[k]

Pero puesto que asumimos que la entrada se actualiza cada 0.0625 segundos y la salida se mide cada 0.125, el sistema multifrecuencia obtenido es

$$
(1 - 2.549z^{-1} + 3.122z^{-2} - 2.549z^{-3} + z^{-4})y[k] =
$$
  
\n
$$
\left[4046 - 10480z^{-1} + 10480z^{-2} + 4045z^{-3} \quad 8166 - 12470z^{-1} + 12470z^{-2} - 8114z^{-3}\right] \begin{bmatrix} u[k-1] \\ u[k-2] \end{bmatrix}
$$

## Resultados experimentales

Las trayectorias propuestas en las ecuaciones [\(4.37\)](#page-100-0), [\(4.38\)](#page-100-1) y [\(4.39\)](#page-100-2); que se muestran en las Figuras [4.10,](#page-103-0) [4.11](#page-104-0) y ?? permiten al robot realizar las actividades para pasar de estar sentadoparado o parado-sentado, unicamente variando el parámetro del tiempo. Éstas trayectorias, fueron programadas en la unidad de control (Arduino Mega 2650), el cual, también está encargado de obtener las posiciones articulares de cadera y rodilla (enconder digital YUMO) y además, calcular la señal de control necesaria. Los resultados obtenidos en la plataforma experimental se muestran a continuación:

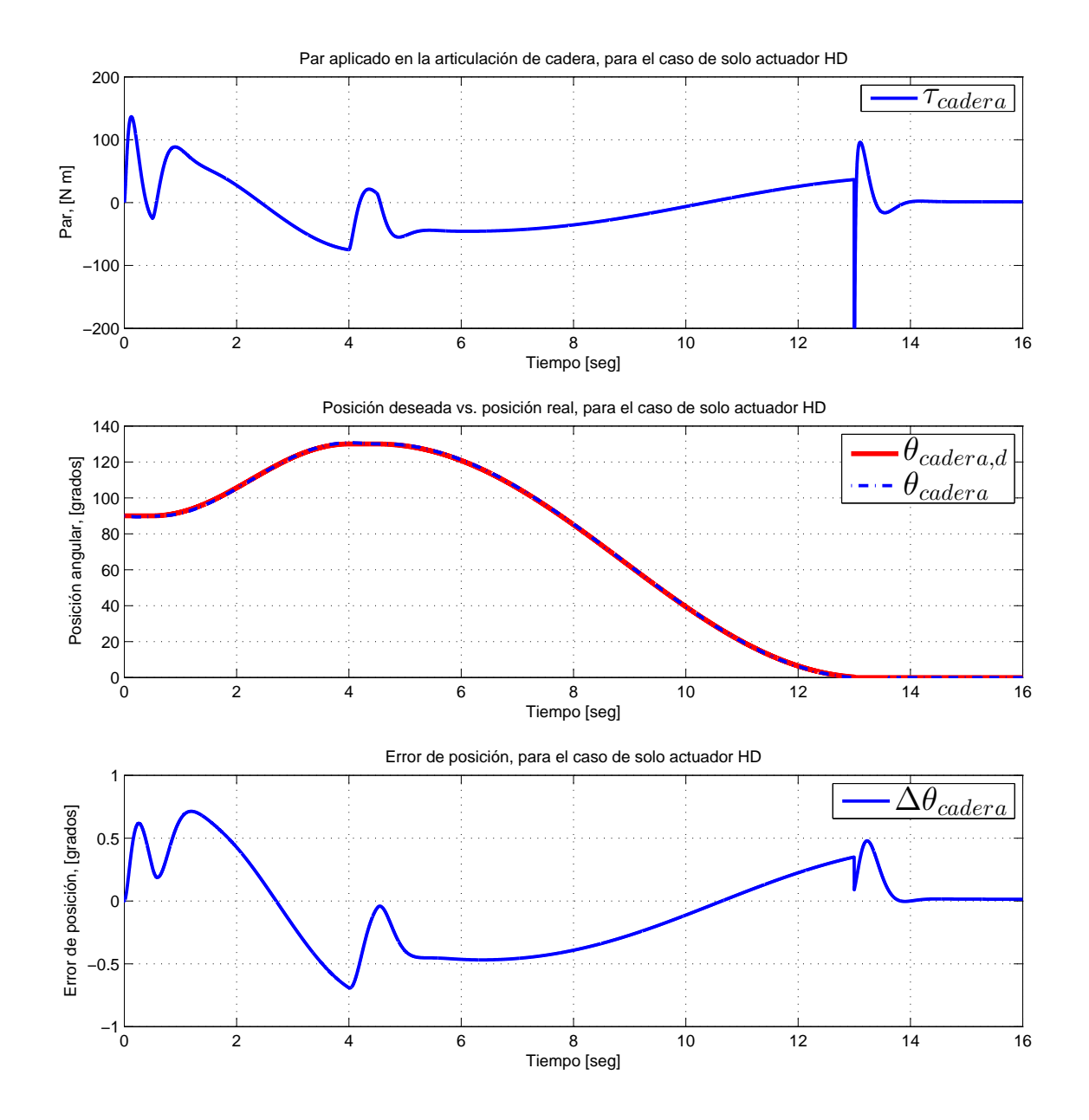

Figura 5.3: Resultados del seguimiento de trayectoria para la articulación de cadera en el ejercicio de levantarse, para el caso donde solo se utiliza el actuador HD

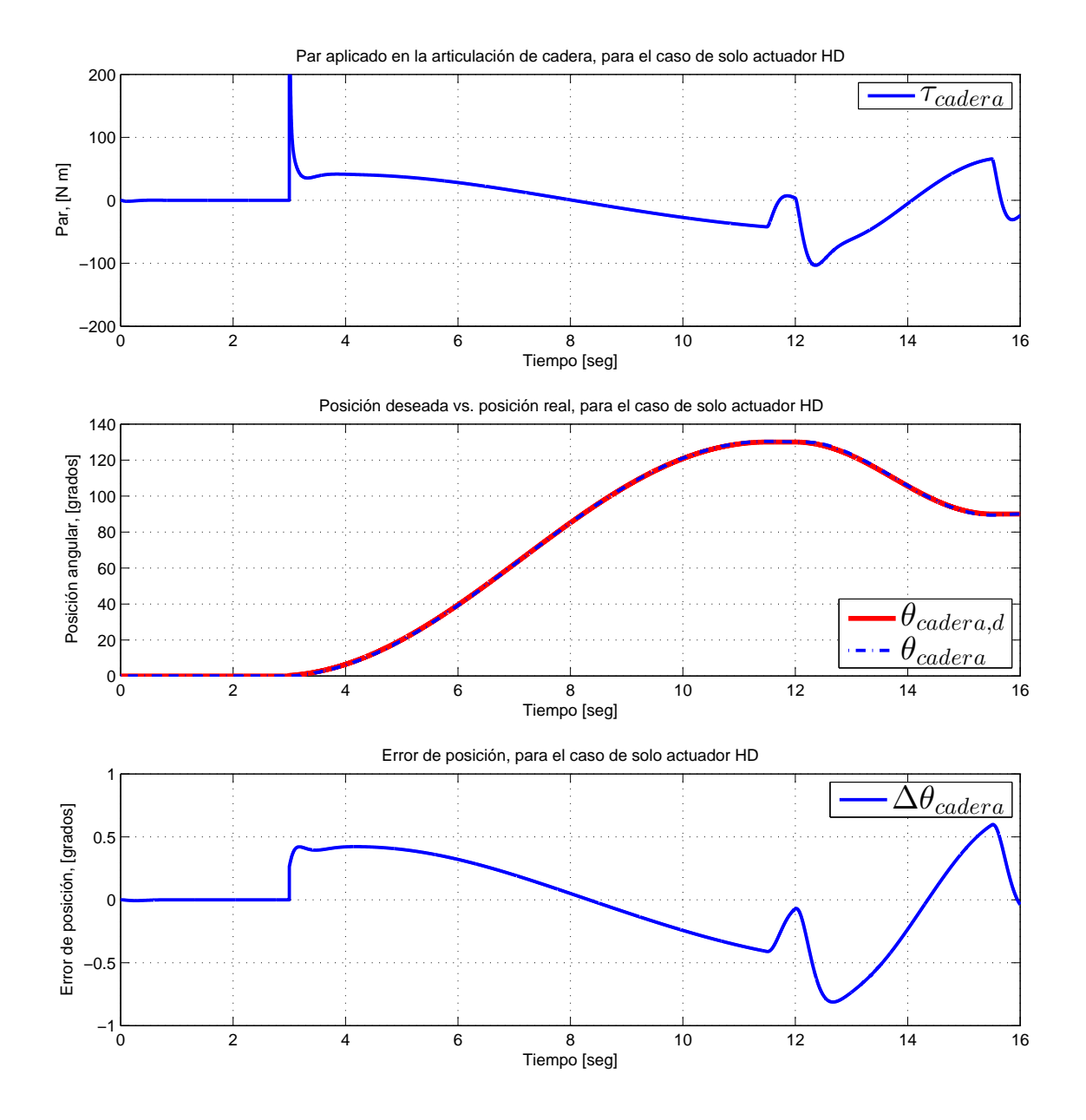

Figura 5.4: Resultados del seguimiento de trayectoria para la articulación de cadera en el ejercicio de sentarse, para el caso donde solo se utiliza el actuador HD

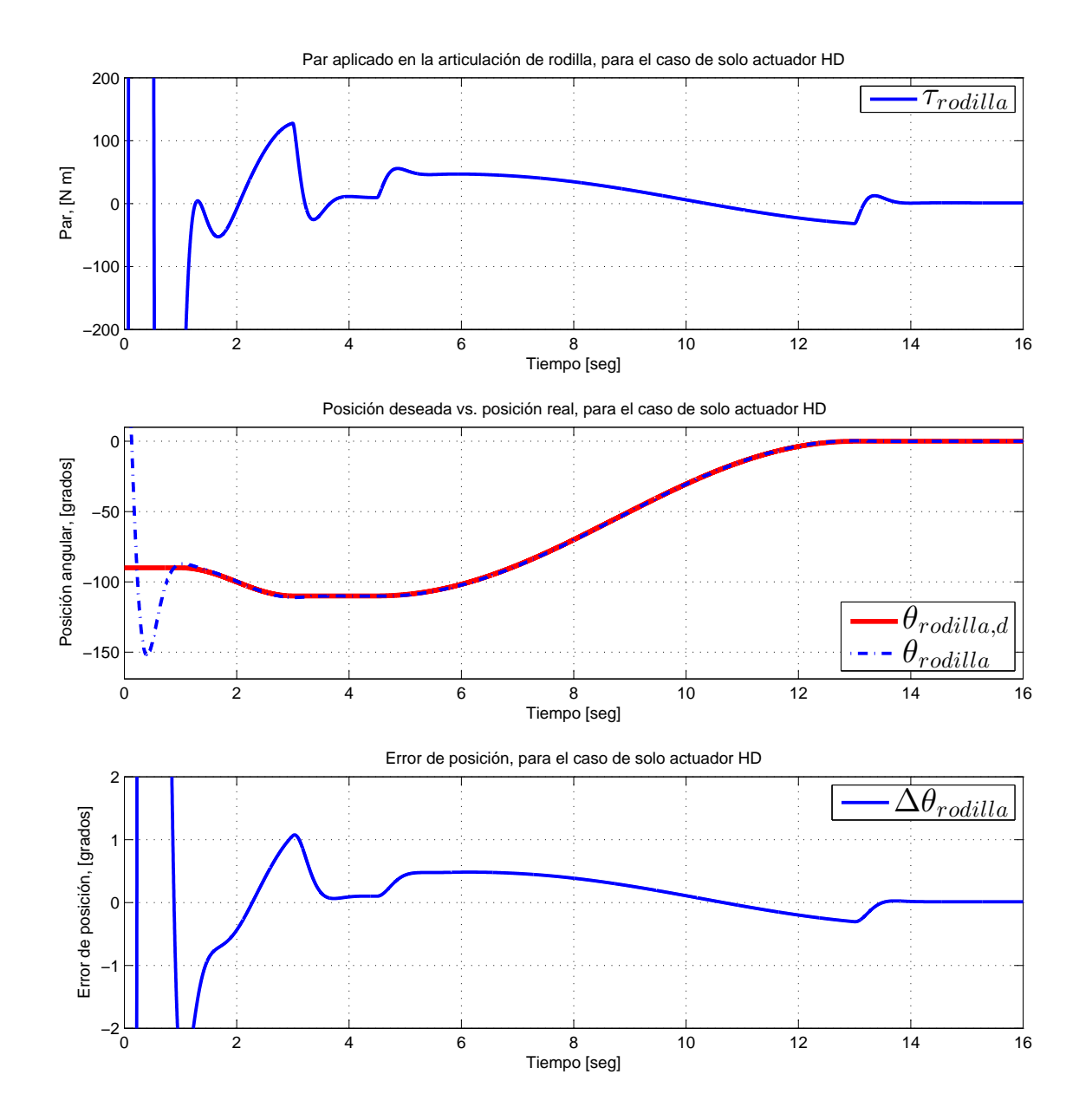

Figura 5.5: Resultados del seguimiento de trayectoria para la articulación de rodilla en el ejercicio de levantarse, para el caso donde solo se utiliza el actuador HD

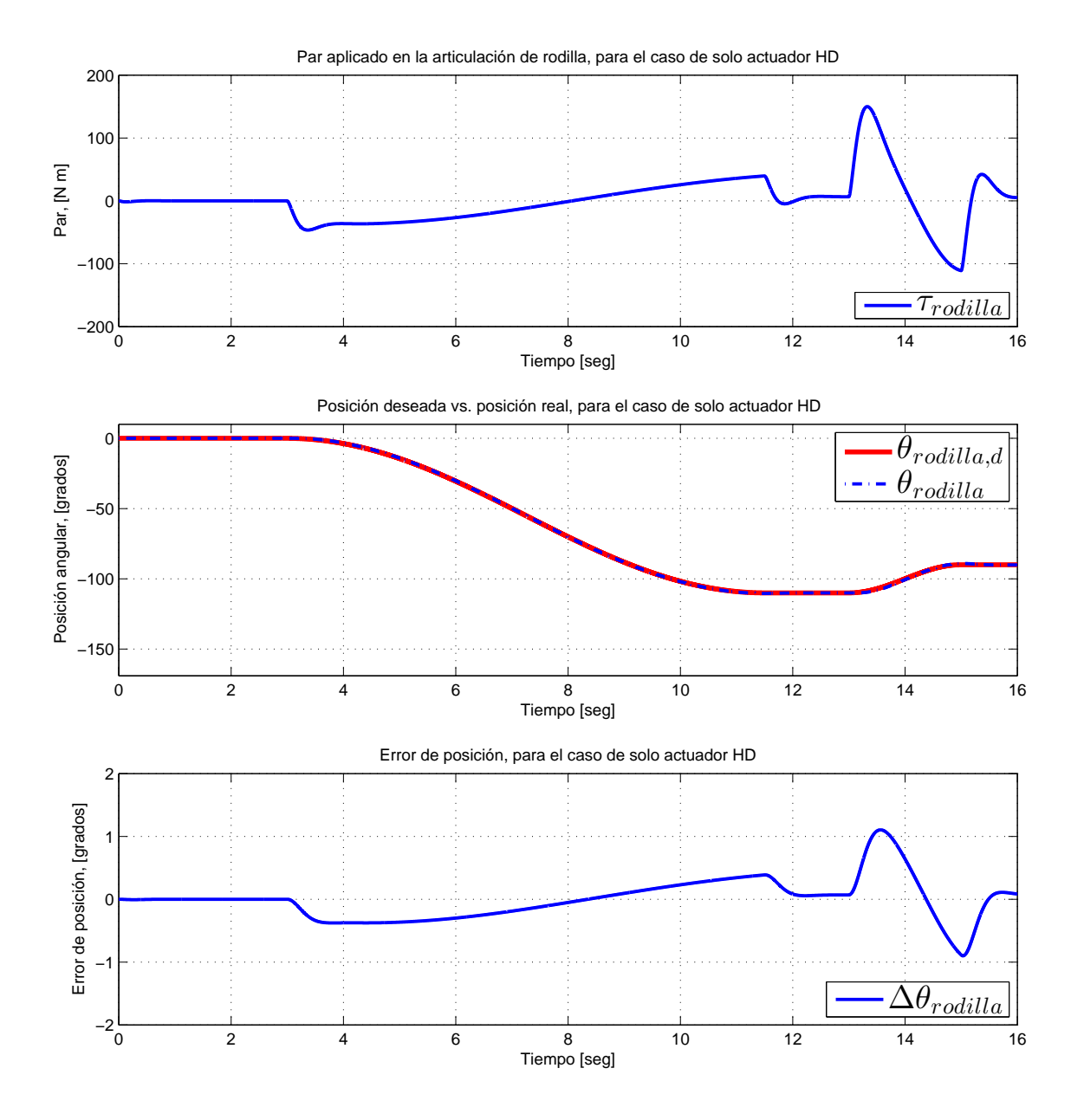

Figura 5.6: Resultados del seguimiento de trayectoria para la articulación de rodilla en el ejercicio de sentarse, para el caso donde solo se utiliza el actuador HD

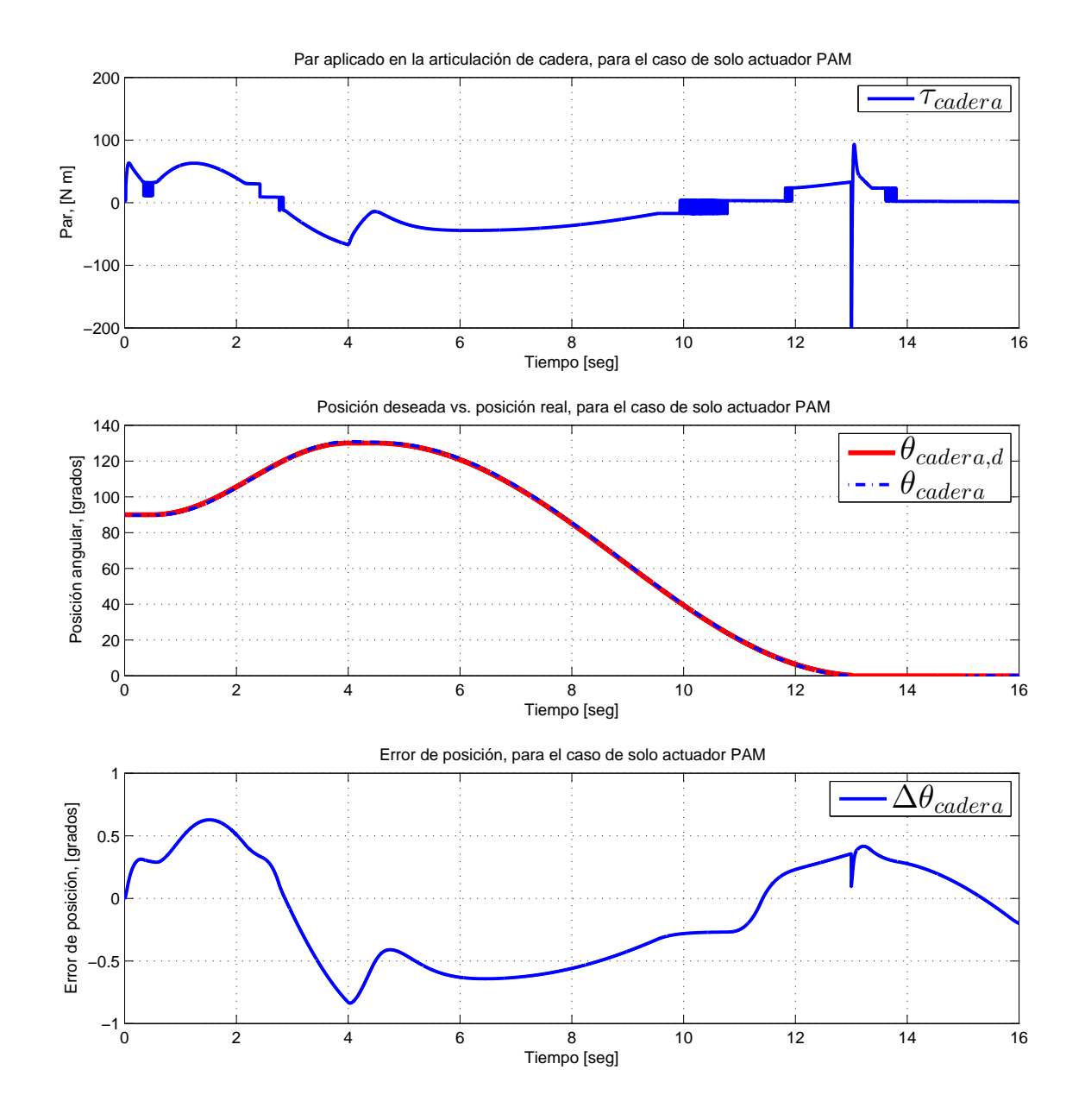

Figura 5.7: Resultados del seguimiento de trayectoria para la articulación de cadera en el ejercicio de levantarse, para el caso donde solo se utiliza el par de PAMs

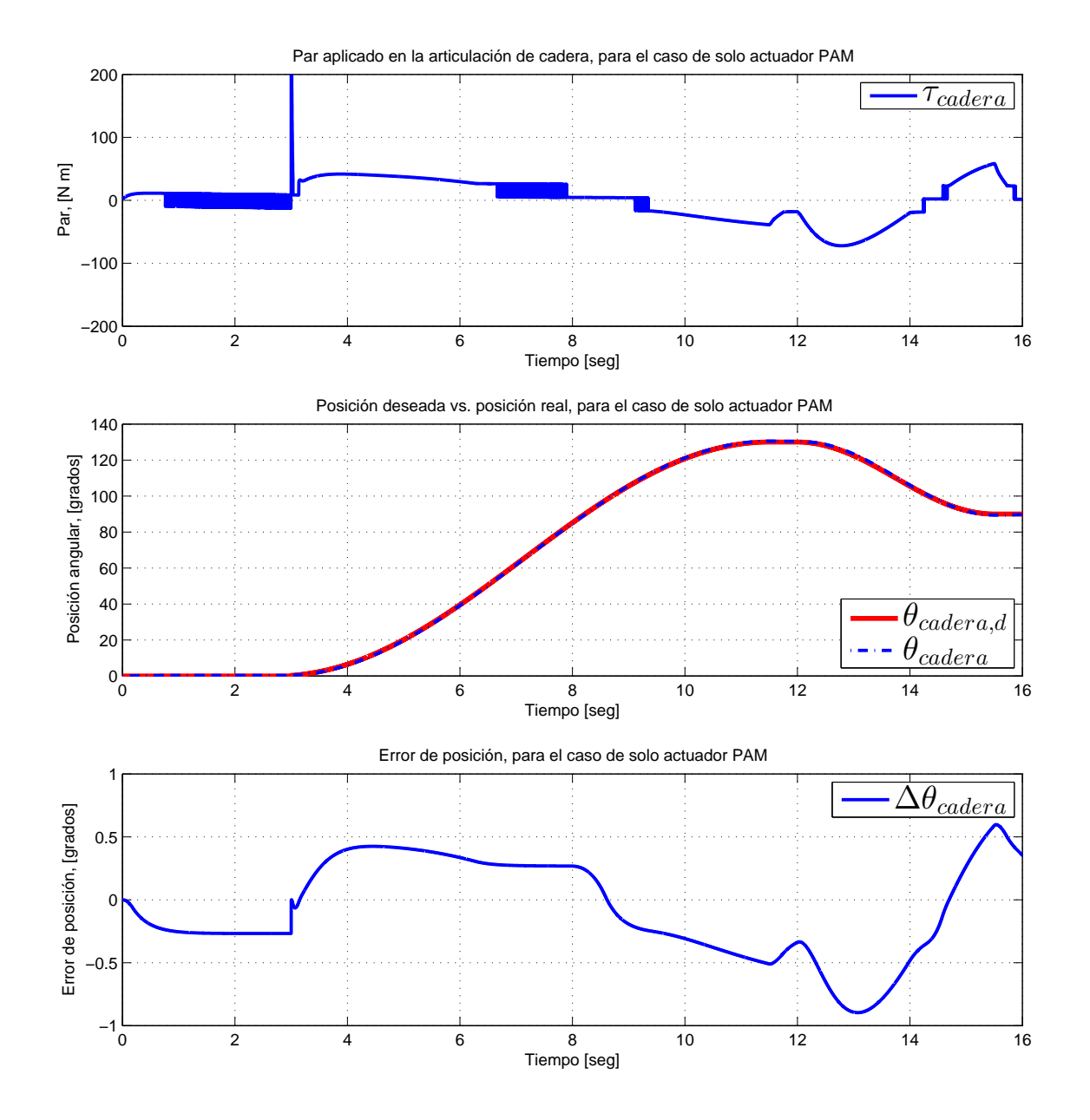

Figura 5.8: Resultados del seguimiento de trayectoria para la articulación de cadera en el ejercicio de sentarse, para el caso donde solo se utiliza el par de PAMs

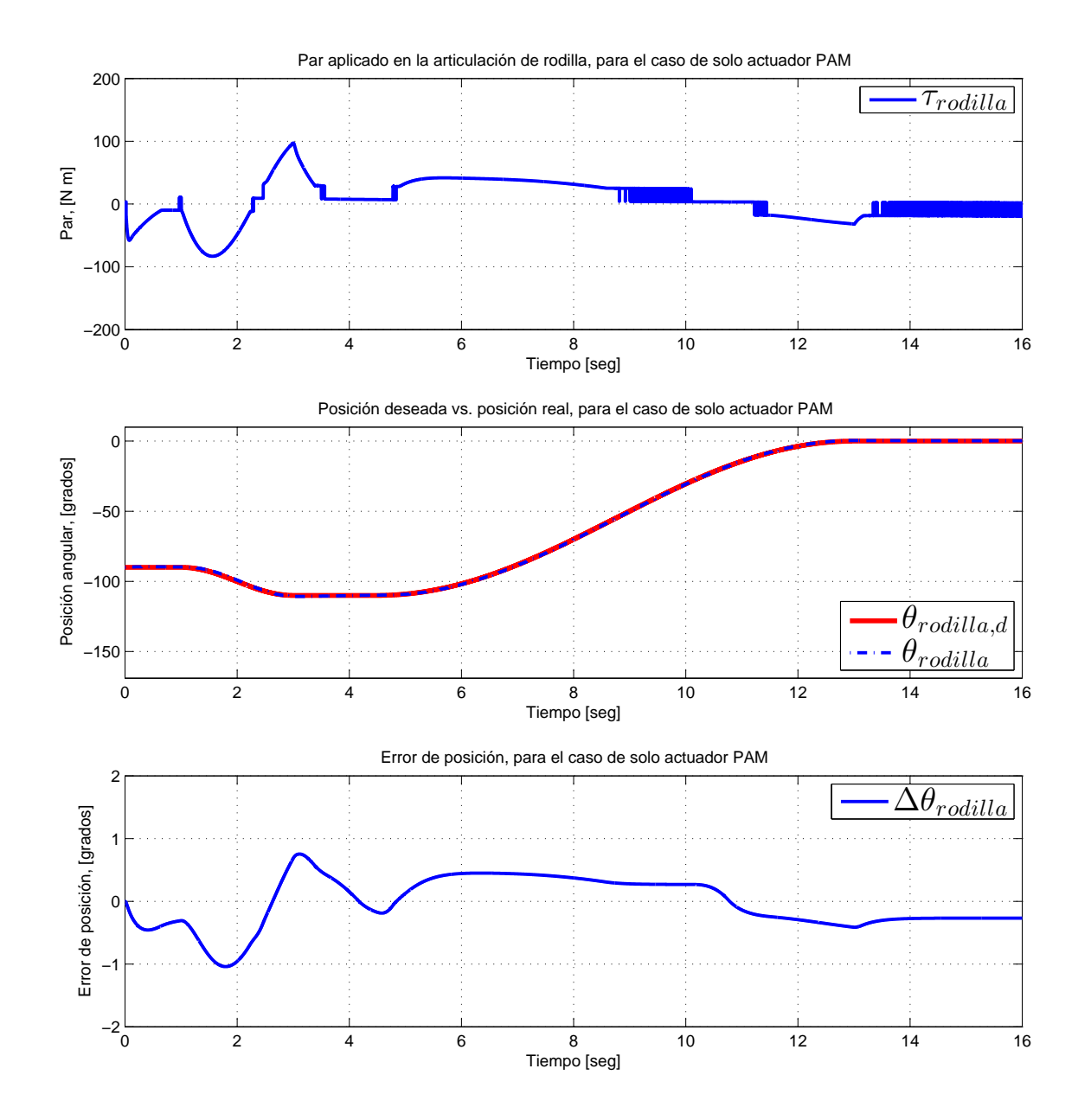

Figura 5.9: Resultados del seguimiento de trayectoria para la articulación de rodilla en el ejercicio de levantarse, para el caso donde solo se utiliza el par de PAMs

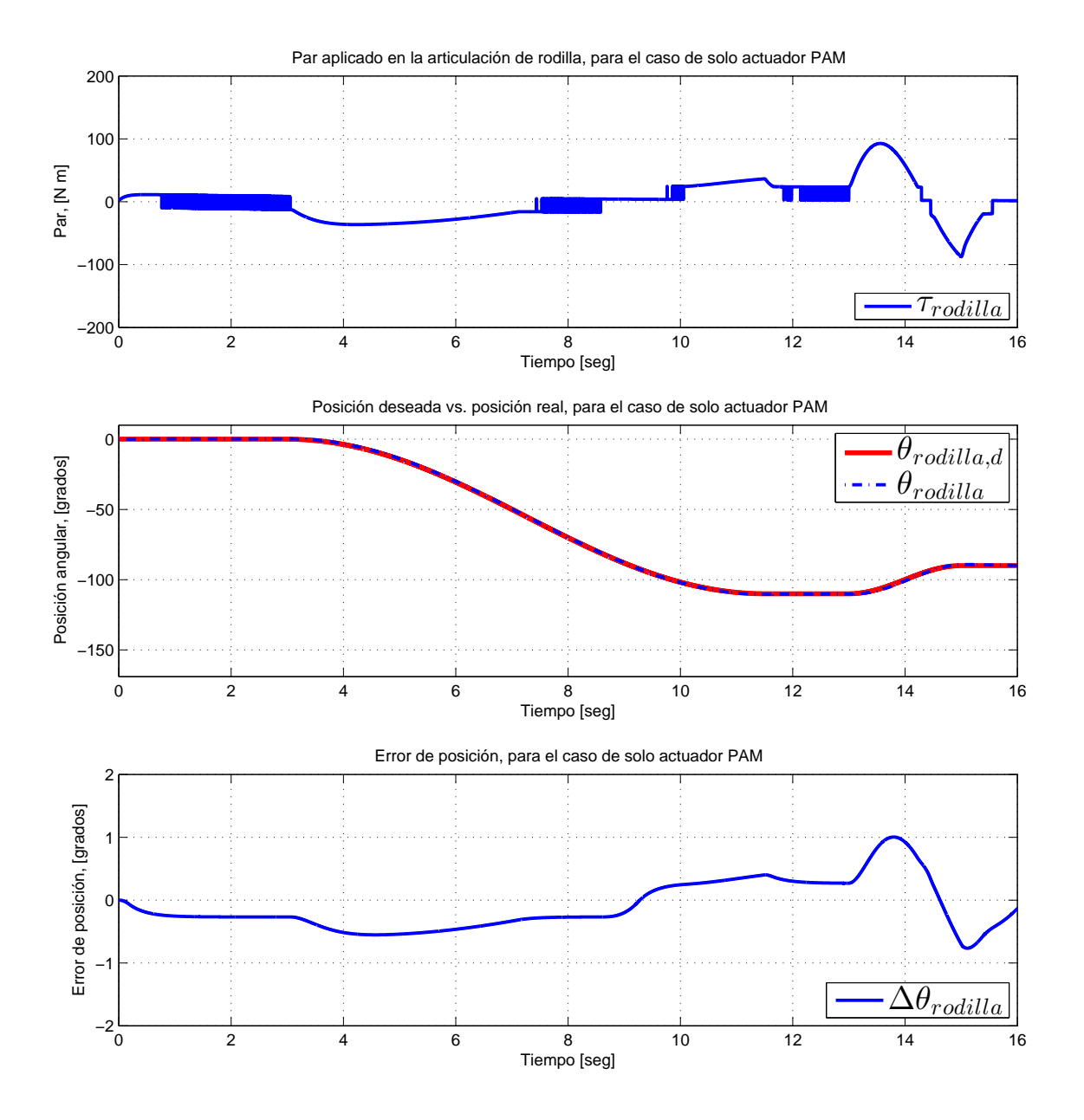

Figura 5.10: Resultados del seguimiento de trayectoria para la articulación de rodilla en el ejercicio de sentarse, para el caso donde solo se utiliza el par de PAMs

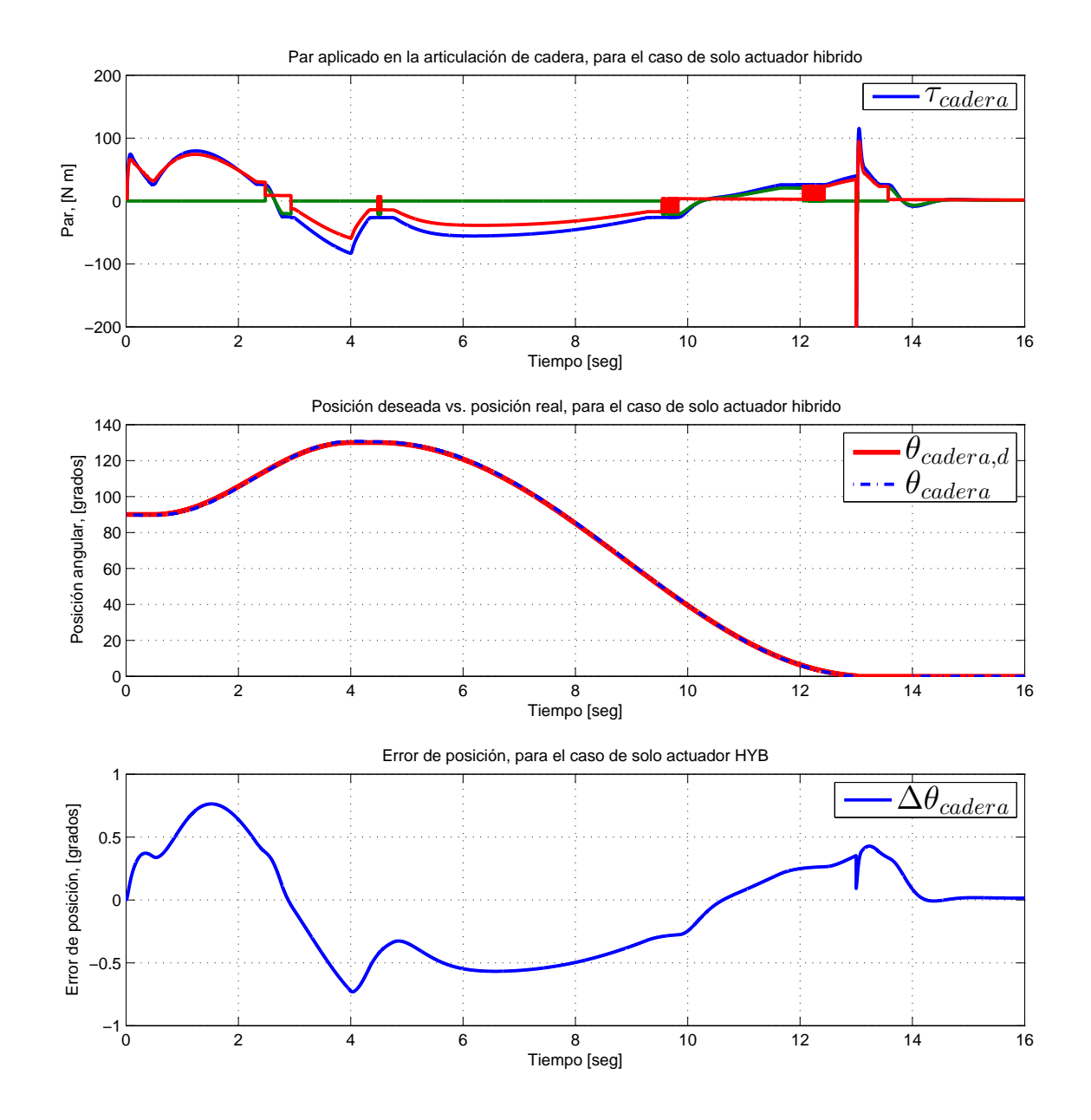

Figura 5.11: Resultados del seguimiento de trayectoria para la articulación de cadera en el ejercicio de levantarse, para el caso donde se utiliza actuador híbrido

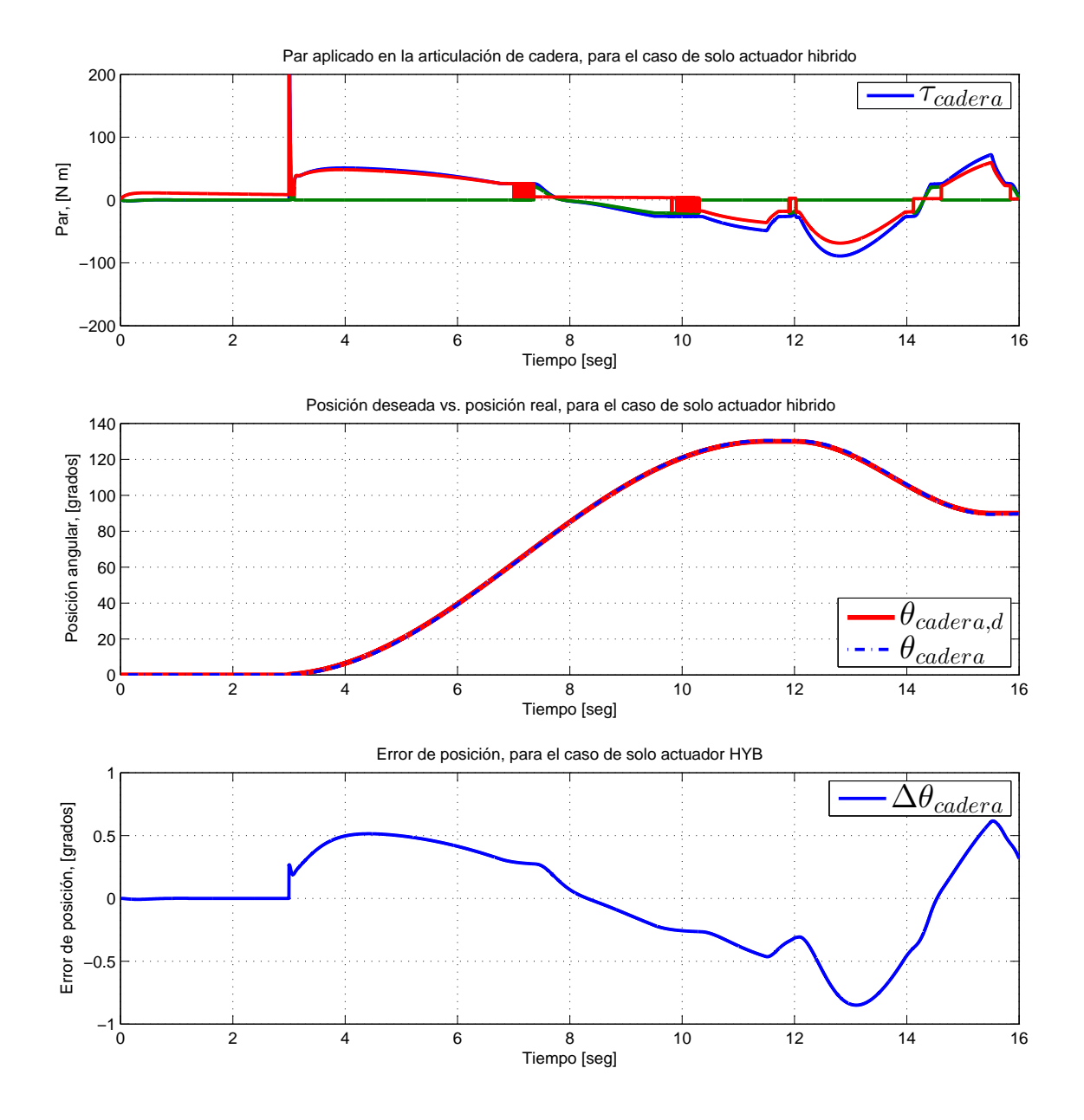

Figura 5.12: Resultados del seguimiento de trayectoria para la articulación de cadera en el ejercicio de sentarse, para el caso donde se utiliza actuador híbrido

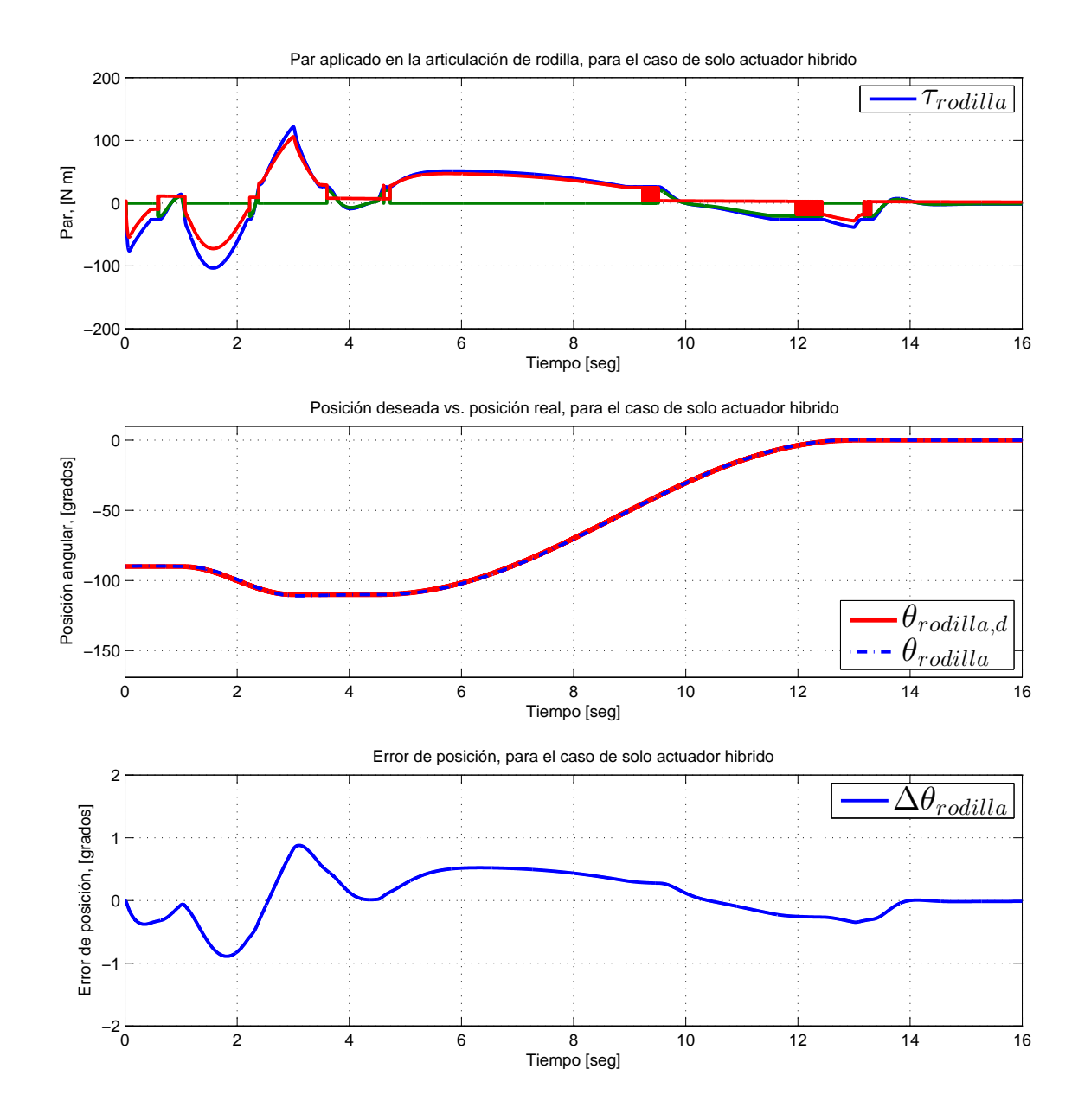

Figura 5.13: Resultados del seguimiento de trayectoria para la articulación de rodilla en el ejercicio de levantarse, para el caso donde se utiliza actuador híbrido

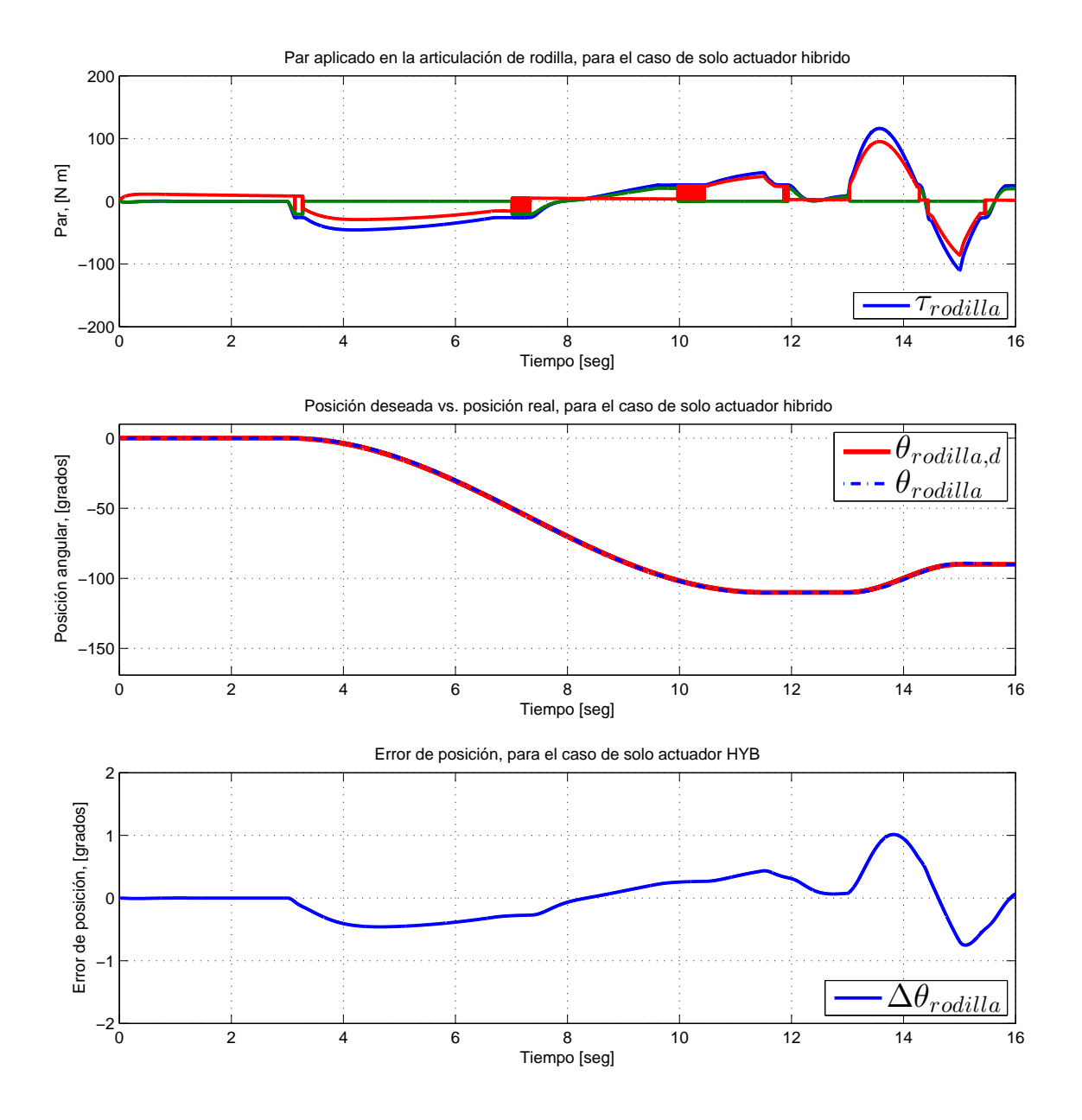

Figura 5.14: Resultados del seguimiento de trayectoria para la articulación de rodilla en el ejercicio de sentarse, para el caso donde se utiliza actuador híbrido

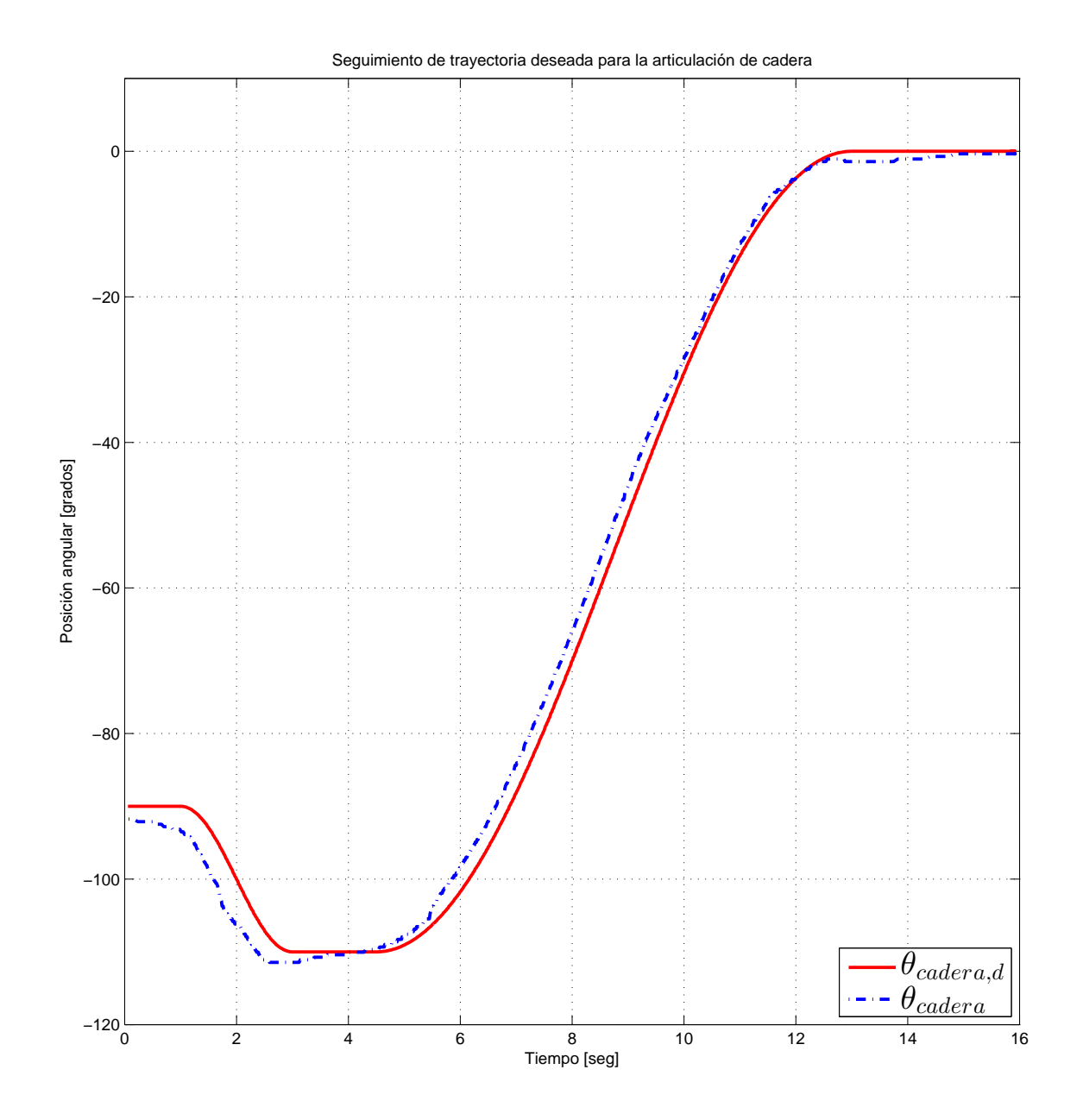

Figura 5.15: Resultados del seguimiento de trayectoria para la articulación de cadera, para el caso donde solo se utiliza el actuador HD

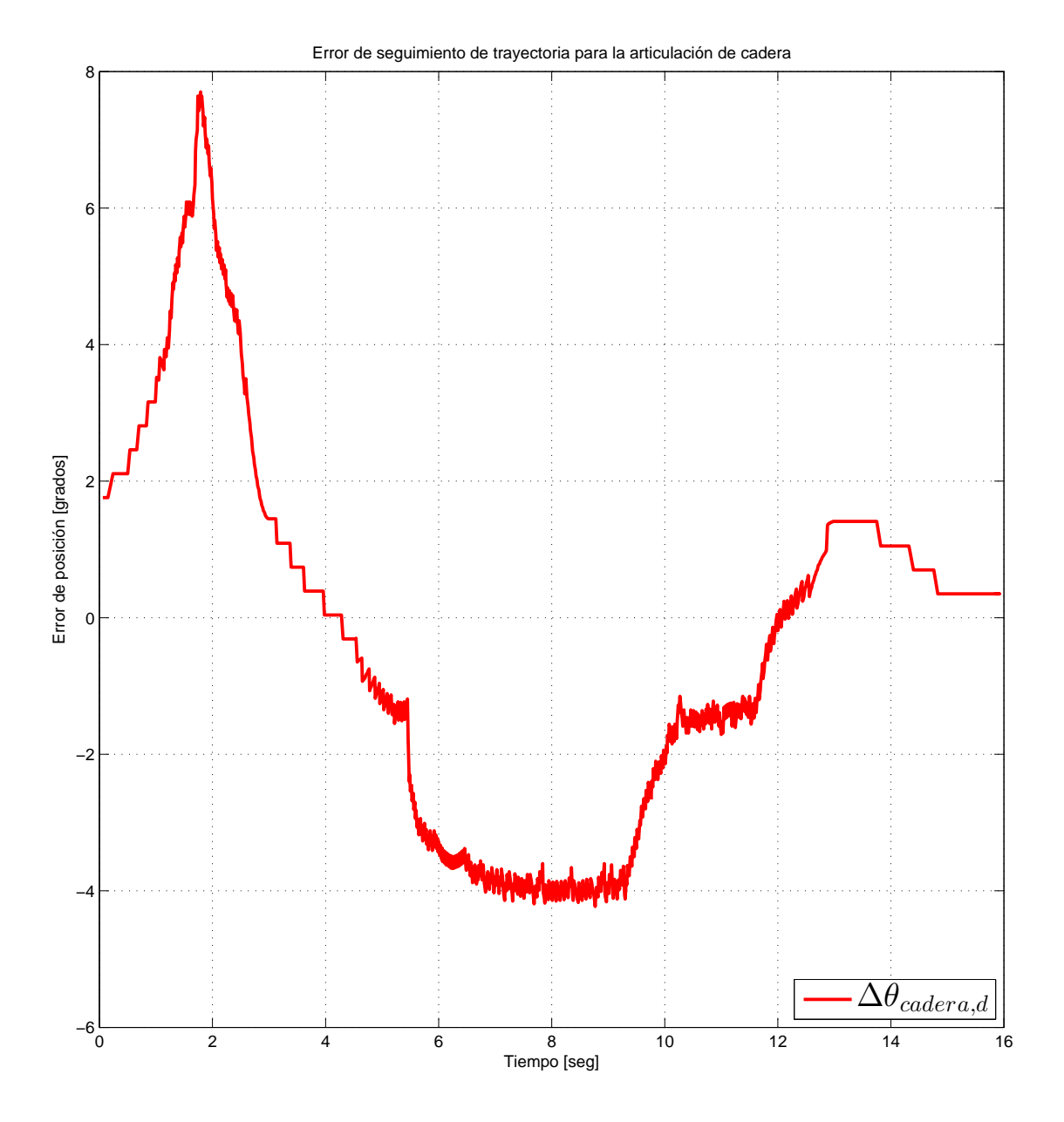

Figura 5.16: Error de seguimiento de trayectoria para la articulación de cadera, para el caso donde solo se utiliza el actuador HD

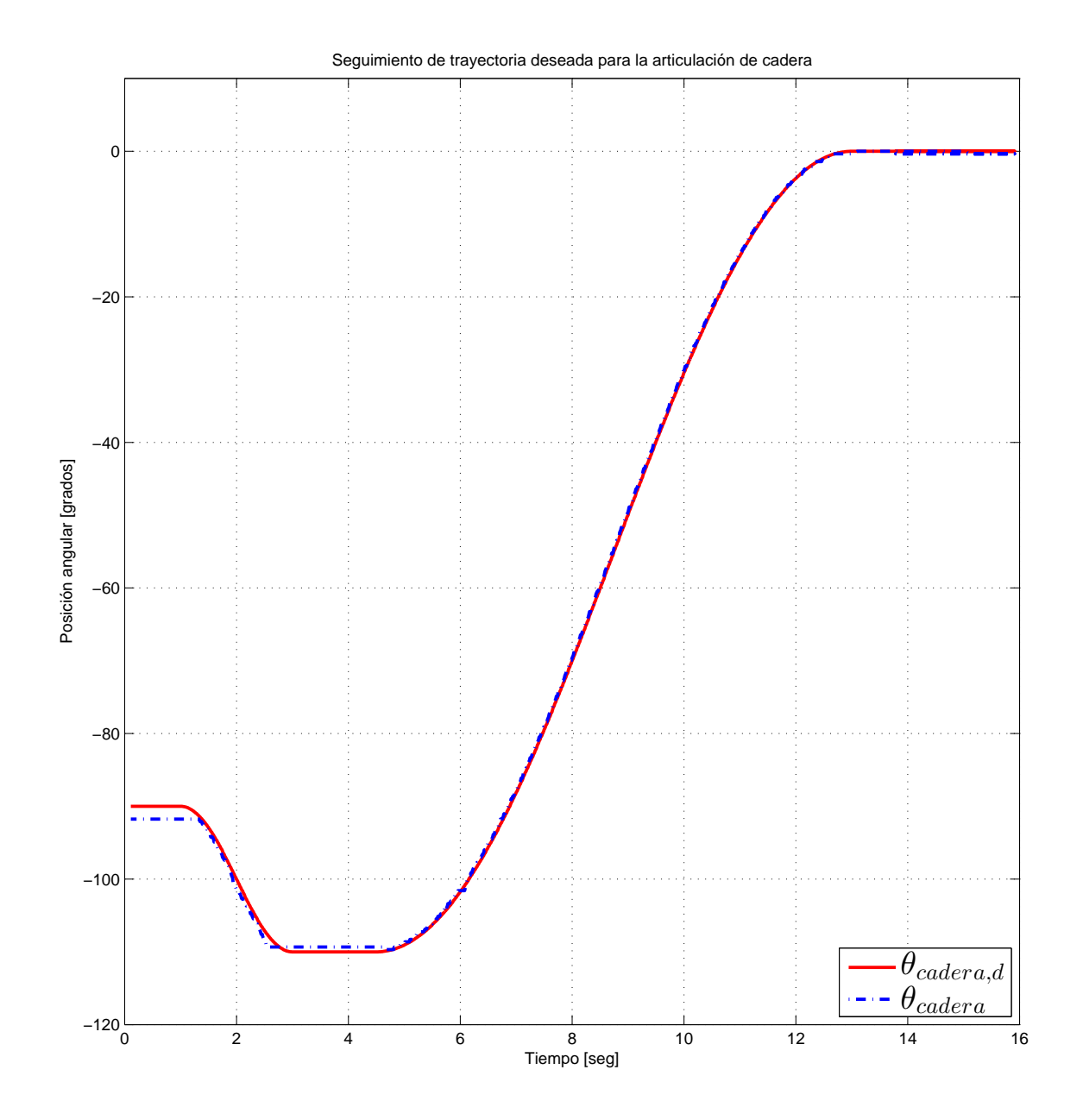

Figura 5.17: Resultados del seguimiento de trayectoria para la articulación de cadera, para el caso donde se utiliza el actuador Híbrido

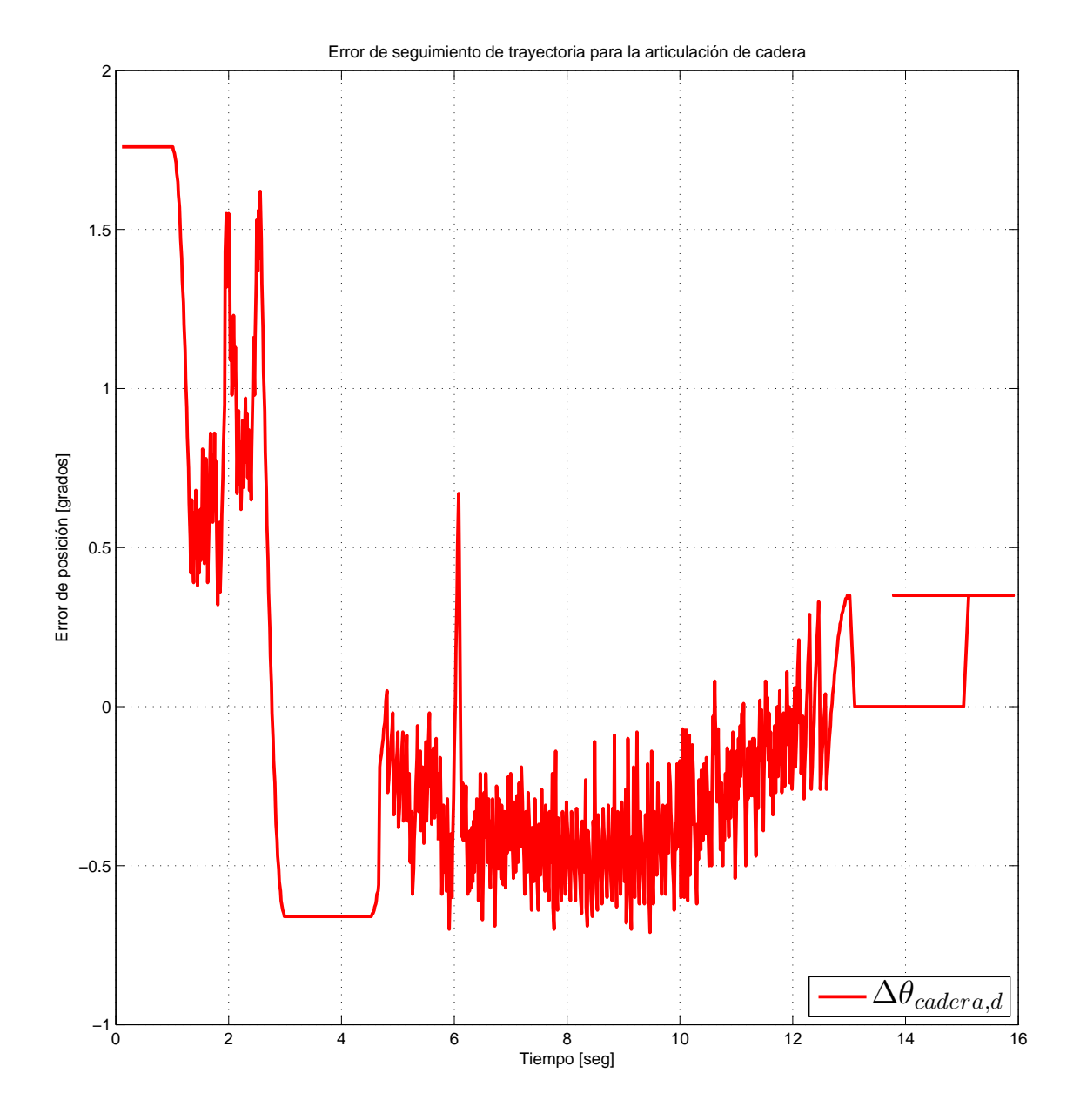

Figura 5.18: Error de seguimiento de trayectoria para la articulación de cadera, para el caso donde se utiliza el actuador Híbrido
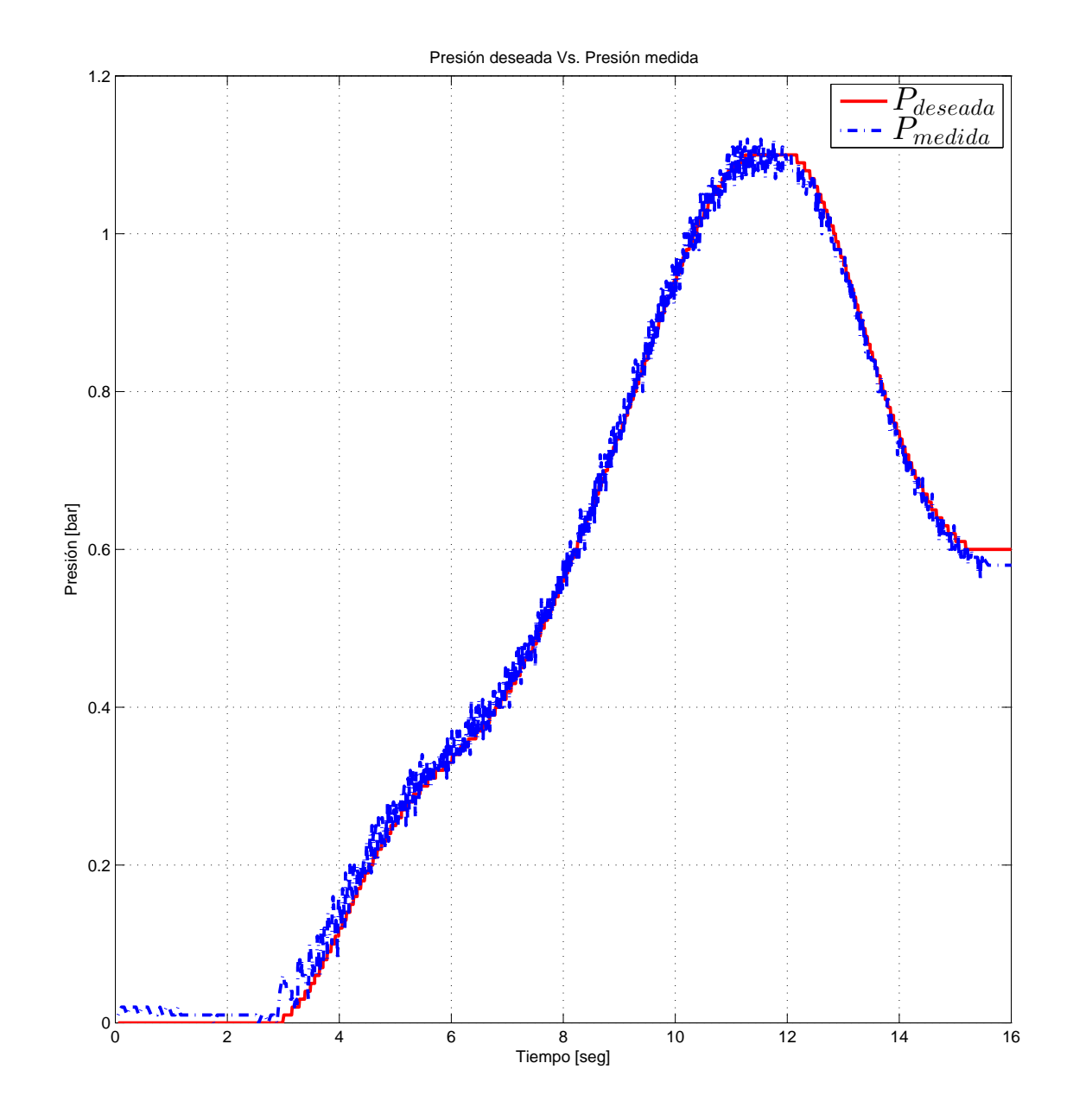

Figura 5.19: Resultados del seguimiento de perfil de presión para el músculo derecho.

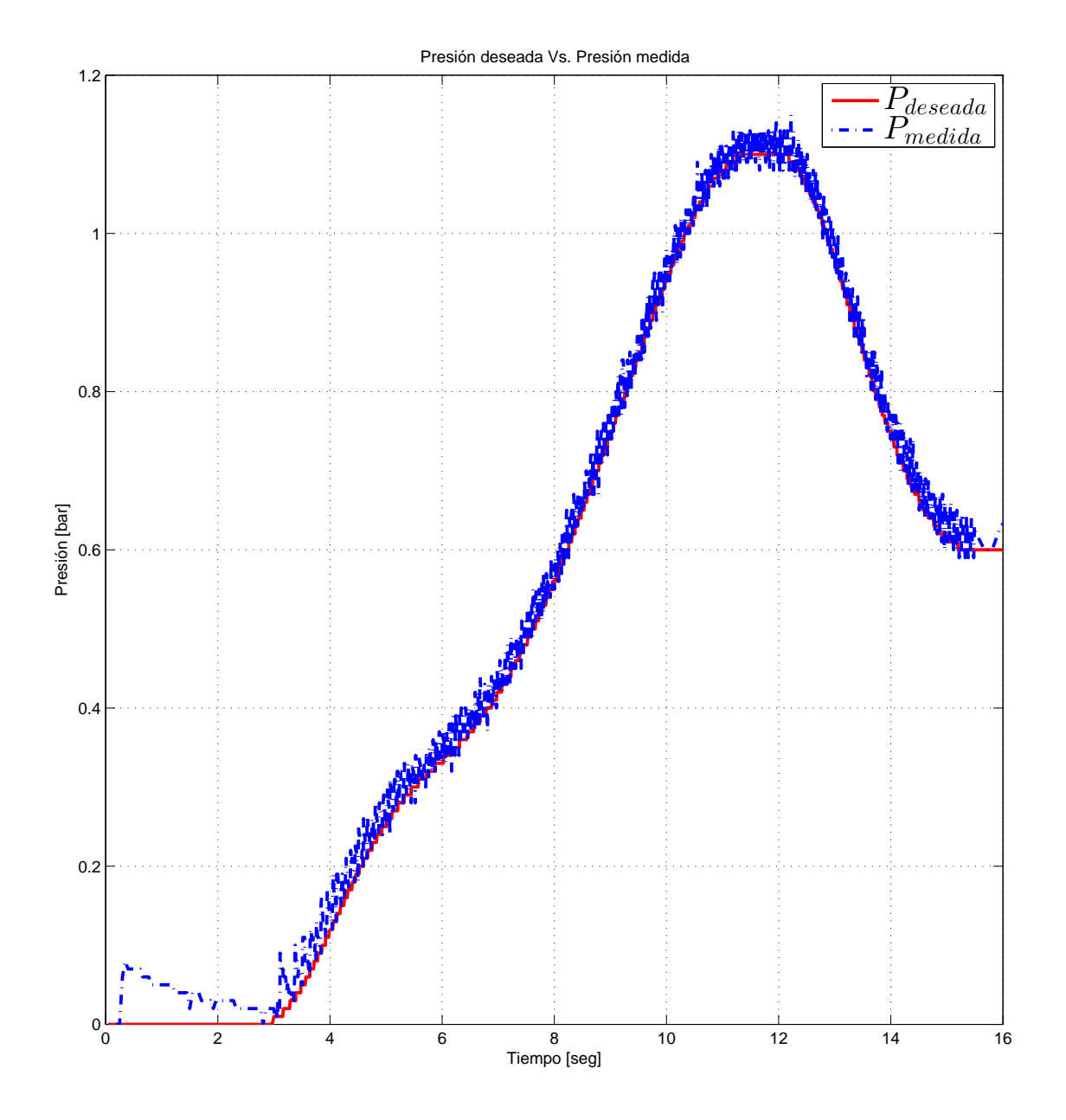

Figura 5.20: Resultados del seguimiento de perfil de presión para el músculo izquierdo.

## VI

## **Conclusiones**

Esta línea de investigación a ún es muy joven en todos sus ámbitos de tecnología, innovación, aplicación y experimentación, pero siempre hay motivaciones particularmente humanas con el fin de mejorar la calidad de vida sin arriesgar la integridad y el valor de la misma. La investigación sobre prototipos de exoesqueletos es de gran apoyo para un gran sector de la población nacional y hasta mundial que dependen y necesitan de la movilidad y accesibilidad de estos, la flexibilidad debe acompañar de la mano a estos robots de gran complejidad, es decir, cualquier individuo tenga la oportunidad de utilizar este dispositivo sin importar sus dimensiones o capacidad económica. Existen una gran gama de aplicaciones para este tipo de proyectos y se debe explotar al máximo, tan solo en la última década ha habido un gran avance alrededor de todo el mundo, pero aún siguen siendo inaccesibles por su alto costo.

La innovación en los proyectos de esta índole va encaminada hacia el uso de materiales menos costosos, livianos pero resistentes y de grandes cualidades ergonómicas para mejorar la apariencia, comodidad y reciclaje de sus piezas. Profundizar y aplicar mas y mejores algoritmos ´ de control que permitan tener mejores resultados en programas del tipo de rehabilitación, en el campo de la milicia, calidad de vida y situaciones de emergencia.

Este trabajo de tesis amplía la línea de investigación en exoesqueletos para extremidades

inferiores, diseñando y construyendo un prototipo con 4 grados de libertad activos, para la rehabilitar y habilitar a de personas que han sufrido daños o que han perdido movilidad en sus extremidades inferiores.

Se presentó un estudio de los movimientos que de las extremidades inferiores, así como su amplitud, los huesos y los músculos que intervienen en cada uno de ellos y a partir del cual se obtuvieron los parámetros del ser humano promedio, en específico para la población Mexicana. Se muestra el diseño de un exoesqueleto para piernas, el cual se desarrolla a partir de los datos obtenidos de la investigación anterior; el prototipo fue diseñado en Solidworks y se presentó el maquinado y la construcción del exoesqueleto así como su instrumentación, en este sentido se puede concluir que el diseño mecánico se desarrolló de manera correcta pues el prototipo soporta bien el peso estudiado.

Por otra parte, la aplicación de la técnica de control del tipo PD y PID multifrecuencia es el primer paso en el proceso de tener un prototipo con las mejores cualidades, por lo que el mecanismo responde de manera aceptable cuando se controla la posicion en la que se desea ´ permanecer, se mantiene una velocidad constante por el hecho de que es necesario aplicar otro tipo de válvula para regularla, por el momento se instaló dos válvulas reguladoras de caudal tanto al inflar y desinflar los PAM.

El instrumentar al prototipo con actuador Harmonic Drive, doto al prototipo de un alto grado de repetitividad, con lo que se logra un gran desempeño para implementar rutinas de rehabilitacion, garantizando que sea una copia fidedigna de la realizada por el fisioterapeuta. El utiliza un ´ control PD, nos permitió compensar el efecto de histéresis que existe en este tipo de transmisión de potencia mecánica, a pesar de que se utilizó un modelo lo suficiente próximo a la realidad para el estudio de la viabilidad del mismo.

## Publicaciones

En el desarrollo de este trabajo de tesis se generaron las siguientes publicaciones

- **Aguilar-Sierra, H., Yu, W., Salazar, S., & Lopez, R. (2015). Design and control of** hybrid actuation lower limb exoskeleton. Advances in Mechanical Engineering, 7(6), 1687814015590988. (Factor de Impacto: 0.58)
- **Aguilar-Sierra, H.**, Lopez, R., Yu, W., Salazar, S., & Lozano, R. (2014, August). A lower limb exoskeleton with hybrid actuation. In Biomedical Robotics and Biomechatronics (2014 5th IEEE RAS & EMBS International Conference on (pp. 695-700). IEEE.
- López, R., Aguilar, H., Salazar, S., Lozano, R., & Torres, J. A. (2014). Modelado y control de un exoesqueleto para la rehabilitación de extremidad inferior con dos grados de libertad. Revista Iberoamericana de Automática e Informática Industrial RIAI, 11(3), 304-314. (Factor de Impacto: 0.12)
- Lopez, R., Aguilar-Sierra, H., Salazar, S., Torres, J., & Lozano, R. (2014, October). Adaptive control for passive kinesiotherapy ELLTIO. Journal of Bionic Engineering, Volume 11, Issue 4, Pages 581-588 (Factor de Impacto: 1.63)

## Referencias

- [1] J., Sabater-Navarro, J., Saltaren, J. Ibarra-Zanata, E., Rubio, "*ROBOTICA MEDICA notas practicas para el aprendizaje de la rob ´ otica en bioingenier ´ ´ıa*C¸ yted - Accion Opensurg, ´ 2013.
- [2] Instituto Nacional de Estadística, and Informática (Mexico) Staff. "Las personas con dis*capacidad en México: una visión censal.*". Instituto Nacional de Estadística, Geografía e Informática, 2004.
- [3] Pons, Jose L., ed. ´ *"Wearable robots: biomechatronic exoskeletons."* (2008): 89.
- [4] Galvez, Jose, and David Reinkensmeyer. *Robotics for gait training after spinal cord injury.*" Topics in Spinal Cord Injury Rehabilitation 11.2 (2005): 18-33.
- [5] Colombo, G., Joerg, M., Schreier, R., & Dietz, V. *"Treadmill training of paraplegic patients using a robotic orthosis."* Journal of rehabilitation research and development, 37(6) (2000): 693.
- [6] Westlake, K. P., & Patten, C.. *"Pilot study of Lokomat versus manual-assisted treadmill training for locomotor recovery post-stroke."* Journal of neuroengineering and rehabilitation, 6(1) (2009): 1.
- [7] Freivogel, S., Mehrholz, J., Husak-Sotomayor, T., & Schmalohr, D. *"Gait training with the newly developed 'LokoHelp'-system is feasible for non-ambulatory patients after stroke, spinal cord and brain injury."* A feasibility study. Brain Injury, 22(7-8) 2008: 625-632.
- [8] West, R. Gary. *"Powered gait orthosis and method of utilizing same."*U.S. Patent No. 6,689,075. 10 Feb. 2004.
- [9] Banala, Sai K., Suni K. Agrawal, and John P. Scholz. *. A ctive Leg Exoskeleton (ALEX) for gait rehabilitation of motor-impaired patients."* Rehabilitation Robotics, 2007. ICORR 2007. IEEE 10th International Conference on. IEEE, 2007.
- [10] Agrawal, S. K., Banala, S. K., Fattah, A., Sangwan, V., Krishnamoorthy, V., Scholz, J. P., & Hsu, W. L. "*Assessment of motion of a swing leg and gait rehabilitation with a gravity balancing exoskeleton."* Neural Systems and Rehabilitation Engineering, IEEE Transactions on, 15(3), 2007:410-420.
- [11] Schmidt, H., Hesse, S., Bernhardt, R., & Kruger, J. ¨ *"HapticWalker—a novel haptic foot device"*. ACM Transactions on Applied Perception (TAP), 2(2), 2005: 166-180.
- [12] Hwang, Beomsoo, and Doyoung Jeon. *"Development and preliminary testing of a novel wheelchair integrated exercise/rehabilitation system."* Rehabilitation Robotics (ICORR), 2013 IEEE International Conference on. IEEE, 2013.
- [13] Sayed, B. M., Fanni, M., & Mohamed, A. M. (2016, July). Design of a novel hybrid exoskeleton for mass handling. In Intelligent Robot Systems (ACIRS), Asia-Pacific Conference on (pp. 118-123). IEEE.
- [14] Blaya, Joaquin A., and Hugh Herr. .<sup>A</sup>daptive control of a variable-impedance ankle-foot *orthosis to assist drop-foot gait."* Neural Systems and Rehabilitation Engineering, IEEE Transactions on 12.1 (2004): 24-31.
- [15] Pratt, J. E., Krupp, B. T., Morse, C. J., & Collins, S. H. *"The RoboKnee: an exoskeleton for enhancing strength and endurance during walking."* In Robotics and Automation, 2004. Proceedings. ICRA'04. 2004 IEEE International Conference on (Vol. 3, pp. 2430-2435). IEEE.
- [16] Kazerooni, H., Racine, J. L., Huang, L., & Steger, R. (2005, April). On the control of the berkeley lower extremity exoskeleton (BLEEX). In Proceedings of the 2005 IEEE International Conference on Robotics and Automation (pp. 4353-4360). IEEE.
- [17] Zoss, Adam B., Hami Kazerooni, and Andrew Chu. *"Biomechanical design of the Berkeley lower extremity exoskeleton (BLEEX)."* Mechatronics, IEEE/ASME Transactions on 11.2 (2006): 128-138.
- [18] Sczesny-Kaiser, M., Höffken, O., Aach, M., Cruciger, O., Grasmücke, D., Meindl, R., ... & Tegenthoff, M. *HAL exoskeleton training improves walking parameters and normalizes cortical excitability in primary somatosensory cortex in spinal cord injury patients*. Journal of neuroengineering and rehabilitation, 12(1), 2005: 1.
- [19] Kawamoto, Hiroaki, and Yoshiyuki Sankai. *"Power assist method based on phase sequence and muscle force condition for HAL."* Advanced Robotics 19.7 (2005): 717-734.
- [20] Lopez, R., Aguilar-Sierra, H., Salazar, S., Torres, J., & Lozano, R. *. <sup>A</sup>daptive control for passive kinesiotherapy ELLTIO."* In Advanced Robotics (ICAR), 2013 16th International Conference on (pp. 1-6). IEEE.
- [21] Costa, Nelson, and Darwin G. Caldwell. *Control of a biomimetic*" soft-actuated" 10dof lo*wer body exoskeleton."* Biomedical Robotics and Biomechatronics, 2006. BioRob 2006. The First IEEE/RAS-EMBS International Conference on. IEEE, 2006.
- [22] Gordon, Keith E., and Daniel P. Ferris. *"Learning to walk with a robotic ankle exoskeleton."* Journal of biomechanics 40.12 (2007): 2636-2644.
- [23] Hussain, S., Xie, S. Q., Jamwal, P. K., & Parsons, J. *. <sup>A</sup>n intrinsically compliant robotic orthosis for treadmill training."* Medical engineering & physics, 34(10), 2012: 1448-1453.
- [24] Henderson, Gregory C., and Jun Ueda. *"Pneumatically-powered robotic exoskeleton to exercise specific lower extremity muscle groups in humans."* Biomedical Robotics and Bio-

mechatronics (BioRob), 2012 4th IEEE RAS & EMBS International Conference on. IEEE, 2012.

- [25] Hyon, S. H., Morimoto, J., Matsubara, T., Noda, T., & Kawato, M. *"XoR: Hybrid drive exoskeleton robot that can balance."* In Intelligent Robots and Systems (IROS), 2011 IEEE/RSJ International Conference on (pp. 3975-3981). IEEE.
- [26] Zeilig, G., Weingarden, H., Zwecker, M., Dudkiewicz, I., Bloch, A., & Esquenazi, A. *"Safety and tolerance of the ReWalkTM exoskeleton suit for ambulation by people with complete spinal cord injury: A pilot study."* The journal of spinal cord medicine, 35(2), 2012: 96-101.
- [27] Talaty, Mukul, Alberto Esquenazi, and Jorge E. Briceno. *"Differentiating ability in users of the ReWalk TM powered exoskeleton: An analysis of walking kinematics."* Rehabilitation Robotics (ICORR), 2013 IEEE International Conference on. IEEE, 2013.
- [28] Quintero, Hugo A., Ryan J. Farris, and Michael Goldfarb. *Control and implementation of a powered lower limb orthosis to aid walking in paraplegic individuals."* Rehabilitation Robotics (ICORR), 2011 IEEE International Conference on. IEEE, 2011.
- [29] Bogue, Robert. *Robotic exoskeletons: a review of recent progress."* Industrial Robot: An International Journal 42.1 (2015): 5-10.
- [30] He, Y., Nathan, K., Venkatakrishnan, A., Rovekamp, R., Beck, C., Ozdemir, R., ... & Contreras-Vidal, J. L. (2014, August). *. <sup>A</sup>n integrated neuro-robotic interface for stroke rehabilitation using the nasa x1 powered lower limb exoskeleton."*In Engineering in Medicine and Biology Society (EMBC), 2014 36th Annual International Conference of the IEEE (pp. 3985-3988). IEEE.
- [31] Wang, Shiqian, Wietse Van Dijk, and Herman van der Kooij. *"Spring uses in exoskeleton actuation design."* Rehabilitation Robotics (ICORR), 2011 IEEE International Conference on. IEEE, 2011.
- [32] Veneman, J. F., Ekkelenkamp, R., Kruidhof, R., van der Helm, F. C., & van der Kooij, H. *. A series elastic-and bowden-cable-based actuation system for use as torque actuator in exoskeleton-type robots".* The international journal of robotics research, 25(3), 2006: 261-281.
- [33] Winter, David A. "*Biomechanics and motor control of human movement."* John Wiley & Sons, 2009.
- [34] Winter, David A. "*Biomechanics and motor control of human gait: normal, elderly and pathological."* 1991.
- [35] Contini, Renato. *"Body segment parameters. II."* Artificial limbs 16.1, 1972: 1.
- [36] Murrell, K. "*Ergonomics: Man in his working environment."* Springer Science & Business Media, 2012.
- [37] Gervini, Vitor Irigon, Sebastião Cícero Pinheiro Gomes, and V. S. Da Rosa. .<sup>A</sup> new ro*botic drive joint friction compensation mechanism using neural networks."* Journal of the Brazilian Society of Mechanical Sciences and Engineering 25.2 (2003): 129-139.
- [38] Gomes, Sebastião Cícero Pinheiro. *"Dynamic modelling and friction compensated control of a robot manipulator joint."* Robotics and Automation, 1992. Proceedings., 1992 IEEE International Conference on. IEEE, 1992.
- [39] Ávila, R., Prado, L., & González, E. (2001). "Dimensiones antropométricas de población *latinoamericana"*. Universidad de Guadalajara: Centro de Investigaciones en Ergonomía, 24-276.
- [40] Sánchez, J., Prat, J., Hoyos, J. V., Viosca, E., Soler, C., Comín, M., ... & Vera, P. (1999). Biomecánica de la marcha humana normal y patológica. Instituto de biomecánica de Valencia, 253.
- [41] Nerín, S., Villarroya, A., Cepero, E., Gómez, J., Marco, C., & Miguelena, M. (1999). La marcha: diferencias según el sexo. Nerín, S. [et al.]. La marcha: diferencias según el sexo. Biomecánica, 1999, vol. VII, núm. 13, p. 27-38.
- [42] Rodrigo, S. E. (2008). Modelación y Simulación del Sistema Locomotor Humano. Facultad de Ingeniería, UNSJ, 4.
- [43] Pandy, M. G., & Berme, N. (1988). Synthesis of human walking: a planar model for single support. Journal of biomechanics, 21(12), 1053-1060.
- [44] Millington, P. J., Myklebust, B. M., & Shambes, G. M. (1992). Biomechanical analysis of the sit-to-stand motion in elderly persons. Arch Phys Med Rehabil, 73(7), 609-17.
- [45] Riley, P. O., Schenkman, M. L., Mann, R. W., & Hodge, W. A. (1991). Mechanics of a constrained chair-rise. Journal of biomechanics, 24(1), 77-85.
- [46] Roberts, P. D., & McCollum, G. (1996). Dynamics of the sit-to-stand movement. Biological cybernetics, 74(2), 147-157.
- [47] Nuzik, S., Lamb, R., VanSant, A., & Hirt, S. (1986). Sit-to-stand movement pattern. Physical Therapy, 66(11), 1708-1713.
- [48] H. DRIVE. "*FHA mini servo actuator 24v motor winding".* [Online], Available: http://harmonicdrive.net/products/actuators/fha-c-mini/
- [49] Kelasidi, E., Andrikopoulos, G., Nikolakopoulos, G., & Manesis, S. .<sup>A</sup> survey on pneuma*tic muscle actuators modeling".* In Industrial Electronics (ISIE), 2011 IEEE International Symposium on (pp. 1263-1269). IEEE, 2011.
- [50] Daerden, F., & Lefeber, D. "*Pneumatic artificial muscles: actuators for robotics and automation*". European journal of mechanical and environmental engineering, 47(1), 2002: 11-21.
- [51] I. lmani, N. El Músculo Neumático. Industrial Data,  $5(1)$ , 34-43. 2014.
- [52] Hesse, S. El músculo neumático y sus aplicaciones. Blue Digest on Automation. FESTO, Esslingen. 2003.
- [53] Air Muscle. "*Shadow 30mm Air Muscle Specification".* [Online], Available http://www.shadowrobot.com/products/air-muscles/
- [54] Reynolds, D. B., Repperger, D. W., Phillips, C. A., & Bandry, G. "*Modeling the dynamic characteristics of pneumatic muscle".* Annals of biomedical engineering, 31(3), 2003:310- 317.
- [55] Lilly, John H., and Peter M. Quesada. "*A two-input sliding-mode controller for a planar arm actuated by four pneumatic muscle groups.*"Neural Systems and Rehabilitation Engineering, IEEE Transactions on 12.3 (2004): 349-359.
- [56] Hussain, S., Xie, S. Q., & Jamwal, P. K. "*Control of a robotic orthosis for gait rehabilitation"*. Robotics and Autonomous Systems, 61(9), 2013: 911-919.
- [57] Serres, J. L., Reynolds, D. B., Phillips, C. A., Rogers, D. B., & Repperger, D. W. "*Characterisation of a pneumatic muscle test station with two dynamic plants in cascade".* Computer methods in biomechanics and biomedical engineering, 13(1), 2010: 11-18.
- [58] Jahanabadi, H., Mailah, M., Zain, M. M., & Hooi, H. M. "*Active force with fuzzy logic control of a two-link arm driven by pneumatic artificial muscles".* Journal of Bionic Engineering, 8(4), 2011: 474-484.
- [59] Pitel, J. "*Modelling of the PAM based antagonistic actuator*". Cybernetic Letters. 2008.
- [60] Dzahir, M. M., Nobutomo, T., & Yamamoto, S. I. "*Antagonistic mono-and bi-articular pneumatic muscle actuator control for gait training system using contraction model".* In Biosignals and Biorobotics Conference (BRC), 2013 ISSNIP (pp. 1-6). IEEE.
- [61] Hošovský, A., & Havran, M. "Dynamic modelling of one degree of freedom pneumatic muscle-based actuator for industrial applications". Tehnički vjesnik, 19(3), 2012: 673-681.